ÉCOLE DE TECHNOLOGIE SUPÉRIEURE UNIVERSITÉ DU QUÉBEC

# GUIDE DE RÉDACTION D'UN RAPPORT DE PROJET, D'UN MÉMOIRE OU D'UNE THÈSE

PAR LE DÉCANAT DES ÉTUDES

MONTRÉAL, le 18 novembre 2020

(Version 4.6)

© Tous droits réservés, École de technologie supérieure, 2006

# **SUIVI DES MODIFICATIONS APPORTÉES AU GUIDE DE RÉDACTION D'UN RAPPORT DE PROJET, D'UN MÉMOIRE OU D'UNE THÈSE**

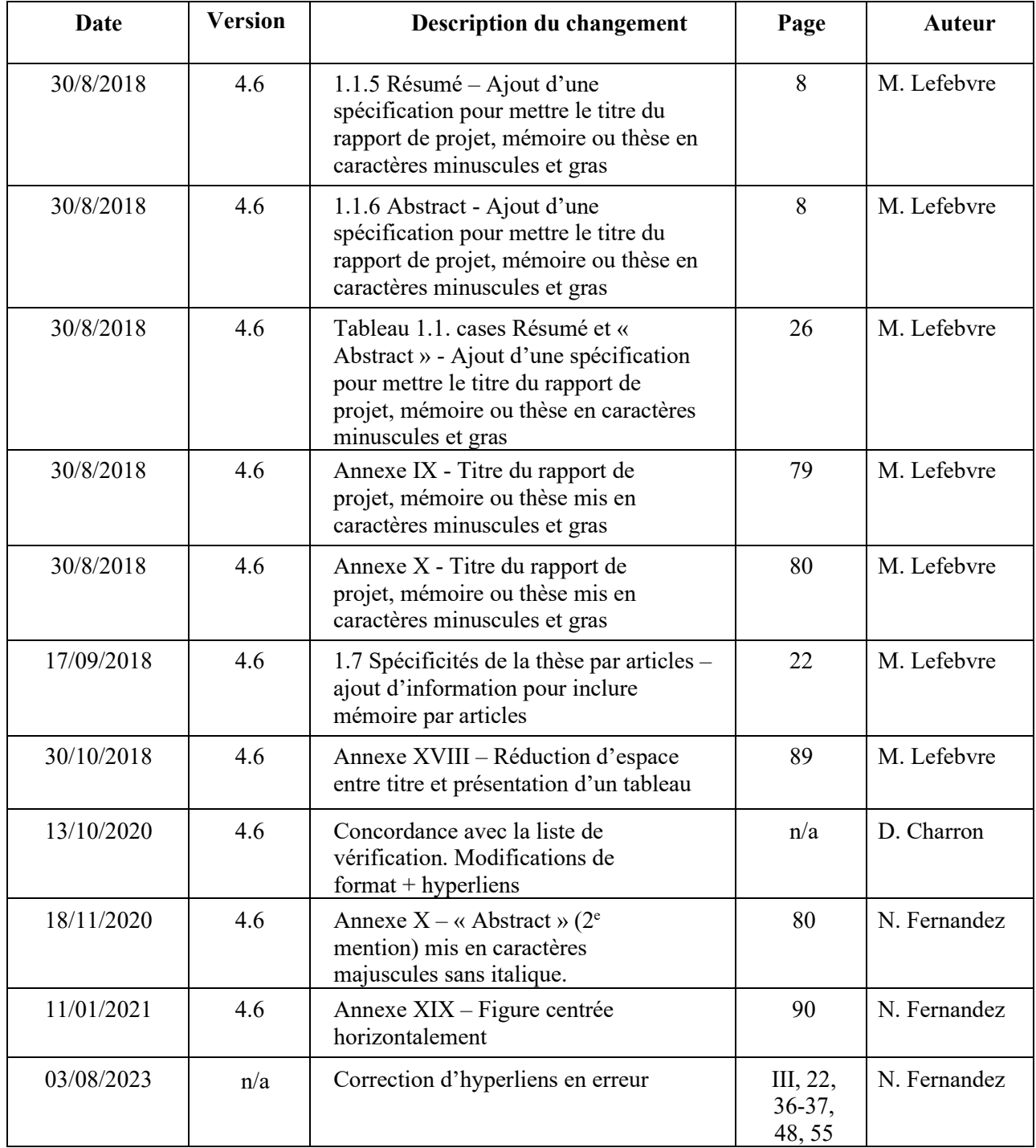

#### **AVANT-PROPOS**

La présentation matérielle d'un travail de recherche ou de synthèse, sous forme de rapport de projet, de mémoire ou de thèse, fait partie intégrante de sa qualité et contribue de façon importante à son intelligibilité. Afin d'assurer cette qualité, l'étudiant<sup>1</sup> doit prendre des mesures afin que son travail respecte les normes de présentation propres à ce type de production scientifique.

Le présent document<sup>2</sup> vise à fournir les informations et les balises nécessaires afin de structurer et de rédiger adéquatement un rapport de projet, un mémoire ou une thèse. Il vise également à répondre clairement à la plupart des questions, d'ordre technique ou méthodologique, que l'étudiant pourrait se poser pendant la rédaction de son travail de recherche. Les règles de présentation décrites dans le présent document sont principalement tirées des sources documentaires suivantes : Bouthat (1993) « *Guide de présentation des mémoires et thèses* » et Malo (1996) « *Guide de la communication écrite au cégep, à l'université et en entreprise* ».

Deux gabarits de rédaction (format Word et format LaTeX) sont offerts pour faciliter la rédaction des documents. L'étudiant doit obligatoirement utiliser un de ces deux gabarits. Le gabarit de présentation en format Word est accompagné d'un document intitulé : *Guide d'utilisation du gabarit de mise en page.* Tous ces documents sont disponibles sur le site de l'École :

[http://www.etsmtl.ca/Etudiants-actuels/Cycles-sup/Realisation-etudes/Guides-gabarits.](http://www.etsmtl.ca/Etudiants-actuels/Cycles-sup/Realisation-etudes/Guides-gabarits)

En terminant, nous vous invitons à prendre connaissance des documents relatifs au droit [d'auteur](https://www.etsmtl.ca/docs/etudes/formulaires-etudes-etudiants/Documents/Droit-auteur-memoire-these-PDF) et au [dépôt électronique.](https://www.etsmtl.ca/Etudiants/depot-electronique-memoire-theses)

 $1$  Dans ce document, le générique masculin est utilisé sans aucune discrimination et uniquement dans le but d'alléger le texte.

 $2$ Afin de faciliter la compréhension, ce document a été rédigé et mis en page selon les normes prescrites dans le Guide de rédaction.

#### **REMERCIEMENTS**

Le Décanat des études tient à remercier chaleureusement madame Anne-Marie Fortin, maître d'enseignement aux Services des enseignements généraux de l'ÉTS, pour son expertise liée au contenu ainsi que sa supervision lors de la rédaction du guide; madame Marie Lefebvre, agente de recherche au Décanat des études, pour la rédaction du guide; madame Nicole Sauvé, secrétaire de direction au Décanat des études, pour la conception du gabarit de rédaction.

Le Décanat des études tient également à remercier madame Diane Girard, bibliothécaire au Service de la bibliothèque, pour ses conseils en ce qui a trait à la rédaction des notices bibliographiques et madame Sylvie Doré, doyenne au Décanat des études (période 2003- 2010), pour la révision finale du document.

# **TABLES DES MATIÈRES**

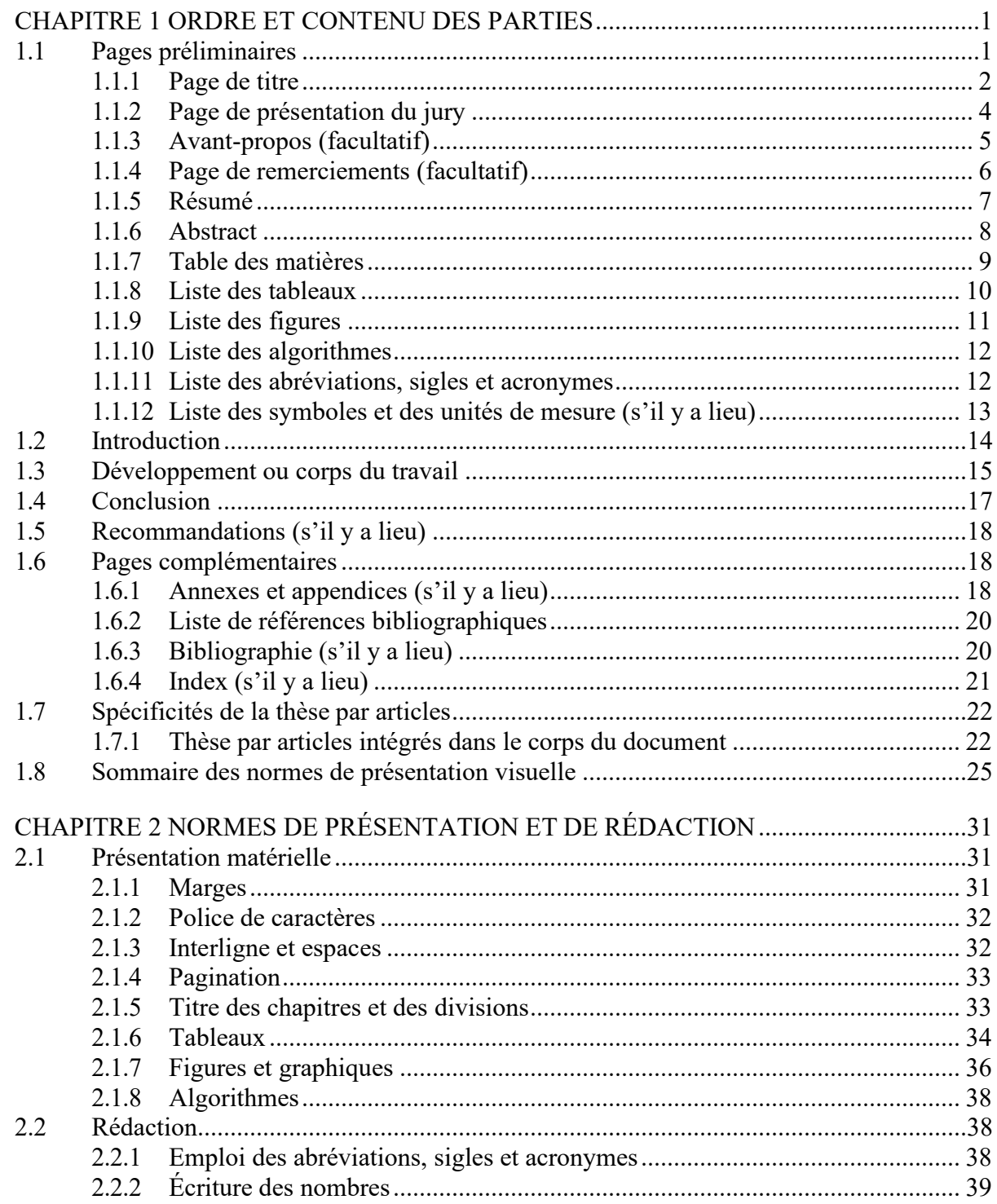

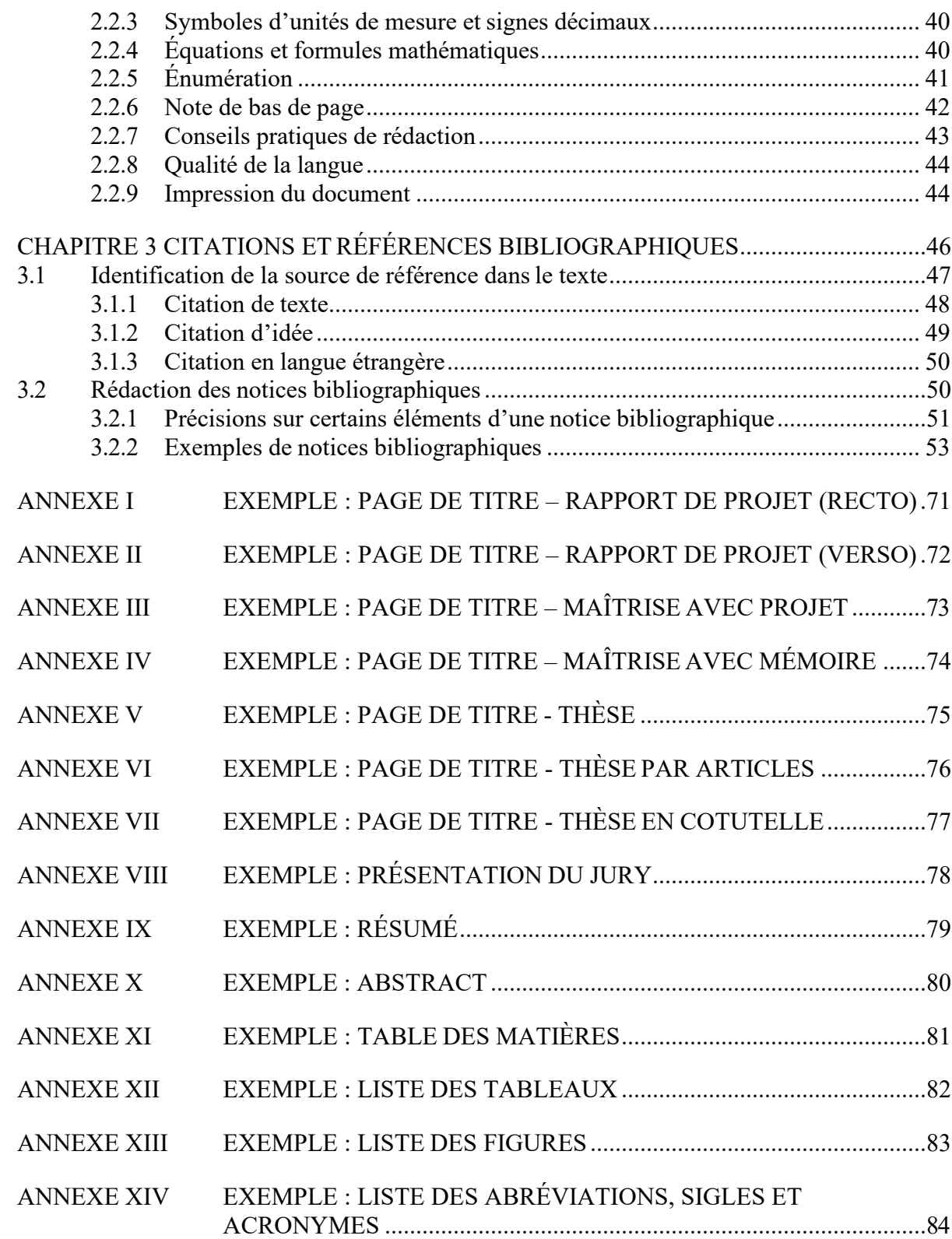

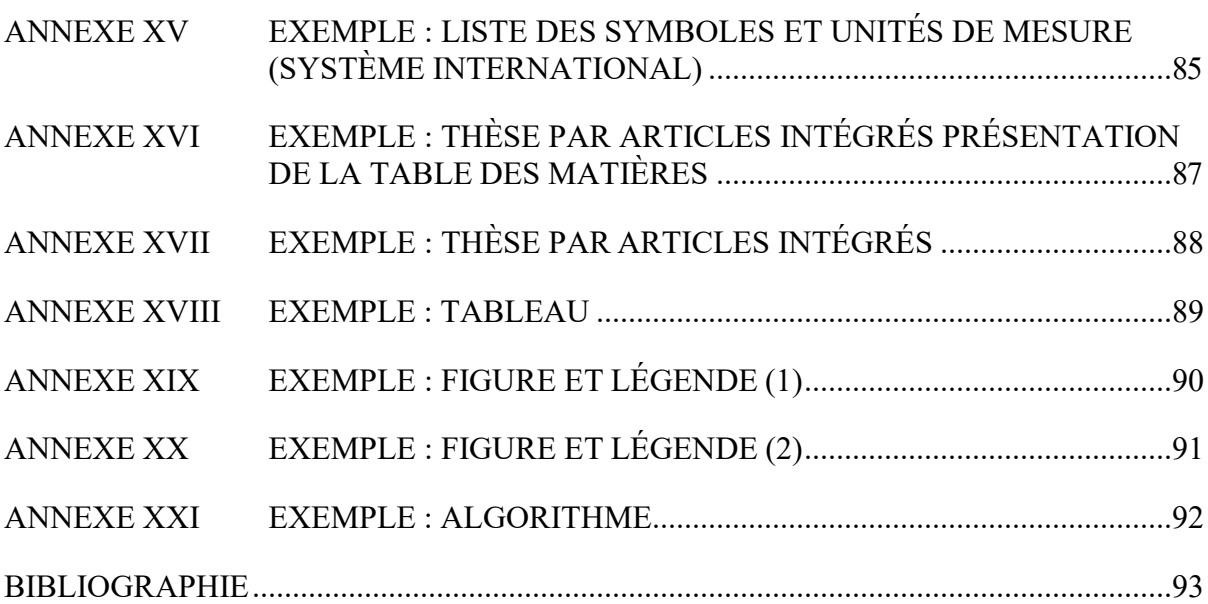

### **CHAPITRE 1**

# **ORDRE ET CONTENU DES PARTIES**

Ce chapitre présente les règles relatives à la rédaction et à la présentation visuelle des différentes parties d'un rapport de projet, d'un mémoire ou d'une thèse. On y trouve l'ordre de présentation des pages ainsi que les règles spécifiques à respecter pour les pages préliminaires, les pages d'introduction, de développement, de conclusion et pour les pages complémentaires.

Nous débuterons avec les pages préliminaires placées au début d'un document. Elles visent essentiellement à identifier le projet lui-même, l'auteur et les membres du jury, à décrire brièvement la teneur du projet et à en donner la structure.

# **1.1 Pages préliminaires**

Les pages préliminaires précèdent l'introduction du rapport de projet, du mémoire ou de la thèse. On y trouve dans l'ordre :

- page de titre;
- page d'identification du jury;
- avant-propos (facultatif);
- page de remerciements (s'il y a lieu);
- résumé;
- abstract;
- table des matières;
- liste des tableaux;
- liste des figures et illustrations;
- liste des abréviations, sigles et acronymes;
- liste des symboles et unités de mesure (s'il y a lieu);
- autres listes (s'il y a lieu).

*Normes de présentation visuelle*

Pagination : les pages préliminaires sont généralement paginées en chiffres romains majuscules (Ex. : I, II, III) dans l'espace prévu pour la pagination. Toutefois, tel qu'on le décrit dans les pages qui suivent, certaines pages sont comptées mais non paginées.

# **1.1.1 Page de titre**

La page de titre constitue la page couverture du rapport de projet, du mémoire ou de la thèse. Cette page permet au lecteur de prendre connaissance de l'origine du document et du sujet traité. De plus, l'ordre précis des éléments d'information et la grosseur des caractères sur la page facilitent les recherches du moteur de recherche Google Scholar. Les éléments suivants doivent y figurer :

- titre du rapport de projet, du mémoire ou de la thèse ( texte en *minuscules*) (18 pts);
- prénom de l'étudiant et nom de famille (16 pts);
- type de document présenté à l'école (rapport de projet, mémoire, thèse ou thèse par articles) (14 pts);
- diplôme postulé, programme d'études, abréviation du diplôme convoité (rapport de projet : DESS / maîtrise avec mémoire : M. Sc. A. / maîtrise sans mémoire : M. Ing. / Doctorat : Ph. D.) (14 pts)

Note : Tous les étudiants, admis à la session d'automne 2012 et par la suite, doivent utiliser les abréviations spécifiques à chaque type de maîtrise. Dans le cas des étudiants de maîtrise en génie de l'environnement cette disposition est en vigueur depuis la session d'été 2012. Pour tous les étudiants de maîtrise inscrits avant la session d'automne 2012, l'abréviation M. Ing. Doit être utilisée tant pour la maîtrise avec mémoire que la maîtrise sans mémoire.

- lieu et date de dépôt (lorsque la date correspond au premier jour du mois indiquer par exemple Montréal, le 1<sup>er</sup> février 2010 plutôt que Montréal, le 1 février) (14 pts);
- nom de l'école (École de technologie supérieure) et nom de l'institution (Université du Québec) (14 pts);
- symbole © suivi de la mention tous droits réservés et accompagné du nom de l'étudiant et de l'année de dépôt (12 pts);
- ou
	- symbole  $\bigcirc$   $\bullet$   $\circ$   $\circ$  suivi du nom de l'étudiant et de l'année du dépôt (12 pts).

Tous les éléments mentionnés précédemment sont centrés sur la page (*Voir* ANNEXE I, p.71 à ANNEXE VII p.77).

Il est à noter que l'étudiant doit choisir une des deux licences proposées soit :

- Licence © tous droits réservés suivi de la mention tous droits réservés et du nom de l'auteur et date de dépôt (ce choix de licence apparaît sur la page couverture côté recto). La licence  $\odot$  tous droits réservés signifie qu'il est interdit de reproduire, d'enregistrer ou de diffuser en tout ou en partie, le document. Il est bon de souligner qu'il est toutefois possible de citer brièvement un texte sous licence ©. Le lecteur qui désire imprimer ou conserver sur un autre media une partie importante du document, doit obligatoirement obtenir l'autorisation de l'auteur (en l'occurrence l'étudiant) (ce texte explicatif apparaît sur la page couverture côté verso (*Voir* ANNEXE II, p.72)
- ou
- Licence  $\bigcirc$  0 9 Creative Commons suivi du nom de l'auteur et de la date de dépôt (ce choix de licence apparaît sur la page couverture côté recto).

La licence Creative Commons [\(paternité, pas d'utilisation commerciale, pas de](http://creativecommons.org/licenses/by-nc-nd/2.5/ca/deed.fr) [modification\)](http://creativecommons.org/licenses/by-nc-nd/2.5/ca/deed.fr) signifie qu'il est permis de diffuser, d'imprimer ou de sauvegarder sur un autre support une partie ou la totalité de l'œuvre à condition de ne pas utiliser ce texte à des fins commerciales et de ne pas en modifier le contenu (ce texte explicatif apparaît sur la page couverture côté verso (*Voir* ANNEXE II, p.72).

**Important pour les étudiants qui désirent rédiger leur mémoire ou leur thèse en anglais :** un guide de rédaction d'un mémoire ou thèse basé sur les normes de rédaction en anglais ainsi qu'un gabarit de mise en page en anglais sont disponibles sur le site : Étudiants actuels aux cycles supérieurs / Guides et gabarits.

*Normes de mise en page* 

Pagination : la page de titre est comptée dans la pagination en chiffres romains majuscules (Ex. : I, II, III) mais elle n'est pas paginée. Il est à noter que les exemples présentés en annexe ont été numérotés pour faciliter la consultation du document.

**Typographie :** le titre, l'abréviation du diplôme convoité (Ex. : M. Sc. A., Ph. D) ainsi que les droits d'auteur sont en *caractères minuscules* centré sur la page. Les autres éléments d'information sont présentés en caractères majuscules. La taille des fontes varie en fonction des éléments d'information (voir ANNEXE I à VII, p. 71-77)

**Interligne :** Le texte saisi comporte différents interlignes en fonction de la nature de l'information présentée (voir ANNEXE I à VII, p. 71-77)

# **1.1.2 Page de présentation du jury**

La page de présentation du jury identifie le nom de chaque membre qui participe à l'évaluation d'un rapport de projet (15 cr.) d'un mémoire ou d'une thèse. On y trouve la fonction spécifique de chaque membre au sein du jury ainsi que son département ou son établissement d'appartenance.

Lors de la rédaction d'un rapport de projet de 15 crédits, d'un mémoire ou d'une thèse, l'étudiant doit obligatoirement mentionner le nom des membres du jury (*Voir* ANNEXE VIII, p.78). Dans le cas d'un rapport de projet de 6 crédits, il n'est pas nécessaire d'inclure une page de présentation du jury puisque le projet n'est pas évalué par un jury mais par le professeur qui en a assumé la direction.

### *Normes de présentation visuelle*

**Pagination :** la page de présentation du jury suit immédiatement la page de titre. Cette page est comptée dans la pagination en chiffres romains majuscules, mais elle est non paginée. Il est à noter que les exemples présentés en annexe ont été numérotés pour faciliter la consultation du document.

**Typographie :** le titre PRÉSENTATION DU JURY est saisi en caractères majuscules gras. Le texte CE PROJET A ÉTÉ ÉVALUÉ… et IL A FAIT L'OBJET… est en caractères majuscules et centré sur la page. Le nom des membres du jury et leur établissement d'appartenance sont en caractères minuscules et sont alignés à la marge de gauche. **Interligne :** le texte CE PROJET A ÉTÉ ÉVALUÉ… et IL A FAIT L'OBJET… est saisi à un interligne simple et séparé de deux retours. Le nom des membres du jury et leur établissement d'appartenance sont saisis à interligne simple. Un espacement de sept retours précède et suit le bloc du nom des membres du jury.

## **1.1.3 Avant-propos (facultatif)**

La page d'avant-propos sert à transmettre un message particulier, par exemple, les raisons qui ont amené l'auteur à traiter d'un sujet spécifique, le ou les buts qu'il a poursuivis durant sa recherche ou l'envergure et les limites de son travail.

L'avant-propos peut également servir à situer le travail dans l'ensemble des recherches effectuées à ce jour sur un sujet donné.

L'avant-propos n'est pas essentiel, mais lorsqu'un étudiant décide d'en inclure un, il ne doit pas dépasser deux pages. De plus, l'avant-propos ne doit surtout pas être confondu avec l'introduction, qui elle, est d'ordre scientifique.

Lorsque l'avant-propos est très court, il est possible d'ajouter le texte de remerciements à la suite de l'avant-propos au lieu de le présenter sur une page distincte. Dans un tel cas, le titre **REMERCIEMENTS** précède le texte.

*Normes de présentation visuelle:*

Pagination : la première page de l'avant-propos est comptée mais non paginée; les pages suivantes sont paginées en chiffres romains majuscules (Ex. : I, II, III). Il est important de ne pas utiliser les chiffres romains minuscules (Ex. : ii, iii) car ceux-ci sont utilisés pour des listes hiérarchiques et non pour la pagination.

**Typographie :** le titre **AVANT-PROPOS** est saisi en caractères majuscules gras. Il est centré et placé en haut de la page. Le texte de l'avant-propos est saisi en caractères minuscules. Si le texte de remerciements est placé à la suite de l'avant-propos, le titre REMERCIEMENTS est saisi en caractères gras et est aligné à la marge de gauche. Le titre précède le texte de remerciements.

**Interligne :** le texte de l'avant-propos est saisi à un interligne et demi.

# **1.1.4 Page de remerciements (facultatif)**

La page de remerciements permet à l'étudiant d'exprimer brièvement sa reconnaissance envers toutes les personnes ou organismes qui l'ont soutenu de façon professionnelle, financière ou personnelle et qui l'ont aidé à réaliser ses travaux.

Il est suggéré à l'étudiant, qui le juge à propos, d'exprimer ses remerciements envers son directeur de recherche. Si l'étudiant a bénéficié de soutien professionnel, il peut mentionner le nom des professionnels, leur fonction, l'établissement pour lequel ces personnes travaillent ainsi que la nature de leur contribution. Dans le cas où l'étudiant a reçu un soutien financier, il peut identifier tous les organismes qui l'ont subventionné ou parrainé et il peut également exprimer sa gratitude dans un paragraphe distinct. L'étudiant peut également s'il le souhaite conclure ses remerciements en remerciant sa famille et ses proches qui l'ont soutenu durant ses études.

Le rapport de projet, le mémoire ou la thèse sont des documents de nature académique, il convient donc d'exprimer ses remerciements en utilisant un ton sobre. L'ÉTS considère que l'expression de sa croyance religieuse par un étudiant est une question purement personnelle et qu'il n'est pas nécessaire de le souligner dans ce type de document.

Tel qu'il a été mentionné précédemment au point 1.1.3, les remerciements peuvent être ajoutés à la suite du texte de l'avant-propos, toutefois le titre REMERCIEMENTS (aligné sur la marge de gauche) doit précéder le texte.

# *Normes de présentation visuelle:*

Pagination : la première page de remerciements est comptée mais non paginée, les pages suivantes sont paginées en chiffres romains majuscules (Ex. : II, III). Il est important de ne pas utiliser les chiffres romains minuscules (Ex. : ii, iii), ceux-ci sont utilisés pour des listes hiérarchiques et non pour la pagination.

**Typographie :** le titre **REMERCIEMENTS** est saisi en caractères majuscules gras. Il est centré et placé en haut de la page. Le texte de remerciements est saisi en caractères minuscules. **Interligne :** le texte de remerciements est saisi à un interligne et demi.

# **1.1.5 Résumé**

Le résumé présente un bref condensé de l'ensemble du document (environ 250 mots pour le résumé d'un rapport de projet ou d'un mémoire, 400 à 500 mots pour le résumé d'une thèse) et il est rédigé à simple interligne. Le résumé (*Voir* ANNEXE IX, p. 79) permet au lecteur de comprendre l'essentiel du document sans avoir à le lire au complet.

La page de résumé comprend les éléments d'identification suivants :

- le titre du rapport de projet, du mémoire ou de la thèse
	- o lorsque le document est rédigé en anglais, le titre original du document est traduit en français et le résumé est rédigé en français
- le nom de l'auteur:
- le mot RÉSUMÉ.

Le texte du résumé comprend les éléments descriptifs suivants :

- le but, la nature et l'envergure de la recherche;
- les sujets traités;
- les hypothèses de travail et les méthodes de recherches utilisées;
- les principaux résultats obtenus;
- les conclusions auxquelles l'étudiant est arrivé et les recommandations;
- des mots clés (quatre ou cinq) afin de faciliter la classification du document dans les bibliothèques et les répertoires.

*Normes de présentation visuelle:* 

Pagination : la première page du résumé est comptée mais non paginée, les pages suivantes sont paginées en chiffres romains majuscules (Ex. : I, II, III). Il est important de ne pas utiliser les chiffres romains minuscules (Ex. : ii, iii), ceux-ci sont utilisés pour des listes hiérarchiques et non pour la pagination. Il est à noter que l'exemple présenté en annexe a été numéroté pour faciliter la consultation du document.

**Typographie :** le titre du document est saisi en caractères minuscules et gras. Il est centré et placé en haut de la page. Le nom de famille de l'auteur est saisi en majuscule et le prénom en minuscules et ils sont centrés sous le titre du document. Le mot **RÉSUMÉ** est saisi en caractères majuscules et gras et il est centré au-dessus du texte du résumé. Le texte du résumé est saisi en caractères minuscules.

**Interligne :** le texte du résumé est saisi à simple interligne.

### **1.1.6 Abstract**

L'abstract est la traduction anglaise du résumé français présenté au point 1.1.5. L'abstract est fidèle au résumé, mais il n'est pas nécessaire que ce soit une traduction littérale. L'abstract permet d'assurer une plus grande diffusion ainsi qu'une meilleure indexation du rapport de projet, du mémoire ou de la thèse.

La présentation visuelle de l'abstract est similaire à celle du résumé (*Voir* ANNEXE X, p. 80).

### **1.1.7 Table des matières**

La table des matières est la page la plus consultée après la page de titre et la page du résumé, car elle donne au lecteur un aperçu schématique du contenu du rapport de projet, du mémoire ou de la thèse.

La table des matières comprend le titre de toutes les divisions et sous-divisions du document. Il est à noter que la **table des matières commence avec l'introduction et elle se termine avec les références bibliographiques ou la bibliographie**. **Les pages préliminaires ne sont pas présentées dans la table des matières.**

Les différents niveaux d'information sont hiérarchisés numériquement sans dépasser trois niveaux (Ex. : 2.1 = niveau 1; 2.1.1 = niveau 2; 2.1.1.1 = niveau 3). La pagination à l'intérieur de la table des matières se fait à droite du titre et le numéro de page est précédé de pointillés (*Voir* ANNEXE XI, p.81).

Il est important de souligner que le gabarit de mise en page (en format Word), complémentaire à ce document, génère automatiquement une table des matières. Toutefois, par mesure de précaution, l'étudiant doit s'assurer que la formulation ainsi que l'ordre d'apparition des titres dans le document concordent bien avec ceux présentés dans la table des matières.

*Normes de présentation visuelle:* 

**Pagination :** la **première page** de la table des matières est comptée, mais elle n'est pas paginée. Toutefois, les **pages suivantes** de la table des matières sont paginées en chiffres romains majuscules (Ex. : I, II, III). Il est important de ne pas utiliser les chiffres romains minuscules (Ex. : ii, iii), ceux-ci sont utilisés pour des listes hiérarchiques et non pour la pagination. Il est à noter que l'exemple présenté en annexe a été numéroté pour faciliter la consultation du document.

**Typographie :** le titre **TABLE DES MATIÈRES** est saisi en caractères majuscules et gras. Le titre est centré et placé en haut de la page. Le mot chapitre ainsi que son numéro précèdent le titre de chaque chapitre, ils sont écrits en caractères majuscules et sont alignés à la marge de gauche. Les grandes divisions telles que, par exemple, l'introduction du document sont également en caractères majuscules. Les sous-divisions de la table des matières sont, par contre, saisies en caractères minuscules.

**Interligne :** la table des matières est saisie à interligne simple. Deux retours séparent les principales parties (Ex. : chapitres, annexes, etc.) du document.

#### **1.1.8 Liste des tableaux**

Dès qu'un document comporte plus de trois tableaux, une liste des tableaux doit être dressée et présentée après la table des matières.

La liste des tableaux (*Voir* ANNEXE XII p.82) présente le numéro et le titre de chaque tableau. Le numéro du tableau correspond à l'ordre d'apparition dans chaque chapitre (Ex. : Tableau 2.4, réfère au quatrième tableau du chapitre 2). La pagination à l'intérieur de la liste des tableaux se fait à droite du titre et le numéro de page est précédé de pointillés. Lorsque le titre d'un tableau est long et qu'il prend plus d'une ligne, il ne doit pas empiéter sur l'espace réservé à la pagination ou à la numérotation.

Il n'est pas nécessaire de créer une liste de tableaux lorsque le nombre de tableaux est égal ou inférieur à trois pour l'ensemble du document. Les numéros et les titres de tableaux sont alors présentés à la fin de la table des matières, c'est-à-dire après la bibliographie ou, s'il y a lieu, après l'index.

### *Normes de présentation visuelle*

**Pagination :** la **première page** de la liste est comptée, mais n'est pas paginée. Les **pages suivantes** sont paginées en chiffres romains majuscules (Ex. : I, II, III). Il est important de ne pas utiliser les chiffres romains minuscules (Ex. : ii, iii), ceux-ci sont utilisés pour des listes hiérarchiques et non pour la pagination. Il est à noter que l'exemple présenté en annexe a été numéroté pour faciliter la consultation du document.

**Typographie :** le titre **LISTE DES TABLEAUX** est saisi en caractères majuscules et gras. Il est centré et placé en haut de la page. Le mot tableau est suivi du numéro de tableau (système décimal) et du titre (Ex. : Tableau 2.3 Règles typographiques). Les informations sont saisies en caractères minuscules. Il est à noter que le titre des tableaux ne comporte pas de point final. **Interligne :** la liste des tableaux est saisie à simple interligne avec deux retours entre chaque titre de tableaux.

# **1.1.9 Liste des figures**

La liste des figures (incluant graphiques, dessins et photographies) suit les mêmes règles que celles établies pour la liste des tableaux (*Voir* ANNEXE XIII, p.83).

### *Normes de présentation visuelle*

**Pagination :** la **première page** de la liste est comptée, mais n'est pas paginée. Les **pages suivantes** sont paginées en chiffres romains majuscules (Ex. : I, II, III). Il est important de ne pas utiliser les chiffres romains minuscules (Ex. : ii, iii), ceux-ci sont utilisés pour des listes hiérarchiques et non pour la pagination. Il est à noter que l'exemple présenté en annexe a été numéroté pour faciliter la consultation du document.

**Typographie :** le titre **LISTE DES FIGURES** est saisi en caractères majuscules et gras. Il est centré et placé en haut de la page. Le mot figure est suivi du numéro de figure (système décimal) et du titre (Ex. : Figure 5.1 Choix d'un circuit de distribution.). Les informations sont saisies en caractères minuscules. Il est à noter que le titre des figures ne comporte pas de point final. Lorsque le gabarit de rédaction est utilisé, la liste des figures est automatiquement générée en caractères normaux.

**Interligne :** la liste des figures est saisie à simple interligne avec deux retours entre chaque titre de figure.

#### **1.1.10 Liste des algorithmes**

La liste des algorithmes suit les mêmes règles que celles établies pour la liste des tableaux.

### *Normes de présentation visuelle*

**Pagination :** la **première page** de la liste est comptée, mais n'est pas paginée. Les **pages suivantes** sont paginées en chiffres romains majuscules (Ex. : I, II, III). Il est important de ne pas utiliser les chiffres romains minuscules (Ex. : ii, iii). Ceux-ci sont utilisés pour des listes hiérarchiques et non pour la pagination.

**Typographie :** le titre **LISTE DES ALGORITHMES** est saisi en caractères majuscules et gras. Il est centré et placé en haut de la page. Le mot algorithme est suivi du numéro (système décimal) et du titre (Ex. : Algorithme 5.1 Mécanisme simple). Les informations sont saisies en caractères minuscules. Il est à noter que le titre d'un algorithme ne comporte pas de point final. Lorsque le gabarit de rédaction est utilisé, la liste des algorithmes est automatiquement générée en caractères normaux.

**Interligne :** la liste des algorithmes est saisie à simple interligne avec deux retours entre chaque titre de figure.

### **1.1.11 Liste des abréviations, sigles et acronymes**

Lorsqu'on utilise des abréviations, des sigles et des acronymes dans un document, on doit dresser une liste alphabétique des abréviations, des sigles et des acronymes accompagnés de leur signification (*Voir* ANNEXE XIV, p.84). On trouve la signification de l'abréviation, du sigle ou de l'acronyme à deux endroits : à la première occurrence dans le texte et dans la liste. L'étudiant doit utiliser autant que possible des acronymes français plutôt que des acronymes anglais. Dans un document rédigé en français, on utilisera donc par exemple l'acronyme français CAO/FAO (Conception assistée par ordinateur / Fabrication assistée par ordinateur) de préférence à l'acronyme anglais CAD/CAM.

Il est à noter que la liste n'est pas requise quand un nombre restreint d'abréviations, de sigles ou d'acronymes est utilisé (Ex. : cinq termes et moins).

### *Normes de présentation visuelle*

**Pagination :** la **première page** de la liste est comptée, mais n'est pas paginée. Les **pages suivantes** sont paginées en chiffres romains majuscules (Ex. : I, II, III). Il est important de ne pas utiliser les chiffres romains minuscules (Ex. : ii, iii), ceux-ci sont utilisés pour des listes hiérarchiques et non pour la pagination. Il est à noter que la liste ne donne pas la page de référence où se situent les abréviations, les sigles et les acronymes dans le texte. L'exemple présenté en annexe a été exceptionnellement numéroté pour faciliter la consultation du document.

**Typographie :** le titre **LISTE DES ABRÉVIATIONS, SIGLES ET ACRONYMES** est saisi en caractères majuscules et gras, il est centré et placé en haut de la page. La signification de chaque abréviation, chaque sigle ou chaque acronyme utilisé dans le document est saisie en caractères minuscules.

Interligne : la liste est saisie avec deux retours à interligne simple entre chaque entrée.

# **1.1.12 Liste des symboles et des unités de mesure (s'il y a lieu)**

Dans tous les domaines de la recherche scientifique, les symboles sont très utilisés pour représenter des unités de mesure. Afin de faciliter la compréhension du lecteur, une liste des symboles et des unités de mesure utilisés dans le document doit être présentée (*Voir* Annexe XV p.85-86).

# *Normes de présentation visuelle*

**Pagination :** la **première page** de la liste est comptée, mais n'est pas paginée. Les **pages suivantes** sont paginées en chiffres romains majuscules. Il est important de ne pas utiliser les chiffres romains minuscules (Ex. : ii, iii), ceux-ci sont utilisés pour des listes hiérarchiques et non pour la pagination. Il est à noter que l'exemple présenté en annexe a été numéroté pour faciliter la consultation du document.

**Typographie :** le titre **LISTE DES SYMBOLES ET UNITÉS DE MESURE** est saisi en caractères majuscules et gras, il est centré et placé en haut de la page. Chaque symbole, qui représente une unité de mesure utilisée dans le document, est accompagné de sa signification saisie en caractères minuscules.

**Interligne :** la liste est saisie à simple interligne avec deux retours entre chaque paragraphe.

En résumé, les pages préliminaires permettent au lecteur d'obtenir un résumé succinct de la recherche et des intentions de l'auteur. L'introduction, quant à elle, constitue la première page du document et elle conduit au corps du travail.

# **1.2 Introduction**

L'introduction est une étape nécessaire de la communication écrite. Dans la communication scientifique, elle permet à l'auteur de « faire entrer » le lecteur dans le texte qu'il a écrit. L'auteur y présente le sujet de ses préoccupations, l'objectif de sa recherche, le contexte dans lequel elle s'inscrit, son envergure, ses limites. Les grandes parties du texte y sont également introduites

L'introduction conduit au corps du travail sans toutefois anticiper sur celui-ci. En conséquence, aucun résultat n'est présenté dans l'introduction.

*Normes de présentation visuelle* 

**Pagination** : la page d'introduction est considérée comme la première page du document, elle est comptée mais non paginée. Les pages suivantes sont paginées en chiffres arabes (Ex. : 1, 2, 3).

**Typographie** : le titre **INTRODUCTION** est saisi en caractères majuscules et gras. Il est centré et placé en haut de la page.

**Interligne :** le texte de l'introduction est saisi à un interligne et demi.

L'introduction est généralement assez courte et elle est immédiatement suivie par le développement ou le corps du travail. Le développement constitue la partie fondamentale du rapport de projet, du mémoire ou de la thèse. Il contient toute la matière étudiée et il répond à la question ou au problème soulevé dans l'introduction.

# **1.3 Développement ou corps du travail**

Le développement se divise habituellement en chapitres et sous-chapitres. Dans un rapport de projet, un mémoire ou une thèse, chaque grande idée directrice correspond à un chapitre qui comporte un titre représentatif de la matière traitée.

Le développement d'un rapport de projet, d'un mémoire ou d'une thèse comprend les cinq parties suivantes :

- La revue de la littérature constitue le premier chapitre du document et elle permet au lecteur de situer le projet de recherche par rapport aux autres recherches effectuées sur le même sujet, et ainsi, de lui donner un cadre théorique. Dans le cas d'une thèse, la revue de littérature permet de démontrer l'apport personnel et la contribution originale de l'étudiant à l'état des connaissances dans son domaine de recherche. Dans le premier chapitre, on trouve également une formulation claire et précise de la problématique ainsi qu'un rappel des objectifs poursuivis.
- La méthodologie utilisée permet d'informer le lecteur des fondements mathématiques, des outils ou des instruments utilisés lors de la recherche et qui pourraient permettre de refaire la démarche, de répéter l'expérience et de vérifier les conclusions.
- La présentation des résultats constitue la partie **objective** du rapport de projet, du mémoire ou de la thèse. L'étudiant présente ses résultats, allant du général au particulier et confirme ou infirme les hypothèses avancées dans le cadre théorique.
- L'interprétation des résultats représente la partie **subjective** du rapport de projet, du mémoire ou de la thèse. L'étudiant analyse et interprète ses résultats en fonction des méthodes qu'il a utilisées, c'est-à-dire en fonction de la précision de ses calculs, de ses résumés, des limites de sa recherche et il en tire ses propres conclusions.

• La discussion des résultats consiste à faire le lien entre l'interprétation personnelle des résultats de l'étudiant et les travaux de recherches antérieurs (mentionnés dans la revue de littérature). La discussion des résultats est surtout utilisée pour le mémoire et la thèse, car elle permet à l'étudiant de démontrer sa capacité d'analyse critique et son aptitude à contribuer à l'évolution du domaine de recherche.

Quelle que soit la nature du document, rapport de projet, mémoire ou thèse, il existe différentes possibilités d'organisation de l'information toutefois la démarche de développement du corps du travail demeure toujours la même. Par exemple, un étudiant pourrait présenter différentes expériences sous forme de chapitres individuels. Dans un tel cas, on devrait alors trouver, dans chaque chapitre, le cadre théorique, la méthodologie utilisée, les résultats obtenus, l'interprétation des résultats et, au besoin, la discussion des résultats.

### *Normes de présentation visuelle*

**Pagination :** la partie développement est paginée en chiffres arabes (Ex. : 1, 2, 3). Il est important de souligner que le page de titre de chaque chapitre débute sur une nouvelle page. Cette dernière est comptée mais non paginée.

**Typographie :** chaque chapitre comporte un titre. Le titre est saisi en caractères majuscules et gras. Il est centré et placé en haut de la page.

**Interligne :** à interligne simple, le titre du chapitre s'écrit sur deux lignes : la première ligne présente le chapitre et son numéro (en chiffres arabes) et la deuxième ligne présente le titre du chapitre. Deux retours séparent les deux lignes de texte. Tout le texte du développement est saisi à un interligne et demi.

Le dernier paragraphe du texte du corps du travail est suivi par la page de conclusion. La conclusion constitue l'aboutissement du travail et sert à démontrer de façon explicite ce qui a été exposé précédemment.

#### **1.4 Conclusion**

La conclusion, comme l'introduction, est nécessaire à la communication. Elle permet à l'auteur d'effectuer le bilan des grands thèmes et des propositions présentés dans le développement et ainsi de bien s'assurer que le lecteur a bien saisi la problématique abordée, le traitement de cette problématique et les résultats auxquels l'auteur en est arrivé. Elle est essentielle à la communication.

On y retrouve le problème initial à résoudre ainsi que la réponse à la question posée ou la solution au problème exposé. Il est essentiel que le lecteur soit en mesure d'établir le lien entre la problématique énoncée et les résultats obtenus.

Il est important de souligner que la conclusion ne comporte pas de résultats ni d'interprétations nouvelles. L'étudiant y fait plutôt état des limites de sa recherche et, au besoin, suggère de nouvelles avenues ou d'éventuelles pistes de recherches à entreprendre afin de développer davantage les connaissances ou des applications intéressantes.

Les propositions de nouvelles applications ou de nouvelles pistes de recherche sont considérées comme étant des recommandations et elles sont habituellement exprimées sous forme d'énoncés succincts. Lorsque les recommandations sont peu nombreuses, il est possible de les ajouter à la suite du texte de conclusion. Toutefois, lorsqu'elles sont plus nombreuses ou qu'elles nécessitent des explications détaillées, il est alors suggéré de les présenter sur une page distincte.

#### *Normes de présentation visuelle*

**Pagination :** la première page de conclusion est comptée mais non paginée. Les pages suivantes sont paginées en chiffres arabes (Ex. : 1, 2, 3).

**Typographie :** le titre **CONCLUSION** est saisi en caractères majuscules et gras. Il est centré et placé en haut de la page.

**Interligne :** le texte de la conclusion est saisi à un interligne et demi.

### **1.5 Recommandations (s'il y a lieu)**

Il peut s'avérer nécessaire de présenter les recommandations sur une page distincte lorsque de nouvelles pistes de recherche ou de nouvelles applications sont proposées et que des informations détaillées sont nécessaires.

### *Normes de présentation visuelle*

Pagination : la première page de recommandations est comptée mais non paginée. Les pages suivantes sont paginées en chiffres arabes.

**Typographie :** le titre **RECOMMANDATIONS** est saisi en caractères majuscules et gras. Il est centré et placé en haut de la page.

**Interligne :** le texte de recommandations est saisi à un interligne et demi.

Rappelons que toutes les parties du texte : l'introduction, le corps du texte, la conclusion et les recommandations permettent au lecteur de comprendre la teneur de la recherche menée par l'auteur et d'apprécier les résultats obtenus. Il s'avère parfois nécessaire d'ajouter des pages complémentaires au document (Ex. : annexes ou index) afin de permettre au lecteur d'approfondir certains points ou de retracer certaines données présentées.

# **1.6 Pages complémentaires**

Les pages complémentaires sont placées à la fin du document et elles comprennent :

- les annexes et les appendices (s'il y a lieu);
- la liste de références (obligatoire) ou la bibliographie (s'il y a lieu);
- l'index (s'il y a lieu).

# **1.6.1 Annexes et appendices (s'il y a lieu)**

Les annexes sont des documents jugés nécessaires à la compréhension du travail de recherche. Elles constituent un complément nécessaire d'information pour toute personne qui voudrait mieux comprendre ou même peut-être refaire l'expérience. La longueur des annexes

ne permet habituellement pas de les insérer dans le corps du document, elles sont donc placées à la fin du document.

Contrairement aux annexes, les appendices sont considérés comme un supplément d'information et ils ne sont pas jugés essentiels à la compréhension du document, mais il peut être intéressant de les joindre au document.

L'annexe et l'appendice doivent être annoncés deux fois dans le texte : tout d'abord dans la table des matières, puis dans le corps du document à l'endroit précis où le lecteur doit les consulter.

### *Normes de présentation visuelle pour une annexe* (*Voir* ANNEXE I, p.71).

**Pagination :** la première page d'une annexe est comptée mais non paginée. Les pages suivantes sont paginées en chiffres arabes (Ex. : 59, 60, 61) à la suite du texte. Il est à noter que les exemples présentés en annexe de ce document ont tous été paginés afin de faciliter la consultation.

**Typographie :** la première partie du titre comporte le mot **ANNEXE** saisi en caractères majuscules et il comporte une numérotation en chiffres romains majuscules (Ex. : I, II, III). La deuxième partie du titre comporte le nom de l'annexe même. Le titre complet de l'annexe suit la même présentation que celle prévue pour les titres de chapitres, c'est-à-dire en caractères majuscules gras et centrés et il est placé au haut de la page.

**Interligne :** Le titre de l'annexe ainsi que le texte sont saisis à simple interligne. Deux retours séparent le mot annexe de son titre.

### *Normes de présentation visuelle pour un appendice*

**Pagination :** la première page d'un appendice est comptée mais non paginée. Les pages suivantes sont paginées en chiffres arabes à la suite du texte.

**Typographie :** la première partie du titre comporte le mot **APPENDICE** et sa numérotation en lettres majuscules (A, B, C). La deuxième partie du titre comporte le titre de l'appendice même. Le titre complet de l'appendice suit la même présentation que celle prévue pour les titres de chapitres, c'est-à-dire en caractères majuscules gras, centré et placé en haut de la page.

**Interligne :** le texte des appendices est saisi à simple interligne.

# **1.6.2 Liste de références bibliographiques**

Il est important de distinguer la liste de références bibliographiques de la bibliographie. La liste de références recense, par ordre alphabétique d'auteurs, l'ensemble des ouvrages **pertinents lus et cités** dans le texte. On y trouve uniquement les ouvrages qui ont servi à la rédaction du texte et à la confection des figures, des tableaux et des annexes et qui sont **cités** dans le texte.

La bibliographie, par contre, recense l'ensemble des livres, des documents, des communications et des articles scientifiques relatifs à un sujet donné, qu'ils aient été **consultés ou non**, durant la recherche. L'étudiant utilisera donc soit une liste de références bibliographiques ou une bibliographie complète incluant les références citées dans le texte ou encore les deux si cela s'avère pertinent.

### *Normes de présentation visuelle*

Pagination : la première page de la liste de références est comptée mais non paginée. Les pages suivantes sont paginées en chiffres arabes (Ex. : 1, 2, 3) à la suite du texte.

**Typographie :** le titre **LISTE DE RÉFÉRENCES BIBLIOGRAPHIQUES** est saisi en caractères majuscules et gras. Il est centré et placé en haut de la page.

**Interligne :** le texte de la liste de références ou de la bibliographie est saisi à simple

interligne avec deux retours entre chaque référence.

### **1.6.3 Bibliographie (s'il y a lieu)**

La bibliographie, contrairement à la liste de références bibliographiques décrite au point 1.6.2, recense un ensemble plus ou moins exhaustif d'ouvrages sur un sujet spécifique.

Les méthodes de présentation et de rédaction des notices bibliographiques pour constituer la liste des références bibliographiques ou la bibliographie sont traitées de façon détaillée dans le chapitre 3 de ce document (*Voir* page 46).

### *Normes de présentation visuelle*

La présentation visuelle est similaire à celle de la liste de références quant à la pagination et l'interlignage. Toutefois le titre **BIBLIOGRAPHIE** est saisi en caractères majuscules et gras. Il est centré et placé en haut de la page.

### **1.6.4 Index (s'il y a lieu)**

L'index est généralement utilisé dans le cas d'un ouvrage de synthèse ou de référence. Il présente une liste alphabétique de tous les sujets traités ainsi que tous les noms propres cités dans le document. L'index référence l'endroit où chacun des sujets ou des mots apparaît dans le document, ce qui permet une consultation efficace du texte et donne un accès rapide à un sujet particulier. Par exemple, si le document fait état d'une « Demande de subvention », on trouvera dans l'index sous la rubrique D, les mots Demande de subvention ainsi que le numéro de toutes les pages où le sujet a été mentionné. L'entrée dans l'index s'écrira de la façon suivante : Demande de subvention, 30.

#### *Normes de présentation visuelle*

Pagination : la première page de l'index est comptée mais non paginée. Les pages suivantes sont paginées en chiffres arabes (Ex. : 1, 2, 3) à la suite du texte.

**Typographie :** le titre **INDEX** est saisi en caractères majuscules et gras. Il est centré et placé en haut de la page. Le texte de l'index est présenté sur deux colonnes et il utilise la même police de caractères que celle du texte dans une taille égale ou inférieure.

#### **1.7 Spécificités de la thèse ou du mémoire par articles**

La présentation d'une thèse ou d'un mémoire par articles doit être approuvée par le directeur de recherche de l'étudiant. L'École privilégie la thèse ou le mémoire par « articles intégrés dans le corps du document » plutôt que le modèle par « articles présentés en annexe ». La thèse par articles exige un minimum de trois articles tandis que le mémoire exige un minimum d'un article. Ces articles doivent avoir été soumis pour publication dans des revues scientifiques avec comité de lecture (l'avis de soumission ou l'accusé de réception de chaque article est exigé et est remis avec les documents de dépôt). L'étudiant doit être le premier auteur de l'article et son directeur de recherche doit en être le co-auteur. Pour plus de détails concernant le droit d'auteur liant l'auteur et l'éditeur et l'autorisation des co-auteurs veuillez consulter le document « [Les mémoires et thèses et le droit d'auteur](https://www.etsmtl.ca/docs/etudes/formulaires-etudes-etudiants/Documents/Droit-auteur-memoire-these-PDF) ».

Les articles peuvent être rédigés en français ou en anglais et il est possible d'utiliser une des options suivantes :

- rédiger entièrement la thèse ou le mémoire en français en incluant des articles en français;
- rédiger les pages préliminaires, ainsi que l'introduction, la revue de littérature et la conclusion générale en français et inclure des articles en anglais dans le corps du document;
- rédiger entièrement la thèse en anglais.

Il est important de souligner que la thèse ou le mémoire par articles doit former un tout. Il ne s'agit pas uniquement de présenter des articles. Il s'avère essentiel de faire des liens entre chaque article et d'exposer la démarche qui justifie la présentation des articles.

### **1.7.1 Thèse ou mémoire par articles intégrés dans le corps du document**

Le document comprend les mêmes pages préliminaires qu'une thèse ou un mémoire traditionnel c'est-à-dire :

• page de titre;

- page de présentation du jury;
- avant-propos (facultatif);
- page de remerciements (facultatif);
- résumé (résumé global et substantiel incluant le contenu les articles, longueur 2 à 3 pages);
- abstract (résumé global incluant le contenu des articles);
- table des matières;
- liste des tableaux;
- liste des figures;
- liste des abréviations, sigles et acronymes;
- liste des symboles et unités de mesure (s'il y a lieu).

Le corps du document présente :

- une **introduction** générale dans laquelle on retrouve :
	- o le contexte ;
	- o l'objectif de recherche poursuivi ;
	- o la problématique et un aperçu de la méthodologie utilisée ;

Le segment introduction d'une thèse ou d'un mémoire par articles intégrés peut dans certains cas s'avérer relativement substantiel et nécessiter une hiérarchisation des éléments mentionnés précédemment. Dans un tel cas, il est suggéré d'utiliser une numération à partir de 0 pour les différents niveaux. Par exemple : 0.1 Contexte, 0.1.1 Période 1999- 2003, etc. (*Voir* Annexe XVI, p.87). Lorsque des figures ou des tableaux sont présentés dans l'introduction, le chiffre 0 précède leur ordre d'apparition (Ex. : Figure 0.1, 0.2, 0.3, etc.). Il est à noter que les figures et les tableaux présentés dans l'introduction doivent également apparaître dans la liste des figures et des tableaux. Le gabarit de rédaction Word a été conçu avec une fonction de légende automatisée, or celle-ci ne peut être automatisée avec l'ajout d'un 0. Il s'avère donc nécessaire de numéroter ces éléments manuellement.

• une **revue critique de la littérature** (la revue de littérature n'est en aucun temps considérée comme un article en soi) ;

- la **démarche de travail et l'organisation du document,** permet de d'expliquer la démarche de travail ainsi que la structure du document, dans ce chapitre on introduit les articles liés à la thèse ou au mémoire ainsi que leur pertinence par rapport au sujet traité.
- les **articles** sont présentés individuellement sous forme de chapitres distincts (*Voir*  ANNEXE XVII, p. 88). Il est à noter que les articles présentés doivent obligatoirement être publiés dans une revue scientifique ou y avoir été soumis. Les actes de conférence ne sont pas considérés comme valables pour la thèse par articles. Chaque article constitue un chapitre identifié au nom de l'article et il comprend une introduction, un développement et une conclusion. Les références bibliographiques de l'article sont présentées dans la liste des références bibliographiques placée à la toute fin de la thèse ou du mémoire.

Dans le cas où l'article a été soumis, mais n'a pas encore été publié, les détails bibliographiques de publication indiquent « Article soumis pour publication » et la date de soumission. (*Voir* ANNEXE XVII, p. 88).

- o La mise en page de chaque article correspond aux normes de présentation de la thèse ou du mémoire et non pas aux normes de présentation exigées par la revue de publication.
- o Lorsqu'un article comporte des annexes ou des appendices, ceux-ci sont numérotés selon le numéro de chapitre et leur ordre d'apparition (Ex. Annexe 3.b pour une deuxième annexe accompagnant l'article 3). Les annexes ou les appendices sont présentés avant les références bibliographiques.
- Dans le cas où la thèse ou le mémoire comporte des annexes pour le corps du document et des annexes pour les articles, on trouvera à la fin du document les annexes du corps du document présentés en premier puis les annexes des articles en second. Il est à noter que seuls les titres des annexes du corps du document sont présentés dans la table des matières.
- une **discussion des résultats** dans laquelle on fait un retour sur les hypothèses initiales et la démarche de recherche et où on discute de la signification des résultats et de leur apport au domaine de recherche;
- une **conclusion** générale dans laquelle on fait le bilan des thèmes et des propositions abordés dans le corps du document et où on émet des **recommandations** au besoin;
- des **annexes ou des appendices** (s'il y a lieu) ;
- une **liste globale de références bibliographiques** et une bibliographie (s'il y a lieu).

Tous les éléments énumérés précédemment doivent être présents dans le document afin qu'il soit considéré comme conforme aux attentes d'une thèse ou d'un mémoire par articles.

### **1.8 Sommaire des normes de présentation visuelle**

Le tableau sommaire de la page suivante présente une synthèse, facile à consulter, des règles de présentation abordées dans le chapitre 1.

Le second chapitre traite des normes de présentation des supports visuels et des normes de rédaction des nombres, des équations et des formules.

### Tableau 1.1 Sommaire des normes de présentation visuelle

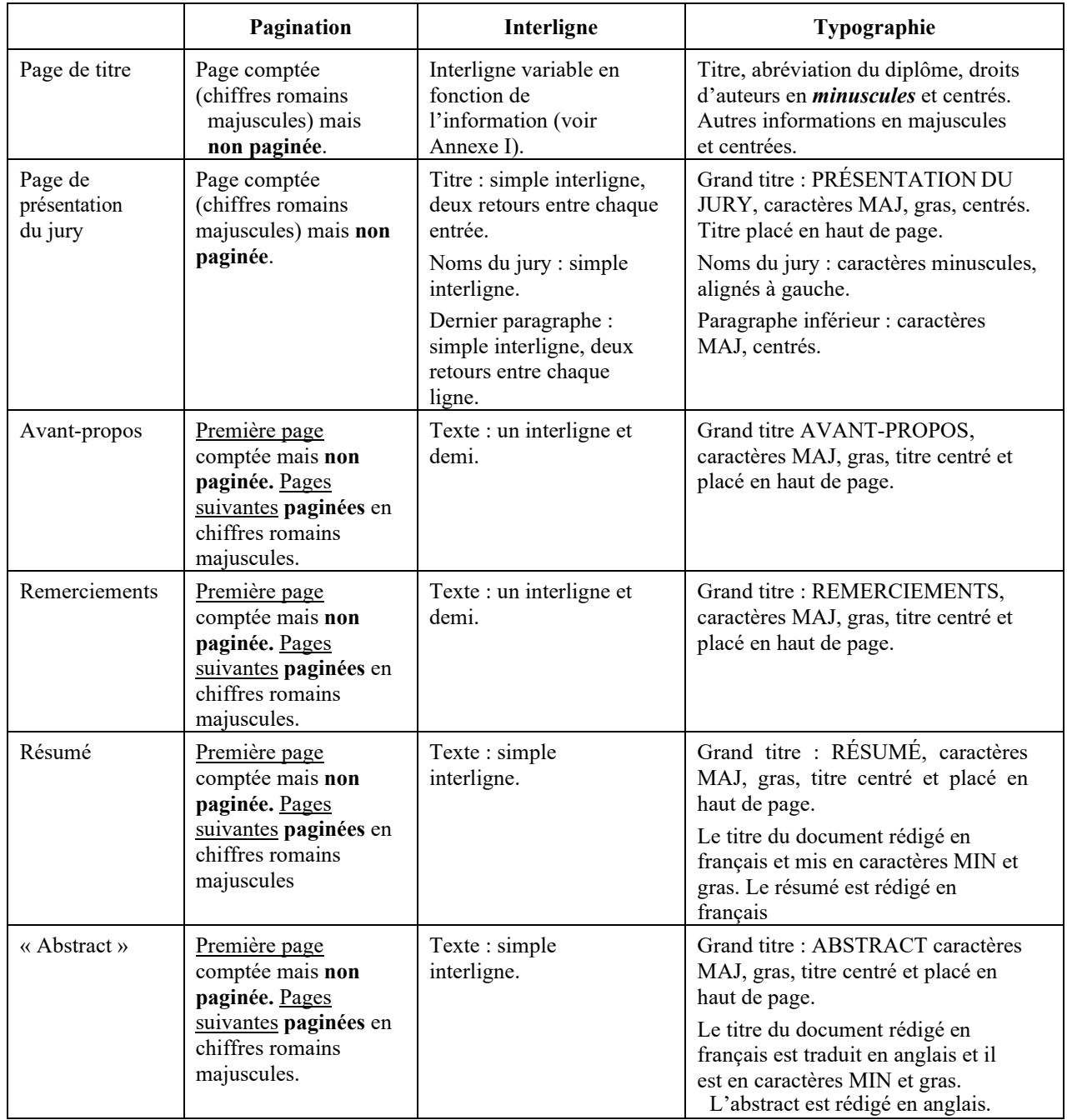

### Tableau 1.1 Sommaire des normes de présentation visuelle (suite)

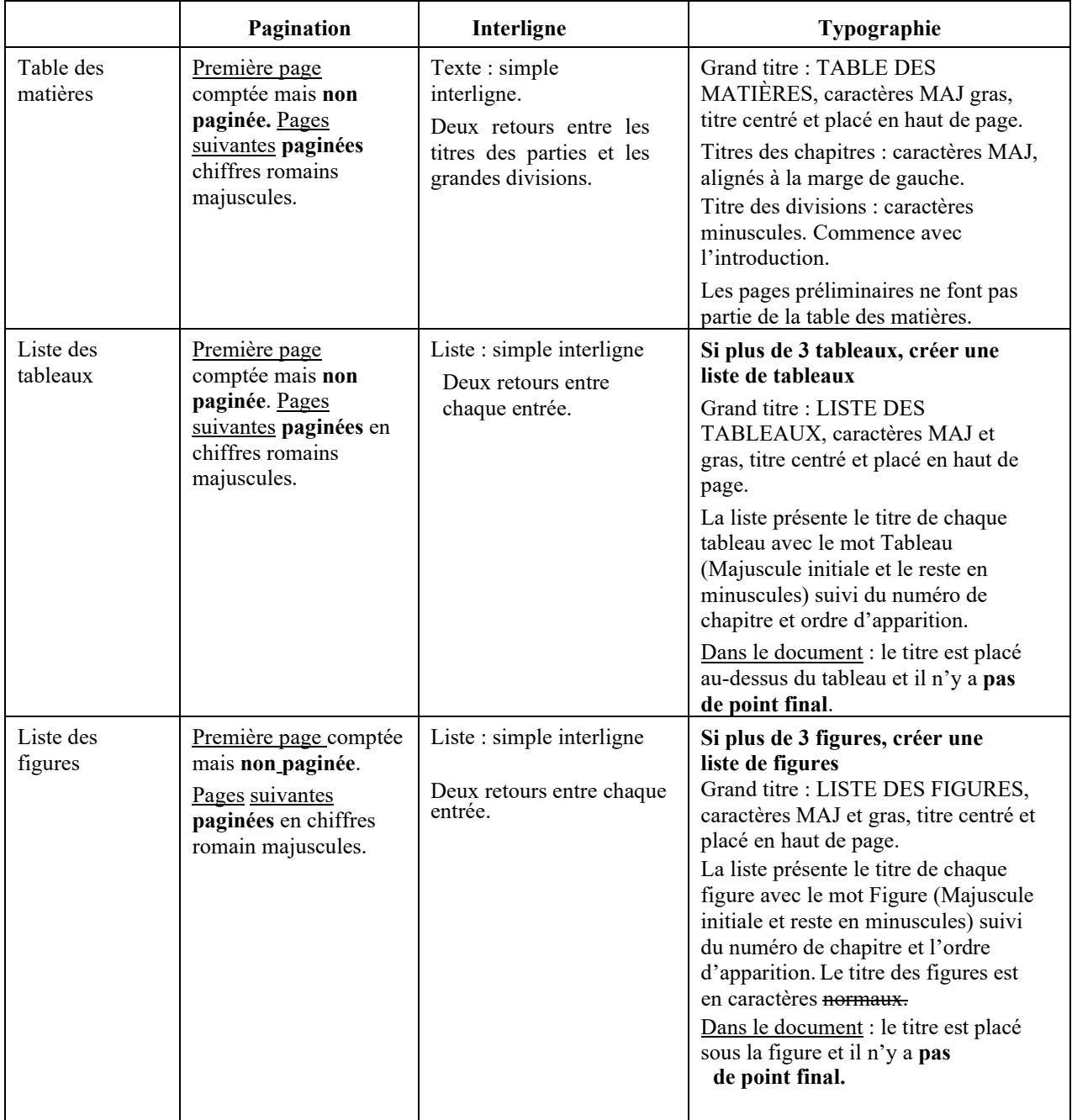

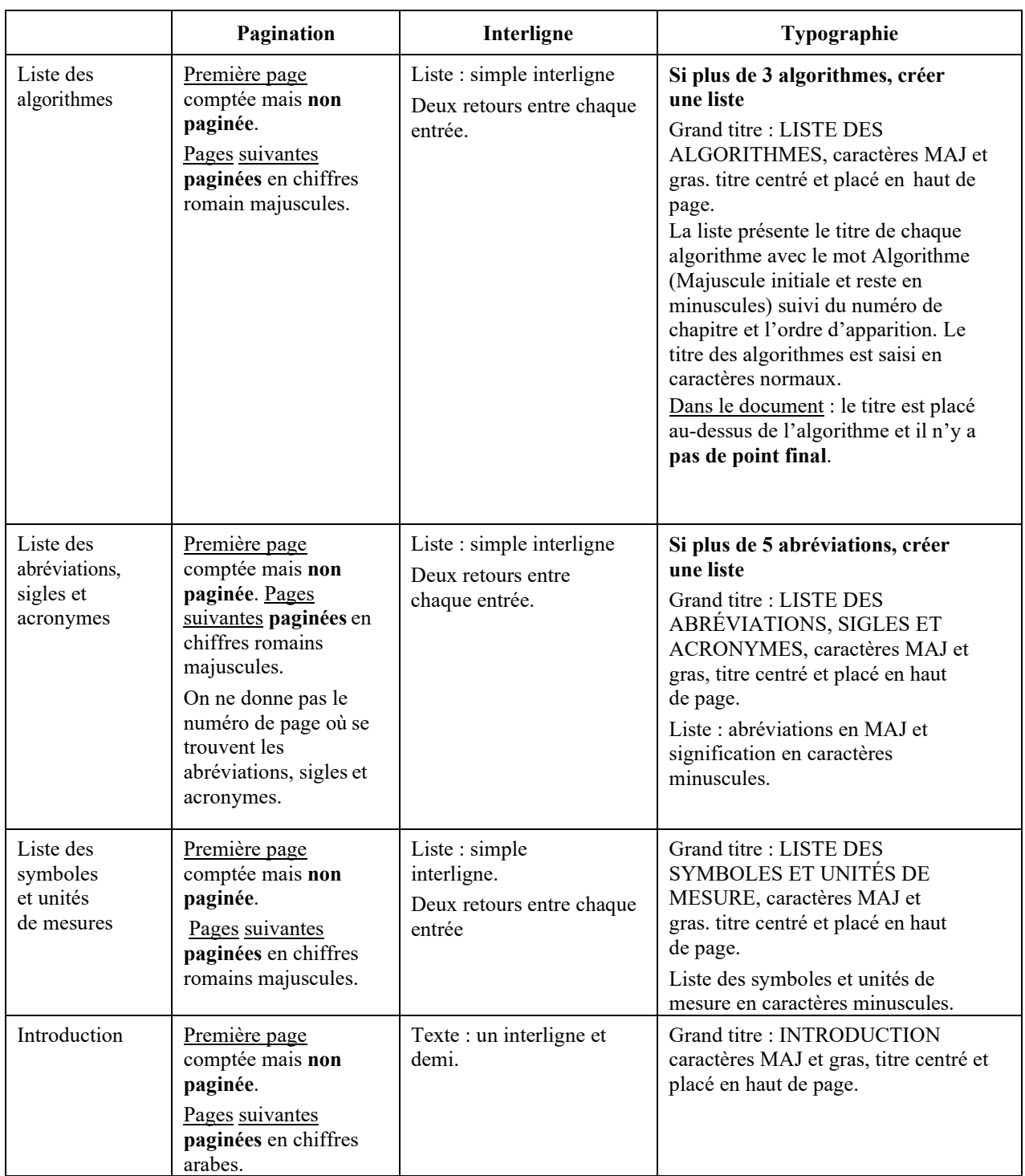

# Tableau 1.1 Sommaire des normes de présentation visuelle (suite)
# Tableau 1.1 Sommaire des normes de présentation visuelle (suite)

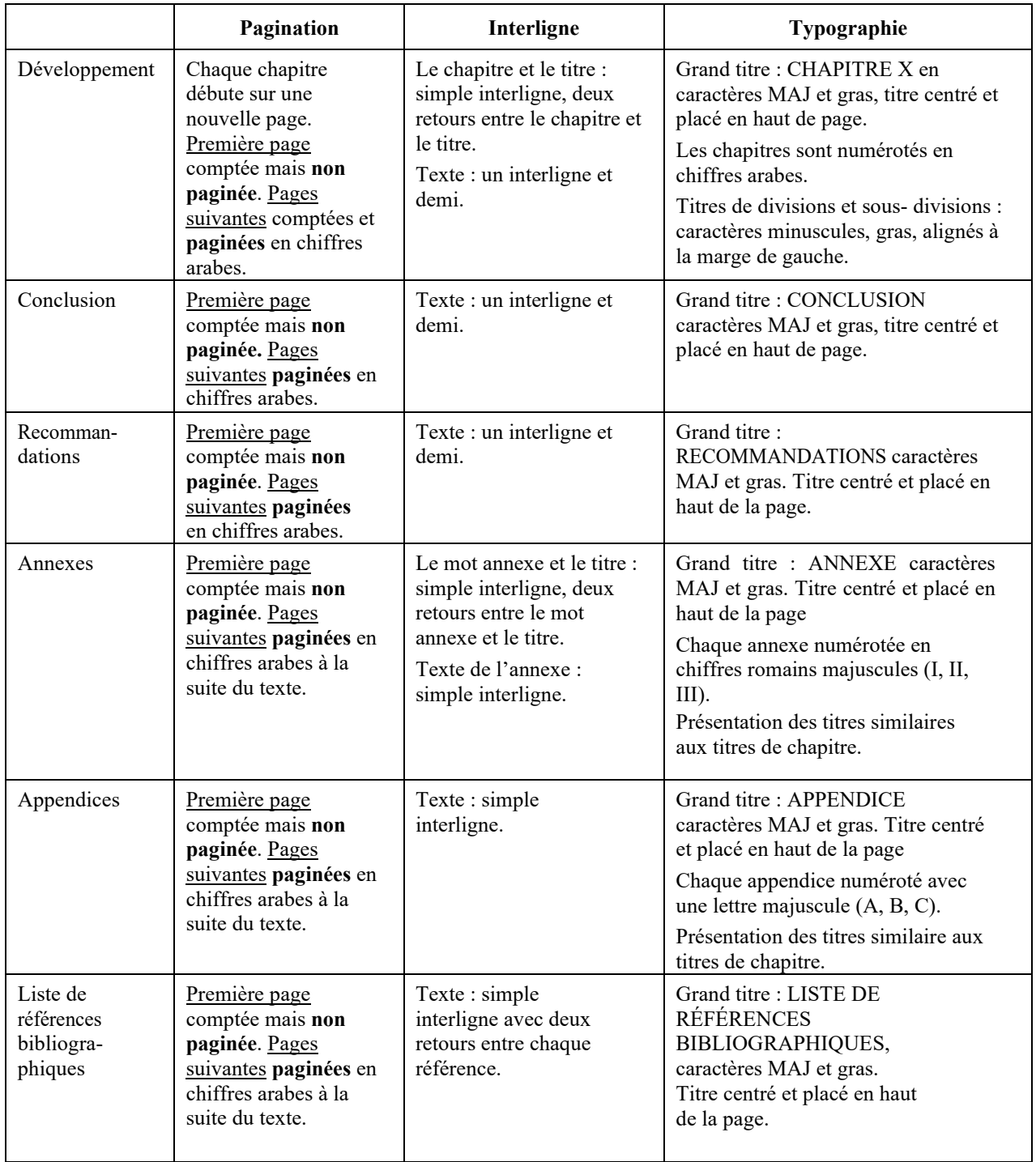

# Tableau 1.1 Sommaire des normes de présentation visuelle (suite)

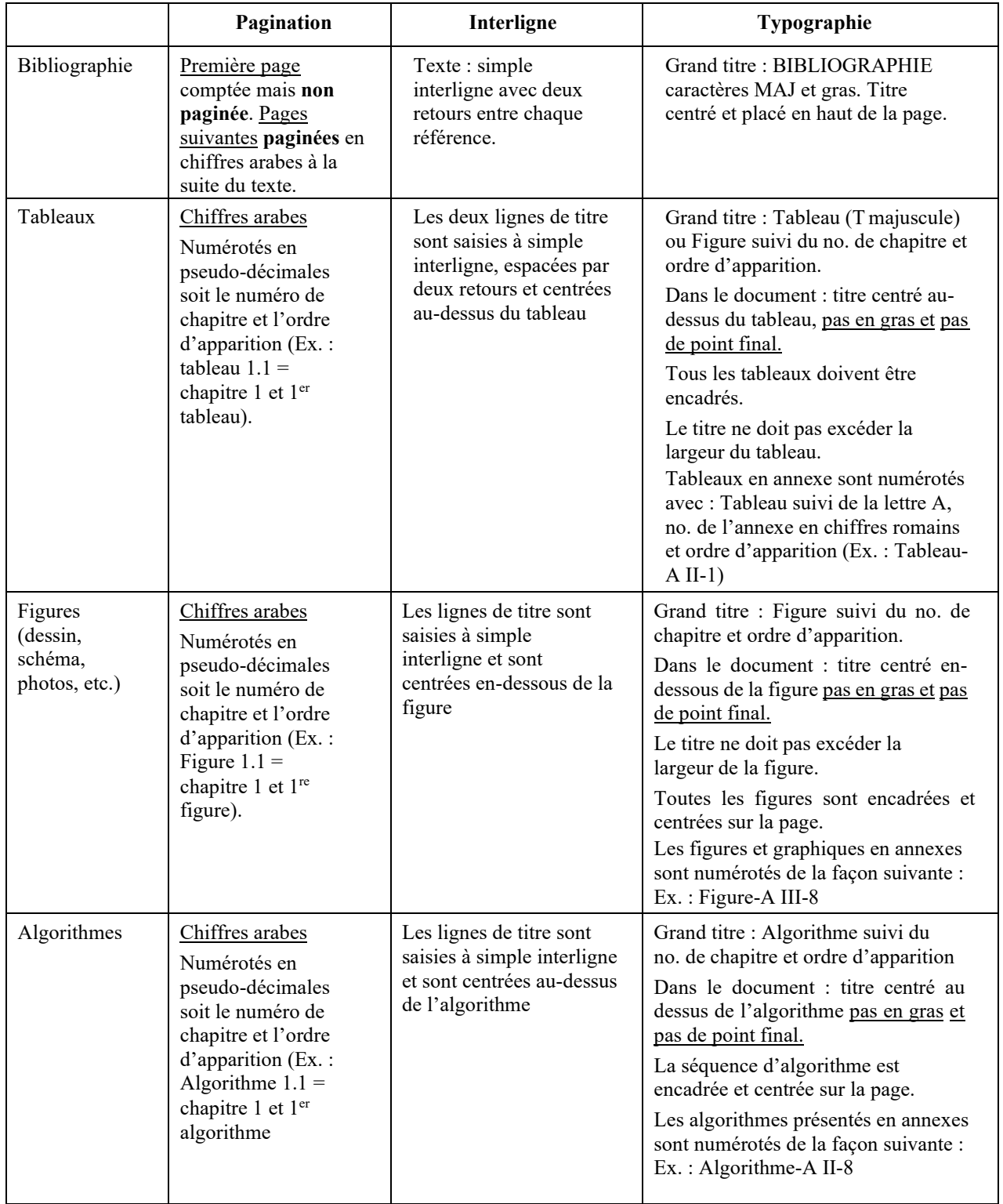

## **CHAPITRE 2**

# **NORMES DE PRÉSENTATION ET DE RÉDACTION**

Ce chapitre vise à permettre à l'étudiant de se conformer aux exigences de présentation visuelle ainsi qu'aux normes de rédaction des nombres, des équations et des formules.

# **2.1 Présentation matérielle**

Le respect des normes de présentation matérielle permet à l'étudiant de produire un document de qualité et facilite la compréhension du comité des évaluateurs (membres du jury). Il est à noter que le Bureau des cycles supérieurs (BCS) vérifie la mise en page du mémoire ou de la thèse avant que le dépôt soit autorisé. Lorsque la mise en page ne respecte pas les normes de présentation, le BCS peut exiger des corrections jusqu'à ce que le document soit conforme. En ce qui concerne la qualité de la langue, l'étudiant en est le seul responsable.

## **2.1.1 Marges**

Tout rapport de projet, tout mémoire ou toute thèse doit être imprimé à l'encre noire sur du papier blanc de format 21,5 cm x 28 cm (8,5" x 11") ayant une texture solide et opaque (type Bond recommandé). **L'impression, s'il y a lieu, se fait recto-verso**.

Il est important de saisir le texte en respectant le plus possible les marges suivantes et de s'assurer de la constance des marges dans tout le document :

- marge supérieure :  $3,81 \text{ cm} (1,5)$
- marge inférieure :  $1,90 \text{ cm}$  $(0,75")$
- marges extérieures : 1,90 cm (,75")
- marges intérieures :  $3,81 \text{ cm} (1,5)$

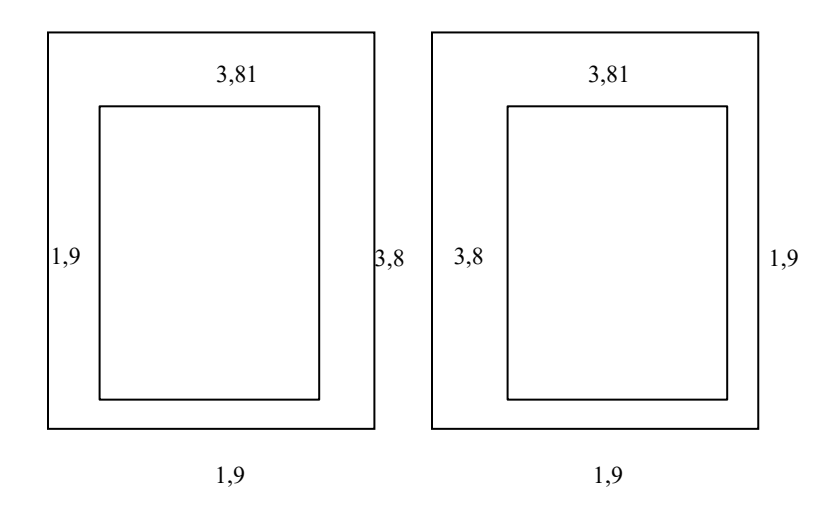

Note : Les gabarits de rédaction Word et LaTeX ont été conçus en fonction des marges spécifiées précédemment.

Il est important de souligner que les lignes du texte doivent être justifiées à gauche et à droite. L'étudiant doit, en conséquence, porter une attention particulière aux césures manuelles qu'il serait tenté de faire pour réduire l'espace entre certains mots.

# **2.1.2 Police de caractères**

La taille des caractères à utiliser se mesure en points (pt) et elle doit correspondre à 12 pts ou 11 pts selon la police. Les polices de caractères acceptées sont :

- Times New Roman 12 points (comme dans le présent document);
- CG Times 12 points et Arial 11 points (ces deux polices de caractères sont également acceptées).

Une seule police de caractères doit être utilisée pour l'ensemble du document. Les caractères comprimés (Ex. : Arial Narrow) ne sont pas acceptés.

# **2.1.3 Interligne et espaces**

Le texte de développement du rapport de projet, du mémoire ou de la thèse est saisi à un interligne et demi et les paragraphes sont séparés par un retour. Cependant, tel qu'on l'a

mentionné dans le chapitre précédent, l'interligne du texte varie sur certaines pages spécifiques (*Voir* **Tableau 1.1**, p. 26).

Toutes les pages doivent être saisies jusqu'à la marge inférieure. Toutefois, une page ne doit jamais se terminer par une seule ligne au bas d'une page ou par un titre de section. Il est important de respecter la règle suivante : garder au moins deux lignes d'un même paragraphe à la fin d'une page et au moins une ligne et un mot au début d'une page.

#### **2.1.4 Pagination**

Toutes les pages du document sont comptées, mais certaines pages spécifiques ne sont pas paginées (*Voir* **Tableau 1.1**, p.26).

Le numéro de page est situé dans le coin supérieur droit (recto), coin supérieur gauche (verso) et il ne comporte pas de point, de tiret, de trait d'union ou de barre oblique. Il est placé à 2 cm (,75") du bord supérieur et à 2,5 cm (1") du bord de la feuille.

## **2.1.5 Titre des chapitres et des divisions**

Le rapport de projet, le mémoire ou la thèse comporte idéalement trois différents niveaux d'information hiérarchisés et numérotés en pseudo-décimales (Ex. : 2, 2.1, 2.1.1) (*Voir*  ANNEXE XI, p.81). Les grands titres de pages et de chapitres sont saisis à interligne simple et en caractères gras. Ils sont centrés au haut de la page. Les titres de divisions à l'intérieur du texte sont, par contre, saisis en caractères minuscules gras, à interligne simple et ils sont alignés sur la marge de gauche. S'il s'avérait nécessaire de subdiviser davantage le texte avec plus de trois niveaux, les titres seront également présentés en caractères minuscules gras et seront alignés sur la marge de gauche.

#### **2.1.6 Tableaux**

Chaque tableau présenté doit être identifié à l'aide d'un titre. Celui-ci comporte le mot Tableau (avec une majuscule initiale) suivi de son numéro en pseudo-décimales (numéro de chapitre et ordre d'apparition du tableau). Le titre complet du tableau est placé à la suite du numéro et il ne comporte pas de point final (*Voir* ANNEXE XVIII, p. 89). Il est à noter que le titre ne doit pas excéder la largeur du tableau. Un titre long devra donc être fractionné au besoin sur plusieurs lignes.

Les tableaux sont constitués de colonnes et de rangées. Les colonnes doivent être séparées par des espaces suffisamment grands pour que les données se lisent facilement. Les rangées sont séparées au besoin par des lignes horizontales. De façon générale, les données sont saisies avec un interligne et demi tout comme le texte courant. Toutefois, pour des raisons d'économie d'espace, un interligne plus petit peut être utilisé. Tous les tableaux sont encadrés (*Voir*  ANNEXE XVIII, p.89).

Lorsqu'un élément du tableau requiert un renseignement ou une explication supplémentaire, un appel de note est alors inséré à l'endroit où l'explication est requise. Les appels de note utilisent des lettres ou des astérisques afin de les distinguer des notes chiffrées du texte. La note explicative est présentée sous le tableau et l'information est alignée à la marge de gauche.

Lorsque l'étudiant utilise un tableau dont il n'est pas l'auteur, il doit s'assurer de respecter les droits d'auteur, vérifier les conditions liées à la réutilisation du tableau et obtenir au besoin la permission écrite de l'auteur. La source du tableau est placée sous le titre du tableau. Si le tableau provient d'un document papier et qu'il correspond au tableau original, l'étudiant indique « tiré de » et il identifie la source en donnant le nom de l'auteur, l'année de publication et le numéro de page d'où origine le tableau. Si le tableau a été modifié par rapport au tableau original, l'étudiant indique « adapté de » et il identifie la source en donnant le nom de l'auteur, l'année de publication et le numéro de page du tableau initial.

Dans le cas où le tableau provient d'un site Internet, l'étudiant indique si le tableau est « tiré de » (donner le nom de l'organisme ou de l'auteur et l'année de publication) et dans le cas où des modifications ont été apportées l'étudiant indique « adapté de » (nom de l'auteur ou de l'organisme, année. Les références complètes de chaque tableau (incluant l'adresse Internet et la date de consultation) doivent être données dans la liste des références bibliographique située à la fin du document.

Un tableau doit idéalement tenir sur une seule page. Lorsqu'un tableau doit continuer sur une deuxième page, les têtes de colonnes et les têtes de rangées doivent alors être répétées sur la page suivante. Lorsqu'un tableau excède deux pages, il est habituellement présenté en annexe.

Les tableaux présentés en annexe sont numérotés automatiquement (*Voir :* [Guide](http://www.etsmtl.ca/Etudiants-actuels/Cycles-sup/Realisation-etudes/Guides-gabarits/directives_gabarit_2007) [d'utilisation](https://www.etsmtl.ca/etudiants/guides-gabarits)  [du gabarit de mise en page\)](https://www.etsmtl.ca/etudiants/guides-gabarits) et sont titrés avec le mot Tableau suivi de la lette A et du numéro de l'annexe en chiffres romains ainsi que de l'ordre d'apparition du tableau en chiffres arabes (Exemple : Tableau-A II-1).

Le tableau doit être annoncé dans le texte principal, dans la liste des tableaux et dans la table des matières. Les tableaux présentés en annexe sont uniquement annoncés dans le texte principal (Exemple : *Voir* Annexe II, Tableau-A II-1). Ils ne sont pas référencés dans la liste des tableaux ni dans la table des matières.

Il est à noter que le gabarit Word, fourni en complément à ce document, permet de faire des renvois automatiques du texte vers des tableaux (des figures, des graphiques et des photographies). Il est important de souligner que les règles de rédaction concernant les renvois dans le texte exigent des caractères minuscules pour les mots tableau, figure, graphique ou photographie, comme dans l'exemple suivant : *Voir* tableau 4.3. Or, les renvois automatiques du gabarit font concorder les mots exacts d'un titre avec celui du renvoi et on obtient une majuscule initiale du premier mot comme dans l'exemple suivant : *Voir* Tableau 4.3. En conséquence, l'usage de la majuscule est toléré pour les titres et les renvois.

L'étudiant aura intérêt à consulter le document : « [Guide d'utilisation du gabarit de mise en](https://www.etsmtl.ca/etudiants/guides-gabarits) [page »](http://www.etsmtl.ca/Etudiants-actuels/Cycles-sup/Realisation-etudes/Guides-gabarits/directives_gabarit_2007) pour l'utilisation du gabarit en format Word et obtenir plus d'information sur la fonction de renvoi automatique.

## **2.1.7 Figures et graphiques**

Les figures (dessin, schéma, photographie, etc.) comportent en première partie: un titre avec le mot Figure (avec une majuscule initiale) et un numéro en pseudo-décimales (numéro de chapitre et ordre d'apparition) (*Voir* ANNEXE XIII, p.83). La seconde partie du titre comporte le titre complet de la figure. La légende complète est en caractères normaux, est saisie à simple interligne et ne comporte pas de point final. La légende est habituellement courte et elle est centrée sous la figure. Il est important de souligner que toutes les figures présentées dans un document doivent être encadrées et centrées sur la page.

Lorsque l'étudiant désire utiliser une figure dont il n'est pas l'auteur, il doit s'assurer de respecter les droits d'auteur. Tel que spécifié dans le document « [Mémoires et thèses et le](https://www.etsmtl.ca/docs/etudes/formulaires-etudes-etudiants/Documents/Droit-auteur-memoire-these-PDF) [droit](http://www.etsmtl.ca/Etudiants-actuels/Cycles-sup/Realisation-etudes/Guides-gabarits/MT-et-le-droit-d-auteur)  [d'auteur »](http://www.etsmtl.ca/Etudiants-actuels/Cycles-sup/Realisation-etudes/Guides-gabarits/MT-et-le-droit-d-auteur), il doit vérifier les conditions liées à la réutilisation de la figure et obtenir la permission écrite de l'auteur (sauf lorsque le matériel est libre de droits d'auteur). La source de la figure est placée sous le titre de la figure. Dans le cas d'une figure provenant d'un document papier, et que la figure correspond à l'original, l'étudiant indique « tirée de » (donner le nom de l'auteur, l'année de publication et le numéro de page où se trouve la figure originale ». Lorsque la figure a été modifiée par rapport à la figure originale, l'étudiant indique : « reproduite et adaptée avec l'autorisation de » (donner le nom de l'auteur, l'année de publication et le numéro de page où se trouve la figure originale).

Dans le cas où la figure provient d'un site Internet, l'étudiant indique si la figure est « tirée de » (donner le nom de l'organisme ou de l'auteur et l'année de publication et dans le cas où des modifications ont été apportées l'étudiant indique « adaptée de » (nom de l'auteur ou de l'organisme et année). Les références complètes de chaque figure (incluant l'adresse Internet

et la date de consultation) doivent être données dans la liste des références bibliographique placée à la fin du document.

Lorsque les droit d'utilisation d'une image ou d'une photo libre de droits (ou *royalty free*) ont été achetés, on doit se rappeler que l'auteur initial de l'image ou de la photo conserve son droit de paternité. Il est donc de mise d'indiquer le nom de l'auteur ou la provenance officielle de l'élément visuel et d'ajouter la mention « reproduite avec la permission de ». Comme par exemple : Figure 1 : Bras spatial canadien. Photo reproduite avec la permission de Getty images 2012.

Lorsqu'une figure dépasse le format prévu pour le document, elle doit être insérée dans une pochette (pliée 15 cm x 21 cm ou 6" x 8") et être placée à la fin du document ou elle peut être présentée sur un support CD.

En ce qui a trait à la présentation des graphiques, ceux-ci doivent également répondre à des normes de présentation précises (*Voir* ANNEXE XX, p. 91). Les valeurs représentées en abscisse et en ordonnée doivent être clairement indiquées et l'identification d'une courbe doit être indiquée le plus près possible de cette dernière. La variable dépendante doit toujours être mise en ordonnée et la variable indépendante mise en abscisse. Quand une courbe est tracée à l'aide d'une équation, celle-ci doit apparaître dans le texte ou sous le graphique.

Lorsque des figures et des graphiques sont présentés en annexe, ceux-ci sont numérotés manuellement (*Voir :* [Guide d'utilisation du gabarit de mise en page\)](https://www.etsmtl.ca/docs/etudes/Guides-gabarits/Documents/directives-gabarit-2007-pdf) et sont titrés avec le mot Figure ou Graphique suivi de la lettre A et du numéro de l'annexe en chiffres romains ainsi que de l'ordre d'apparition en chiffres arabes (Exemple : Figure-A VII-3).

Les figures et les graphiques, placés dans le corps du texte, sont annoncés dans le texte principal, dans la liste des figures et dans la liste des graphiques. Les figures et graphiques présentés en annexe sont annoncés dans le texte principal (Exemple : *Voir* Annexe VII, Figure-A VII-3), mais ne sont pas référencés dans la liste présentée dans les pages préliminaires.

#### **2.1.8 Algorithmes**

La présence d'algorithmes dans un texte doit se démarquer, en conséquence il s'avère nécessaire de bien les identifier. Tout comme le titre des tableaux, le titre des algorithmes comporte, en première partie, un titre avec le mot Algorithme (avec une majuscule initiale) et un numéro en pseudo-décimales (numéro de chapitre et ordre d'apparition) (*Voir* ANNEXE XXI, p.92). La seconde partie du titre comporte le titre complet de l'algorithme. La légende complète est en caractères normaux et est saisie à simple interligne. La légende est habituellement courte et elle est centrée au-dessus de l'algorithme. Afin de bien démarquer l'algorithme celui-ci est encadré et centré sur la page. Il est à noter que l'insertion d'algorithmes doit être faite manuellement dans le gabarit de rédaction, car cette fonction n'a pas été automatisée.

## **2.2 Rédaction**

Tel qu'on l'a décrit au point 1.3, les résultats de recherche doivent être présentés dans le corps du document. On trouve donc dans cette partie, les calculs, les formules et les équations qui soutiennent la recherche ainsi que l'analyse et l'interprétation des résultats. Afin de pouvoir communiquer adéquatement ces informations, il est important de respecter les règles relatives à l'écriture des abréviations, des sigles et des acronymes, ainsi que les règles relatives à l'écriture des nombres, des formules et des équations.

# **2.2.1 Emploi des abréviations, sigles et acronymes**

Lorsque certains mots ou expressions sont utilisés à plusieurs reprises dans un document, il s'avère pratique d'utiliser des abréviations, des sigles ou des acronymes. Toutefois il est important de s'assurer que le lecteur en comprenne la signification. Il est donc important de donner la signification d'une abréviation, d'un sigle ou d'un acronyme dès sa première occurrence dans le texte. Le terme doit être écrit en entier et être suivi de son abréviation, laquelle est placée entre parenthèses. (Exemple : la commande par modulation de largeur d'impulsion (MLI) confère à la structure….) Lors de la seconde occurrence dans le texte, le

terme est remplacé par son abréviation, sigle ou acronyme sans l'usage de parenthèses. (Exemple : la commande MLI est utilisée).

Comme nous l'avons mentionné au point 1.1.11, lorsqu'un grand nombre d'abréviations, de sigles ou d'acronymes est utilisé dans un document, il est recommandé de dresser une liste spécifique (*Voir* ANNEXE XIV, p.84) et de la présenter après la liste des figures située dans les pages préliminaires.

Il est fortement suggéré de consulter des ouvrages spécialisés pour utiliser des abréviations, sigles et acronymes communément reconnus et admis.

# **2.2.2 Écriture des nombres**

La présentation des nombres dans un texte se fait selon les deux règles suivantes : les nombres inférieurs ou égaux à dix sont écrits en lettres, tandis que les nombres supérieurs à dix sont exprimés en chiffres.

La règle des **nombres écrits en lettres** ne s'applique pas lorsque les nombres :

- font partie d'une énumération;
- indiquent les pages d'une référence ou d'une citation;
- désignent les éléments successifs d'une série;
- réfèrent à une figure, à un chapitre ou à une annexe;
- expriment des données statistiques, mathématiques, techniques et scientifiques et sont accompagnés d'une unité de mesure (ex. : 500 lbs);
- indiquent les dates;
- sont composés d'une partie décimale.

La règle des **nombres chiffrés** ne s'applique pas lorsque des nombres :

- commencent une phrase;
- font partie intégrante d'un titre.

Il est important de souligner, que dès qu'un nombre comprend plus de trois chiffres, celui-ci doit être écrit par tranches de trois chiffres, avec un espace entre chacune des tranches : à titre d'exemple 422 043 871. Toutefois cette règle de rédaction des nombres est différente en anglais, les espaces sont alors remplacés par des virgules (exemple : 422,043,871).

## **2.2.3 Symboles d'unités de mesure et signes décimaux**

Les rapports de projets à caractère technique et les mémoires ou les thèses à caractère scientifique utilisent fréquemment des symboles représentant des unités de mesure. Afin d'éviter toute ambiguïté d'interprétation, il est essentiel d'utiliser le système international d'unités (SI) et de fournir une liste exhaustive de tous les symboles utilisés dans le document. La liste doit présenter chaque symbole accompagné du nom de la grandeur ou de la valeur qu'il représente et donner, entre parenthèses, le ou les noms des unités de mesure qui permettent d'évaluer cette grandeur (*Voir* ANNEXE XV, p. 85).

En ce qui a trait au signe décimal, lorsqu'on rédige en français les nombres décimaux sont écrits avec une virgule : à titre d'exemple 0,37 ou 12,63. Par contre, lorsqu'on rédige en anglais la virgule est remplacée par un point (exemple 0.37 ou 12.63).

Lorsqu'un nombre est composé de nombreux chiffres, l'usage de la notation faisant appel aux puissances de dix est recommandé : à titre d'exemple 4 590 000 est exprimé par 4,59 x 106 .

Peu importe la position d'un nombre dans une phrase, le nombre doit toujours être exprimé en chiffres et aucun point ne doit être placé après l'abréviation de l'unité de mesure. (Exemple : une distance de 63 cm sépare les deux objets…)

#### **2.2.4 Équations et formules mathématiques**

Lorsque des équations, des formules, des matrices, ou d'autres données mathématiques doivent être présentées dans un document, l'étudiant doit s'assurer de numéroter chacune

d'entre elles en utilisant la numération pseudo-décimale (numérotation par chapitre et ordre d'apparition) afin de faciliter la référence dans le texte.

Chaque équation ou chaque formule est saisie en caractères italiques, à l'exception des éléments suivants : chiffres, sinus, cosinus, tangentes et cotangentes. L'équation ou la formule est centrée sur la page. La numérotation est placée vis-à-vis l'équation, la formule ou la matrice. Le numéro (numéro du chapitre et ordre d'apparition de l'équation, de la formule ou de la matrice) est mis entre parenthèses et il est aligné sur la marge de droite. Voir exemple suivant :

$$
ax + by^2 = z \tag{2.1}
$$

Lorsque l'étudiant utilise une équation ou une formule dont il n'est pas l'auteur, il doit s'assurer d'indiquer la source d'origine. La source de l'équation ou de la formule est placée en-dessous de la séquence et l'étudiant indique « tiré de » en donnant la source d'origine (nom de l'auteur, année de publication et le numéro de page). Si des modifications ont été apportées, l'étudiant indique « adapté de » et il identifie la source initiale.

Lorsque des équations sont présentées en annexe, celles-ci doivent être numérotées manuellement (*Voir :* Directives pour l'utilisation du gabarit). Les équations et les formules mathématiques présentées en annexe sont numérotées de la façon suivante : lettre A et du numéro de l'annexe en chiffres romains ainsi que de l'ordre d'apparition en chiffres arabes (Exemple : A VII-3).

## **2.2.5 Énumération**

Afin de faciliter la compréhension d'un texte, il est parfois nécessaire de présenter l'information sous forme d'énumération. De façon générale, les éléments énumérés sont introduits par une phrase suivie de deux points et l'énumération doit débuter par des éléments de même catégorie grammaticale, c'est-à-dire être composée uniquement de noms ou de verbes.

Lorsqu'une énumération est courte, les éléments peuvent être intégrés au texte et être présentés de façon horizontale. Les éléments sont alors saisis en caractères minuscules, séparés par des virgules et un point final termine l'énumération. (Ex. : les principaux éléments d'un chapitre sont les suivants : le titre, les sous-titres, le texte, les tableaux, les figures, etc.)

Lorsqu'une énumération comporte plusieurs mots ou plusieurs segments de phrase, elle est habituellement présentée sous forme de liste verticale. Chaque élément de la liste peut être précédé d'un jalon énumératif. Les symboles utilisés pour représenter les jalons énumératifs suivent l'ordre hiérarchique suivant : chiffres, lettres, tirets et puces.

Les éléments d'une énumération précédés de chiffres d'ordre avec un point (Ex. : 1. 2. 3. ou I. II. III.) ou de lettres d'ordre majuscules suivies d'un point (Ex. : A. B. C.) commencent par une majuscule. En ce qui concerne la ponctuation, lorsque la séquence est longue et qu'elle comporte un verbe conjugué, on doit placer un point-virgule ( ; ). Lorsque la séquence est courte et qu'il n'a pas de verbe conjugué on doit placer une virgule ( , ).

Les éléments d'une énumération précédés de lettres en minuscules (Ex. : a, b, c, ou 1) 2) 3), de tirets ou de puces commencent par une minuscule. En ce qui concerne la ponctuation, les mêmes règles que celles décrites précédemment s'appliquent.

Peu importe le type d'énumération utilisé, les éléments énumérés doivent toujours être séparés soit par une virgule, dans le cas d'un mot, ou par un point-virgule, dans le cas d'une phrase. L'énumération se termine toujours par un point.

# **2.2.6 Note de bas de page**

L'insertion d'une note en bas de page permet de donner une précision sur un point spécifique du texte grâce à une note placée en bas de page. La note de bas de page utilise un chiffre d'appel mis en exposant, c'est-à-dire un chiffre surélevé au-dessus de la ligne de texte, afin

d'attirer l'attention du lecteur. Les chiffres d'appel utilisent un ordre numérique croissant en fonction de leur ordre d'apparition dans chaque chapitre.

Les notes de bas de page sont séparées du texte courant par un filet (*Voir* l'exemple au bas de cette page). Elles sont présentées à l'intérieur des marges prévues pour le document et selon Malo (1996, p. 178) elles ne doivent pas dépasser le dernier tiers de la page.<sup>1</sup> Il est à noter que l'insertion de notes de bas de pages est généralement automatisée dans les traitements de texte et le texte des notes est présenté en format réduit (caractères en 10 pts).

### **2.2.7 Conseils pratiques de rédaction**

Il est bon de se rappeler que, contrairement à la langue parlée qui s'adresse à un interlocuteur en présence, la langue écrite s'adresse à un lecteur situé en dehors de la présence de l'auteur. Il est donc essentiel de fournir au lecteur toute l'information et toutes les explications nécessaires pour lui permettre de comprendre le contenu du document et de trouver des réponses à ses questions.

Afin d'aider l'étudiant à rédiger son rapport de projet, son mémoire ou sa thèse, voici quelques conseils qui pourront permettre d'améliorer la qualité de l'écrit et l'efficacité de la communication :

- donner toute l'information nécessaire pour faciliter la compréhension du lecteur;
- utiliser, tout au long du document, la forme active  $(Ex. : on constate...)$  plutôt que passive (Ex. : il a été constaté…) et éviter les expressions négatives (Ex. : nul besoin de mentionner…) ;
- utiliser un ton objectif tout au long du document et utiliser le pronom « on » ou « nous » plutôt que « je » ;
- utiliser des titres et des sous-titre pour guider le lecteur et faciliter la compréhension de la structure;

 $<sup>1</sup>$ On doit éviter la surabondance d'information. Les informations longues et détaillées doivent être</sup> présentées en annexe ou en appendice.

- créer des transitions (liaisons) entre les idées pour faciliter la compréhension et le cheminement de pensée;
- construire des phrases courtes et simples;
- ne présenter qu'une seule idée par phrase;
- utiliser un vocabulaire clair et précis pour éviter les fausses interprétations;
- placer le mot important au début ou à la fin de la phrase mais jamais au milieu;
- mettre en italique les mots en anglais ou exprimés dans une autre langue pour les différencier du reste du texte;
- utiliser une ponctuation adéquate pour permettre de différencier l'essentiel de l'accessoire;
- relire plusieurs fois son texte et le corriger au besoin.

## **2.2.8 Qualité de la langue**

L'étudiant doit s'assurer que son rapport de projet, son mémoire ou sa thèse soit écrit dans un anglais de qualité et qu'il respecte les exigences de rédaction et de mise en page présentées dans ce guide. Il est important de souligner que la qualité de la langue utilisée dans le document est sous l'entière responsabilité de l'étudiant.

## **2.2.9 Impression du document**

Il est important de souligner que, lors du dépôt du rapport, du mémoire ou de la thèse au Bureau des cycles supérieurs, pour vérification de la mise en page, le document doit être imprimé à partir d'un fichier en format Word plutôt qu'à partir d'un fichier pdf. En effet, l'impression effectuée à partir d'un fichier pdf modifie la mise en page du document et le rend non-conforme aux normes de présentation.

Avant de procéder au dépôt électronique de la version finale de votre mémoire ou de votre thèse, nous vous suggérons de consulter [les Consignes pour le dépôt électronique de thèses et](https://www.etsmtl.ca/etudes/guichet-cycles-superieurs/consignes-depot-electronique-memoires-et-theses) [mémoires](http://en.etsmtl.ca/Etudiants-actuels/Cycles-sup/Realisation-etudes/Guides-gabarits/Consignes) prévues par le Service de la bibliothèque.

Nous avons vu, dans les deux chapitres précédents, les exigences de rédaction et de mise en page des différentes parties d'un rapport de projet, d'un mémoire ou d'une thèse. Le prochain chapitre traitera des normes à respecter pour rédiger les citations et les références bibliographiques d'auteur.

#### **CHAPITRE 3**

# **CITATIONS ET RÉFÉRENCES BIBLIOGRAPHIQUES**

La préparation d'un rapport de projet, d'un mémoire ou d'une thèse exige la consultation et l'étude de documents présentés souvent sur différents supports : livres, périodiques, documents électroniques, etc. Lors de l'étape de rédaction, il est **essentiel** de présenter la source de chacun des ouvrages utilisés afin de situer le projet de recherche par rapport aux autres travaux effectués sur le même sujet et pour pouvoir identifier le document source. Or, il existe plus d'une méthode de présentation des références à l'intérieur d'un texte.

La présentation des citations et des références bibliographiques exige de la constance dans la présentation matérielle et de l'exactitude lors de la rédaction.

L'ÉTS recommande l'utilisation d'une version francisée du style bibliographique de l'APA (American Psychological Association),  $6^e$  édition. Ce style reprend la méthode « auteur- date », où une source est citée de façon abrégée dans le texte par le nom de l'auteur et la date de publication, et les références complètes sont incluses à la fin du document. Les règles de citation dans le texte et de formatage des références complètes sont présentées dans ce chapitre.

L'ÉTS suggère fortement le recours au logiciel EndNote pour faciliter la gestion et la rédaction des références bibliographiques. Le logiciel EndNote est utilisé dans tout le réseau de l'Université du Québec et des copies du logiciel ainsi que des formations sont offertes gratuitement par le Service de la bibliothèque de l'ÉTS. De plus amples renseignements sur le logiciel EndNote sont disponibles sur le site Web de la bibliothèque :

[<http://www.etsmtl.ca/Bibliotheque/Aide-et-formation/Comment---/Gerer-](http://www.etsmtl.ca/Bibliotheque/Aide-et-formation/Comment---/Gerer-References/EndNote)[References/EndNote](http://www.etsmtl.ca/Bibliotheque/Aide-et-formation/Comment---/Gerer-References/EndNote) >.

### **3.1 Identification de la source de référence dans le texte**

Le style APA suit la méthode « auteur-date ». Ainsi, pour une information citée dans le texte, le nom de famille de l'auteur, la date de publication du document et le numéro de page sont indiqués afin que le lecteur puisse repérer la référence complète dans la liste de références à la fin du texte. Ces informations dans le texte sont indiquées entre parenthèses, comme dans les exemples suivants : (Malo, 1996, p. 36); (Zereini & Wiseman, 2015).

Lorsqu'il y a de trois à cinq auteurs à la première occurrence dans le texte, tous les auteurs sont nommés alors que dans les références subséquentes, on indique uniquement le nom du premier auteur suivi de la mention « et al. ». Si l'ouvrage comporte six auteurs et plus, on utilise seulement le nom du premier auteur suivi de la mention « et al. » dès la première occurrence et lors des suivantes.

Le tableau suivant reprend les différentes règles selon le nombre d'auteurs de l'ouvrage cité.

| Type de référence /<br>Nombre d'auteurs | Première référence dans<br>le texte                            | Références subséquentes                                                            |
|-----------------------------------------|----------------------------------------------------------------|------------------------------------------------------------------------------------|
| Un auteur                               | (Malo, 1996)                                                   | (Malo, 1996)                                                                       |
| Deux auteurs                            | $\overline{Z}$ ereini & Wiseman, 2015)                         | (Zereini & Wiseman, 2015)                                                          |
| Trois à cinq auteurs                    | (De Guise, Mallouche,<br>Dansereau, & Labelle, 1995)           | (De Guise et al., 1995)                                                            |
| Six auteurs et plus                     | (Hill et al., 2013)                                            | (Hill et al., 2013)                                                                |
| Auteur organisme                        | (Bureau d'audiences<br>publiques sur<br>l'environnement, 2007) | (Bureau d'audiences publiques<br>sur l'environnement, 2007) ou<br>$(BAPE, 2007)^1$ |

Tableau 3.1 Présentation de la référence dans le texte selon le nombre d'auteurs

<sup>&</sup>lt;sup>1</sup> Le style APA recommande que l'abréviation du nom de l'organisme (lorsqu'il y a une abréviation bien connue) soit utilisée pour les références subséquentes mais, il n'est pas possible de le faire automatiquement avec EndNote. Il faut donc le faire manuellement ou bien utiliser le nom complet de l'organisme. Dans l'exemple les deux possibilités sont présentées.

## **3.1.1 Citation de texte**

La citation de texte (mot-à-mot) ainsi que la citation d'idée (paraphrase) permettent de présenter un extrait de t ex t e ou une idée d' un auteur. Il est donc essentiel, lors de la retranscription, que le texte ou la reformulation de l'idée soient fidèles au texte ou l'idée originale de l'auteur et que les sources de la référence (formatées selon les règles décrites en 3.1, nom de l'auteur, date de publication et numéro de page) accompagnent la citation. Ces deux t ypes de ci t ation permettent d' i l lustrer ou d' é l argir l es propos de l' étudiant et d'identifier son apport vis-à-vis de recherches déjà effectuées sur unsujet.

Lorsqu'une citation est courte (maximum de c i nq lignes), elle est incluse dans le texte et mise entre guillemets français « ». Elle est accompagnée des commentaires de l'étudiant et elle est suivie de la source de référence.

Lorsqu'une citation est longue (maximum 10 lignes), elle est présentée dans un paragraphe distinct détaché du texte et elle ne **comporte pas de guillemets français**. Le format des caractères est réduit et le texte est saisi à interligne simple avec un retrait par rapport aux marges de gauche et de droite. Les sources de référence suivent la citation (formatée selon les règles décrites en 3.1 soit : nom de l'auteur, date de publication et numéro de page).

Exemple :

La citation doit être incorporée dans le texte tant du point de vue du contenu que de celui de la grammaire. Il ne doit y avoir aucune rupture syntaxique ou grammaticale entre le texte et la citation. Plutôt que de présenter une phrase incorrecte syntaxiquement, il vaut mieux redécouper la citation pour qu'elle s'intègre harmonieusement dans le texte. (Malo, 1996, p. 36)

Il est possible d'ajouter un ou plusieurs mots à une citation, les mots ajoutés sont alors présentés entre deux crochets […]. Il est également possible d'abréger une partie de la citation afin d'alléger le texte. Les mots manquants sont alors remplacés par trois points de suspension placés entre deux crochets :

Exemple :

La citation doit être incorporée dans le texte tant du point de vue du contenu que celui de la grammaire. Il ne doit y avoir aucune rupture syntaxique ou grammaticale entre le texte et la citation […] il vaut mieux redécouper la citation pour qu'elle s'intègre harmonieusement dans le texte. (Malo, 1996, p. 36)

# **3.1.2 Citation d'idée**

La citation d'idée (paraphrase) permet à l'étudiant de formuler dans ses propres mots les idées ou les opinions d'un auteur sans toutefois en trahir le sens. Tout comme la citation de texte, la source d'une citation d'idée doit être identifiée à l'aide d'une référence auteur- date (nom(s) de l'auteur(s), date de publication), placée directement dans le texte. Lorsqu'on cite ou reformule une idée, il n'est pas toujours possible de faire référence à un numéro de page précis. En conséquence, il n'est pas nécessaire d'indiquer le numéro de page.

La citation d'idée, par paraphrase, permet de résumer un article ou un long passage de texte. L a p a r ap h r as e doit essentiellement être représentative des idées de l'auteur et elle doit être absente de tout commentaire de l'étudiant.

Exemple : Tout comme le soulignent Malo (1996) et Bouthat (1991) il est essentiel d'identifier la source d'une idée empruntée à un auteur et d'utiliser une référence abrégée insérée à l'intérieur du texte.

# **3.1.3 Citation en langue étrangère**

Il n'est pas nécessaire de traduire une citation rédigée en Anglais, car l'Anglais est considéré comme la langue d'usage en sciences et technologie. Par contre, lorsque la citation est rédigée dans une langue autre que le français ou l'anglais elle doit alors être traduite. Il est suggéré d'utiliser une traduction officielle (déjà publiée) et de la faire suivre de la référence avec les éléments suivants entre parenthèses : nom de l'auteur de la citation, date de publication et les mots - cité dans - suivis du nom de l'auteur de la traduction, la date et le numéro de page comme dans l'exemple suivant : (Lefebvre, 2014, cité dans Fortin 2016, p. 60).

S'il n'existe pas de traduction officielle, l'étudiant peut traduire la citation, mais il doit indiquer les mots [traduction libre] ou [notre traduction] et ensuite ajouter la référence.

## **3.2 Rédaction des notices bibliographiques**

Les références bibliographiques, présentées à la fin du document, sont rédigées sous forme de notices bibliographiques. Les notices bibliographiques comportent différents champs d'information (ex. : nom de l'auteur, titre précis et complet du document, date de l'édition consultée, ville de publication, maison d'édition, etc.). Ces champs varient selon la nature et le support du document (ex. : livre, CD-ROM, site Internet, etc.). (*Voir* exemples présentés en 3.2.2).

Lorsque le document est publié en langue étrangère, les données de la notice bibliographique doivent être retranscrites telles qu'elles apparaissent dans le document d'origine et ne doivent pas être traduites en français. Il est possible d'indiquer une traduction du titre, entre crochets à la suite du titre original pour faciliter la compréhension du lecteur.

Exemple :

Biffi, C. A. & Previtali, B. (2016). La microforatura laser del titanio [Perçage du titane par laser]. *La Metallurgia Italiana 5*, 35-44.

Lors de la rédaction des notices bibliographiques, les normes de présentation exigent que la deuxième ligne de texte ainsi que les lignes suivantes soient mises en retrait de trois à cinq espaces (*Voir* la bibliographie, p. 82).

La liste des références et la bibliographie, placées à la fin du document présentent l'ensemble des sources de référence classées par ordre alphabétique de noms d'auteur.

#### **3.2.1 Précisions sur certains éléments d'une notice bibliographique**

#### **Auteur**

Dans la notice bibliographique, on indique le nom de famille complet des auteurs, suivi des initiales de leur(s) prénom(s) (ex. « Karre, S. A. & Reddy, Y. R. »)

Si un ouvrage a entre deux et sept auteurs inclusivement, il faut indiquer le nom de chacun des auteurs dans la notice bibliographique et inclure une esperluette (&) avant le nom du dernier auteur. S'il y a huit auteurs ou plus, on indique les six premiers auteurs, suivis de points de suspension, puis le nom du dernier auteur.

Exemple :

Tang, A., Rabasa-Lhoret, R., Castel, H., Wartelle-Bladou, C., Gilbert, G. Massicotte-Tisluck K., … Chiasson, J.-L. (2015). Effects of insulin glargine and liraglutide therapy on liver fat as measured by magnetic resonance in patients with type 2 diabetes: a randomized trial. *Diabetes Care, 38*(7), 1339-1346. doi: 10.2337/dc14-2548

Si un ouvrage n'a pas d'auteur, le titre est alors utilisé et il est inséré dans la liste de références bibliographiques et au besoin dans la bibliographie.

Exemple :

Reverbatory wires. (2005). Dans *ASTM Dictionary of Engineering Science &Technology* (10e éd., p. 516). West Conshohoken; PA: ASTM International

#### **Date de publication**

Lorsque plusieurs œuvres d'un même auteur sont citées, elles sont présentées par ordre chronologique de date de publication. Les publications par les mêmes auteurs la même année sont placées en ordre alphabétique de titre, et on ajoute une lettre minuscule après l'année de publication pour les distinguer (ex. 2006a, 2006b).

En général, on indique uniquement l'année de publication, mais dans le cas de journaux quotidiens ou hebdomadaires, de communications et affiches et de publications en ligne telles que des billets de blogue, il faut ajouter l'année, suivie du mois (ex. : 2007, décembre » ou l'année suivie de la date exacte (ex. : 2009, 25 mai).

Dans la notice d'un article qui a été accepté pour publication mais qui n'est pas encore publié (ex. un article de l'étudiant ou celui d'un collègue auquel il a eu accès), on indique la mention « sous presse » au lieu de l'année.

Si un document ne comporte pas de date de publication, la mention « s.d. » (sans date) remplace l'année dans la liste de références bibliographiques et au besoin dans la bibliographie.

#### **Lieu de publication**

Pour les documents consultés sur un support physique (papier, CD-ROM, etc.), il est nécessaire d'indiquer le lieu de publication. Pour les lieux aux États-Unis et au Canada, il suffit d'indiquer la ville suivie d'une virgule et de l'abréviation de l'état ou de la province (ex. Calgary, AL ou Boston, MA). Pour les lieux internationaux, on indique le nom de la ville suivi d'une virgule et du nom du pays (ex. Lausanne, Suisse).

#### **Uniform Resource Locator (URL) et Digital Object Identifier (DOI)**

Pour les documents repérés en ligne sur le Web, la référence bibliographique doit contenir soit le lien URL du document ou son numéro DOI s'il y en a un.

Le DOI est un numéro unique permanent de plus en plus attribué aux articles scientifiques et à d'autres documents disponibles en ligne. Il est composé de chiffres et parfois de lettres, de points et d'une barre oblique qui représentent diverses informations sur l'objet enregistré. Comme le numéro est permanent, il permet de retrouver un document même si son adresse URL change éventuellement. Lorsqu'on connaît le numéro de DOI d'un document, il est possible d'y accéder en ajoutant le numéro à l'URL correspondant au DOI comme dans l'exemple suivant : [http://dx.doi.org/10.1109/access.2016.255253](http://dx.doi.org/10.1109/access.2016.2552538)8. Il n'est donc plus nécessaire d'identifier la date de consultation d'un site dans la notice bibliographique.

#### **3.2.2 Exemples de notices bibliographiques**

Afin de faciliter la tâche de rédaction des notices bibliographiques, nous proposons des exemples rédigés selon le style bibliographique APA francisé. Voici la liste des notices bibliographiques présentées :

Livre (monographie) (*Voir* Tableau 3.1)

Chapitre ou section de livre (lorsque l'auteur du chapitre n'est pas l'unique auteur du livre)

(*Voir* Tableau 3.2)

Article de revue scientifique (*Voir* Tableau 3.3)

Article de conférence (congrès, colloque, etc.) publié (*Voir* Tableau 3.4)

Communication ou affiche présentée à une conférence (congrès, colloque, etc.) (*Voir* Tableau 3.5)

Article de magazine, de quotidien ou de journal (*Voir* Tableau 3.6)

Entrée dans une encyclopédie ou un dictionnaire (*Voir* Tableau 3.7)

Thèse ou mémoire (*Voir* Tableau 3.8)

Rapport technique ou rapport de recherche (*Voir* Tableau 3.9)

Norme (*Voir* Tableau 3.10)

Brevet (*Voir* Tableau 3.11)

Site Web complet (*Voir* Tableau 3.12)

Page Web (*Voir* Tableau 3.13)

Billet de blogue ou message sur un forum de discussion (*Voir* Tableau 3.14)

Publications sur des réseaux sociaux (Facebook, Twitter) (*Voir* Tableau 3.15)

Vidéo (YouTube, DVD, etc.) (*Voir* Tableau 3.16)

Jeu de données (dataset) (*Voir* Tableau 3.17)

Logiciel (*Voir* Tableau 3.18) Carte géographique (*Voir* Tableau 3.19) Notes de cours ou présentation PowerPoint (*Voir* Tableau 3.20) Document non publié (manuscrit soumis, rapport, etc.) (*Voir* Tableau 3.21) Données brutes inédites, sans titre (*Voir* Tableau 3.22) Communication personnelle (courriel, conversation, etc.) (*Voir* Tableau 3.23)

Les exemples présentés (*Voir* les tableaux 3.1 à 3.23) répertorient les divers champs d'information à compléter et fournissent un exemple concret de notice bibliographique pour de nombreux types de documents qu'ils soient sur support papier, électronique ou virtuel.

Les exemples ont été élaborés à partir des documents et des sites de référence répertoriés cidessous. Leur consultation permettra d'obtenir des informations additionnelles ainsi que des exemples supplémentaires utiles pour la rédaction.

American Psychological Association. (2010). *Publication manual of the American Psychological Association* (6e éd.). Washington, DC: American Psychological Association.

- American Psychological Association. (2012). *APA style guide to electronic references* (6e éd.). Washington, DC: American Psychological Association.
- Provost, M. A., Alain, M., Leroux, Y., & Lussier, Y. (2010). *Normes de présentation d'un travail de recherche* (4<sup>e</sup> éd.). Trois-Rivières (QC): Les Éditions SMG.
- Polytechnique Montréal Bibliothèque. (2015). *Guide de présentation des citations et des références bibliographiques selon les styles APA 6e et IEEE*. Repéré à https://share.polymtl.ca/alfresco/guestDownload/attach?path=/Company%20Home/S ites/bibliopoly/documentLibrary/libguides\_francais/Guide\_de\_presentation\_des\_cita tions selon le style APA 6e.pdf

Collège de Maisonneuve. (2014). *Guide pour rédiger une bibliographie et citer ses sources*. Repéré à [http://www.cmaisonneuve.qc.ca/wp](https://www.cmaisonneuve.qc.ca/wp-content/uploads/2015/09/Guide-pour-rediger-une-bibliographie-et-citer-ses-sources-afin-d%E2%80%99eviter-le-plagiat.pdf)[content/uploads/2014/11/guide\\_bibliographie\\_sources.pdf](http://www.cmaisonneuve.qc.ca/wp-content/uploads/2014/11/guide_bibliographie_sources.pdf)

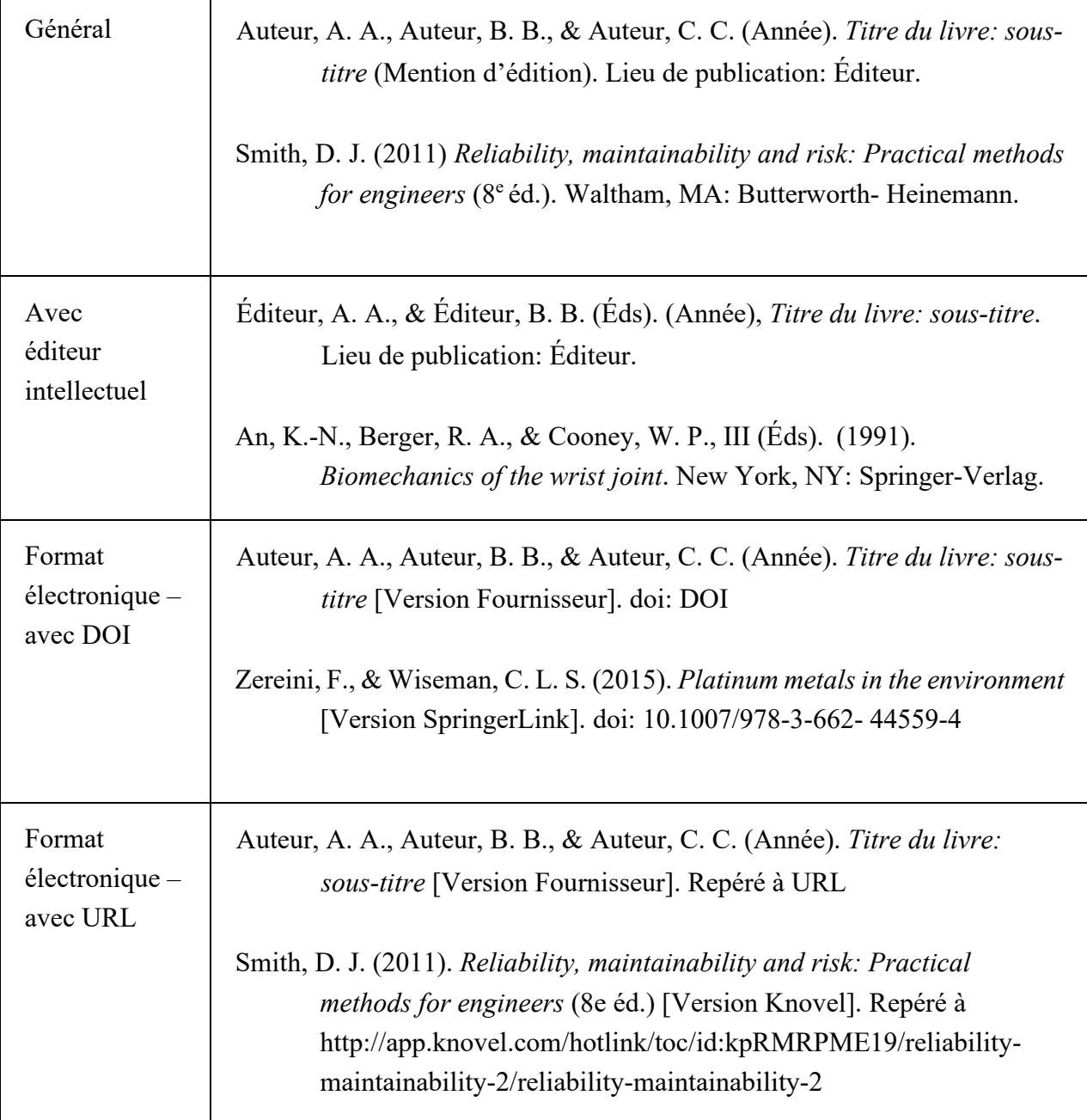

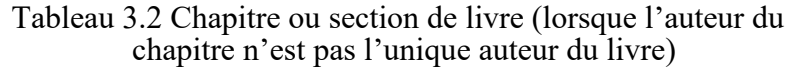

Г

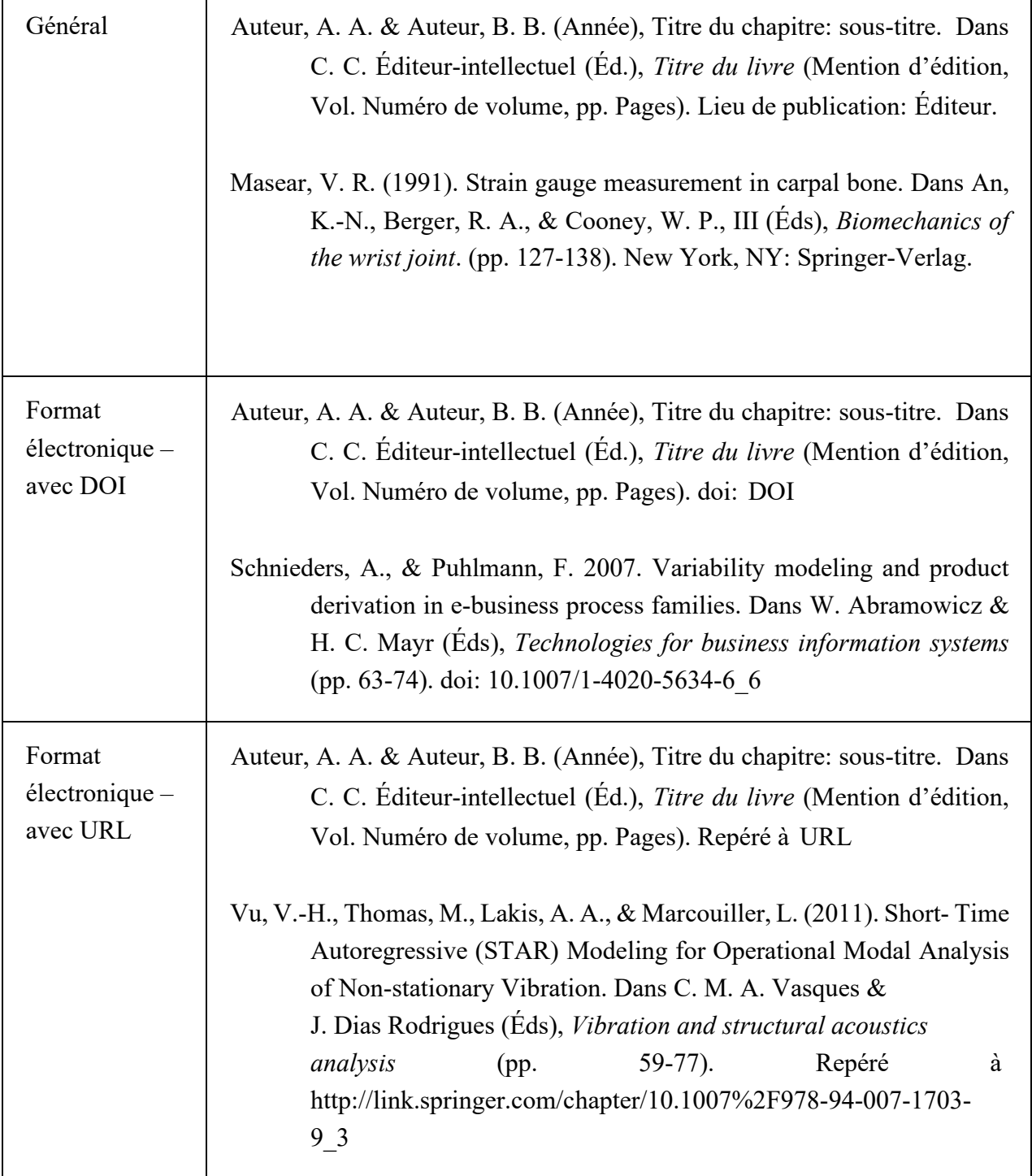

т

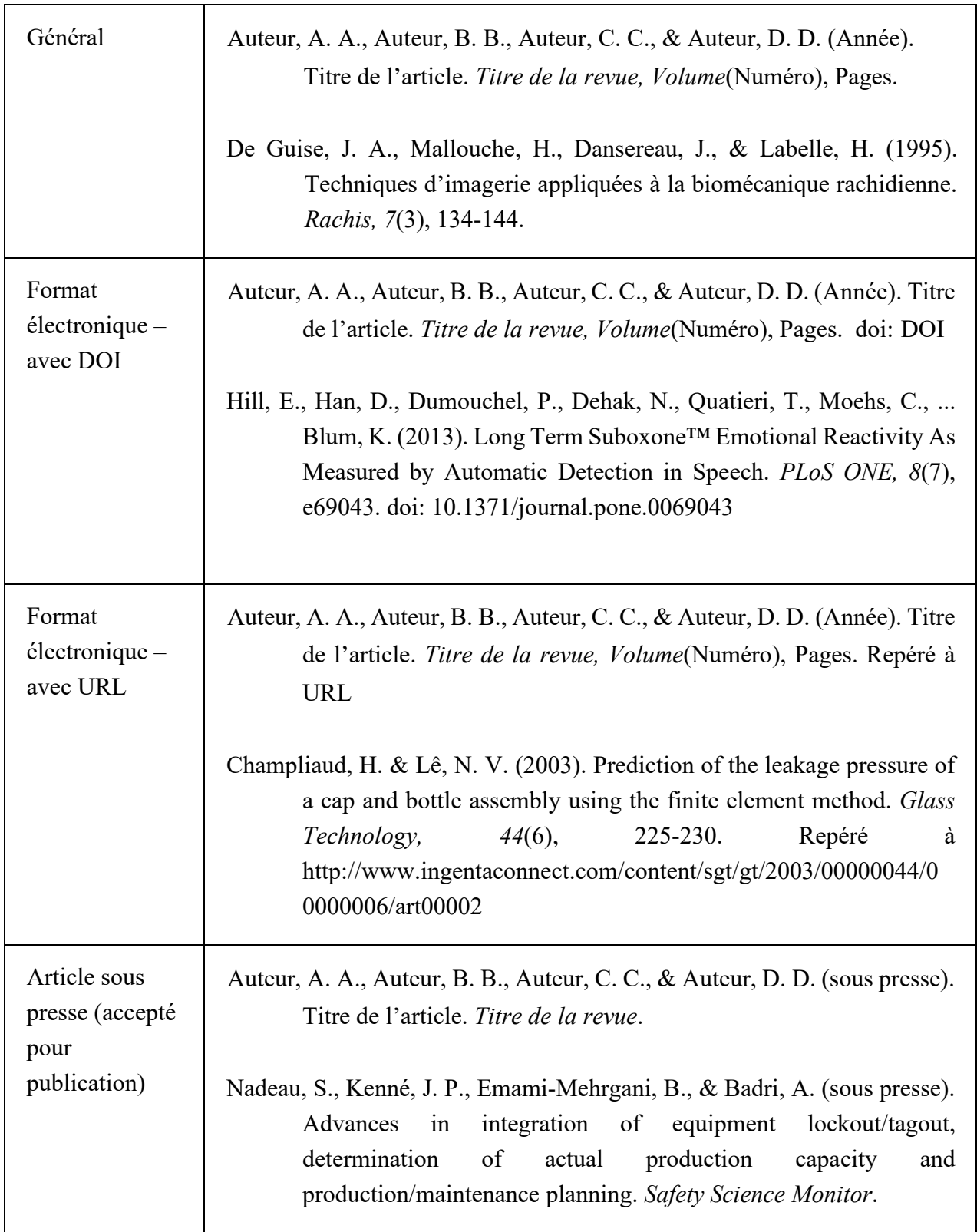

٦

Tableau 3.3 Article de revue scientifique (suite)

| Manuscrit   | * Voir sous Document non publié |
|-------------|---------------------------------|
| soumis pour |                                 |
| publication |                                 |
| (pas encore |                                 |
| accepté)    |                                 |

Tableau 3.4 Article de conférence (congrès, colloque, etc.) publié

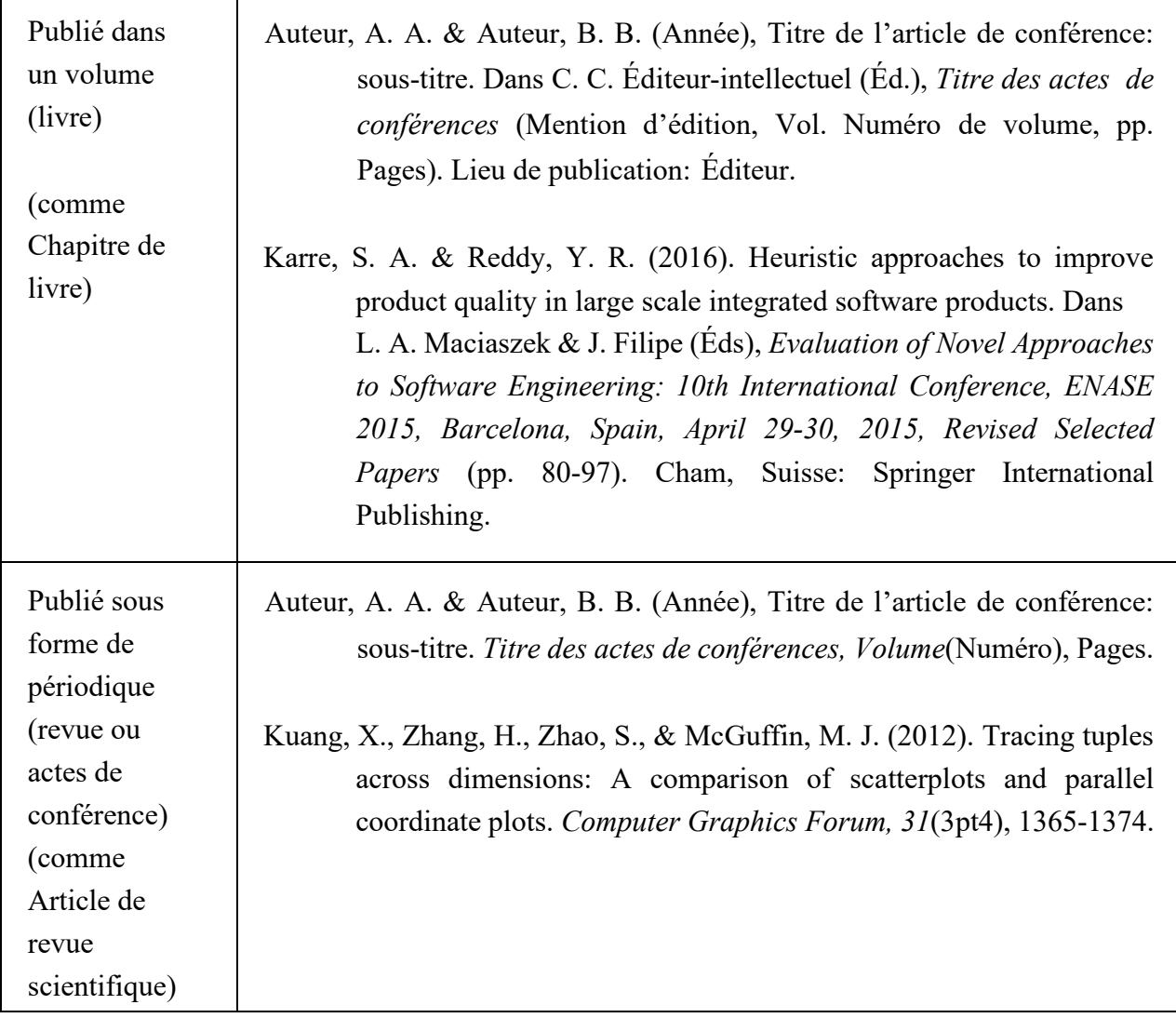

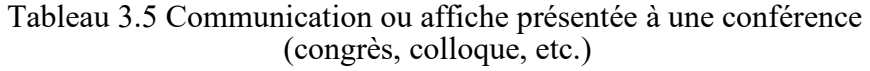

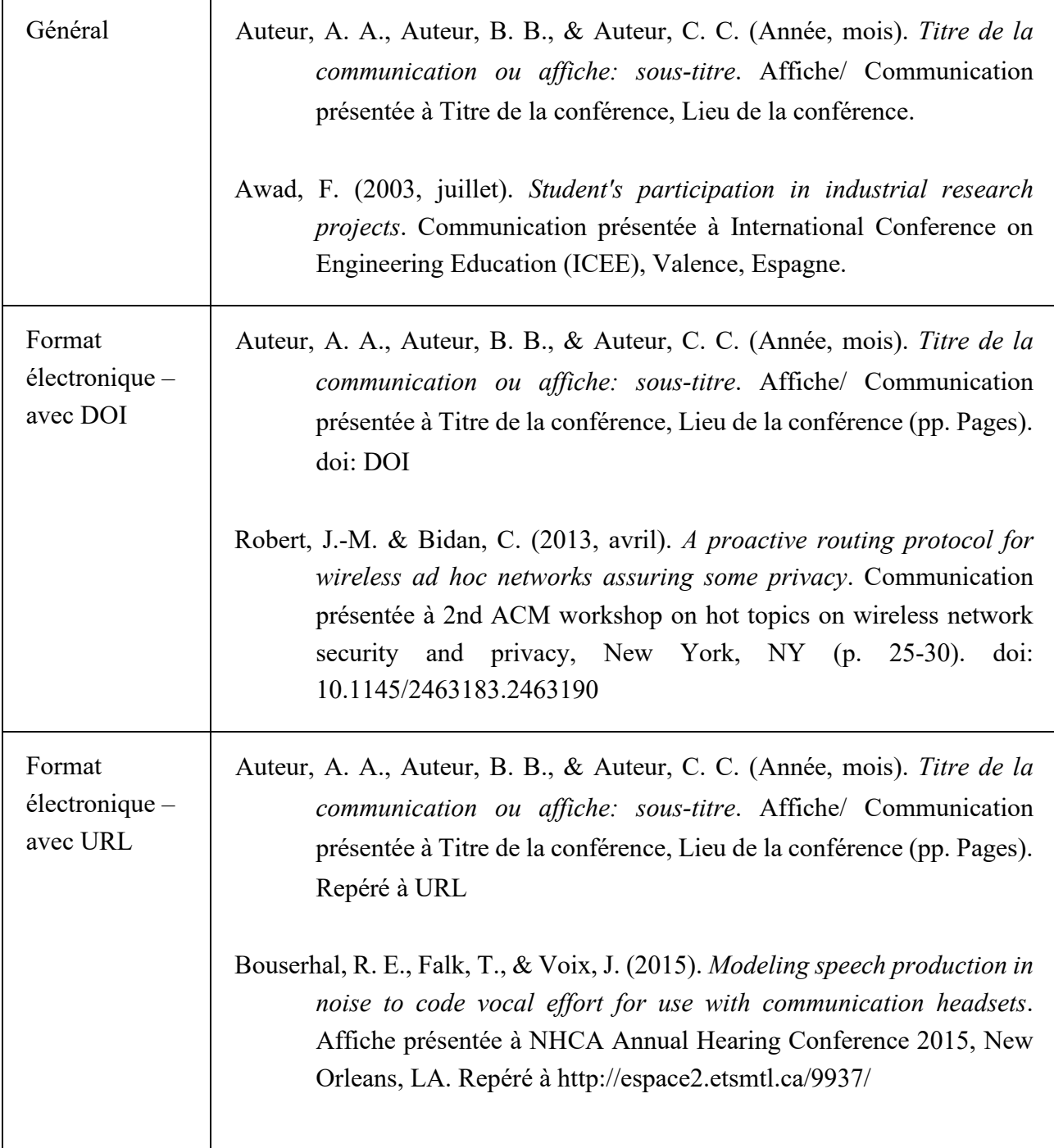

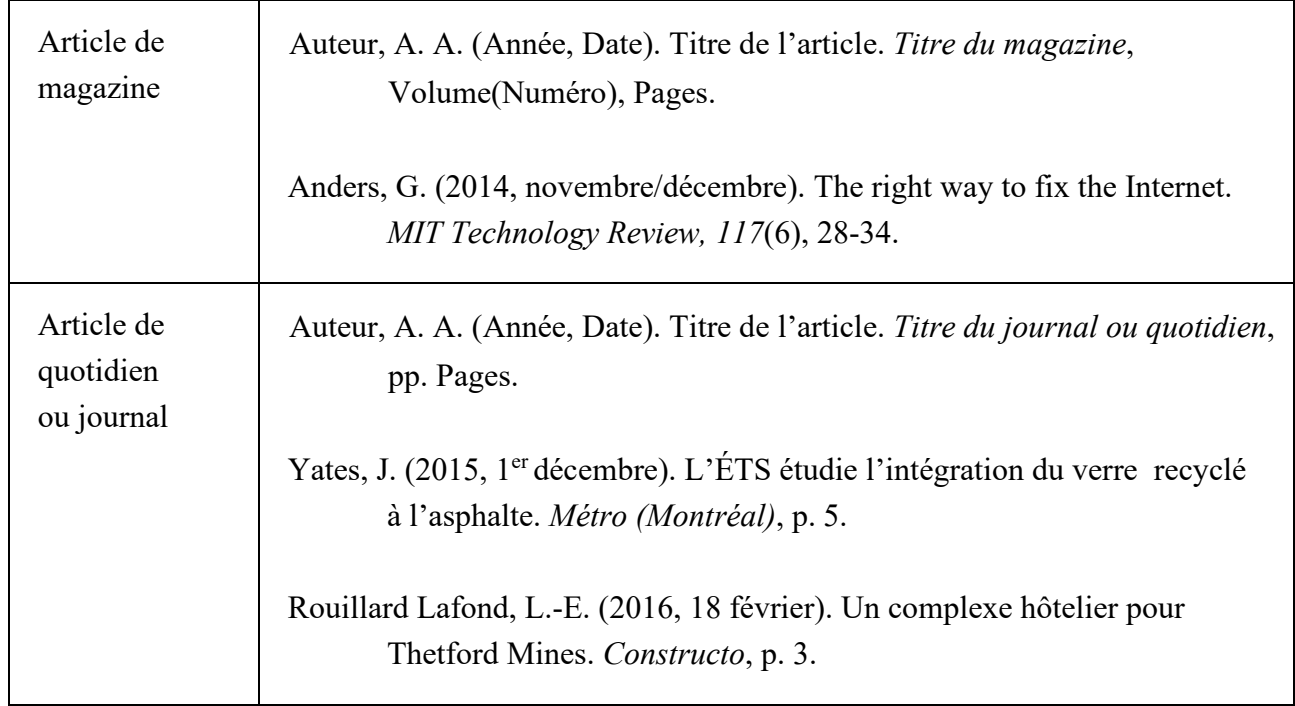

Tableau 3.6 Article de magazine, de quotidien ou de journal

Tableau 3. 7 : Entrée dans une encyclopédie ou un dictionnaire

| Général                      | Auteur, A. A. (Année). Titre de l'entrée. Dans Titre de l'encyclopédie ou<br><i>du dictionnaire</i> (Mention d'édition, Vol. Numéro de volume, pp.<br>Pages). Lieu de publication: Éditeur.                               |
|------------------------------|----------------------------------------------------------------------------------------------------|
|                              | Reverbatory wires. (2005). Dans ASTM Dictionary of Engineering<br>Science & Technology (10e éd., p. 516). West Conshohoken; PA:<br><b>ASTM</b> International.                                                             |
| Avec éditeur<br>intellectuel | Auteur, A. A. (Année). Titre de l'entrée. Dans B. B. Éditeur-intellectuel<br>(Éd.), Titre de l'encyclopédie ou du dictionnaire (Mention<br>d'édition, Vol. Numéro de volume, pp. Pages). Lieu de<br>publication: Éditeur. |
|                              | Bauchau, O. (2002). Eigenvalue analysis. Dans S. Braun, D. Ewins, & S.<br>S. Rao (Éds), <i>Encyclopedia of Vibration</i> (Vol. 1, pp. 461-467).<br>Londres, Royaume-Uni: Academic Press.                                  |

| Format<br>électronique<br>- avec URL | Auteur, A. A. (Année). Titre de l'entrée. Dans B. B. Éditeur-intellectuel (Éd.),<br>Titre de l'encyclopédie ou du dictionnaire (Mention d'édition).<br>Repéré à URL                                                                                           |  |
|--------------------------------------|----------------------------------------------------------------------------------------------------|--|
|                                      | Phalippou, J. (2001). Verres - Propriétés et applications. Dans Techniques de<br><i>l'ingénieur</i> . Repéré à http://www.techniques-ingenieur.fr/base-<br>documentaire/electronique-photonique-th13/materiaux-pour-l-<br>optique- $42450210$ /verres-af3601/ |  |
| Entrée dans<br>Wikipédia             | Titre de l'entrée. (Année). Dans Wikipédia. Repéré le Date à URL                                                                                                    |  |
|                                      | Computational fluid dynamics. (2016). Dans Wikipedia. Repéré le 4 août<br>$2016 \,\mathrm{\AA}$ :<br>https://en.wikipedia.org/wiki/Computational fluid dynamics                                                                                               |  |

Tableau 3.7 Entrée dans une encyclopédie ou un dictionnaire (suite)

Tableau 3.8 Thèse ou mémoire

| Format imprimé                                                                             | Auteur, A. A. (Année). Titre de la thèse ou du mémoire: sous-titre.<br>(Type de document, Établissement d'enseignement, Lieu).                                                                                                    |
|--------------------------------------------------------------------------------------------|----------------------------------------------------------------------------------------------------|
|                                                                                            | Tran, D.-H. (2007). Conception optimale intégrée d'une chaîne éolienne<br>«passive»: analyse de robustesse, validation expérimentale.<br>(Thèse de doctorat, Institut National Polytechnique de Toulouse,<br>Toulouse, France).                                                               |
| Format<br>$\acute{e}$ lectronique –<br>obtenu d'un site<br>institutionnel ou sur<br>le Web | Auteur, A. A. (Année). Titre de la thèse ou du mémoire: sous-titre.<br>(Type de document, Établissement d'enseignement,<br>Lieu).<br>Repéré à URL                                                                                                    |
|                                                                                            | Ghazi, G. (2014). Développement d'une plateforme de simulation et d'un<br>pilote automatique - application aux Cessna Citation $X$ et<br>Hawker 800XP. (Mémoire de maîtrise, École Polytechnique de<br>Montréal,<br>Montréal,<br>Repéré<br>à<br>QC).<br>https://publications.polymtl.ca/1535/ |

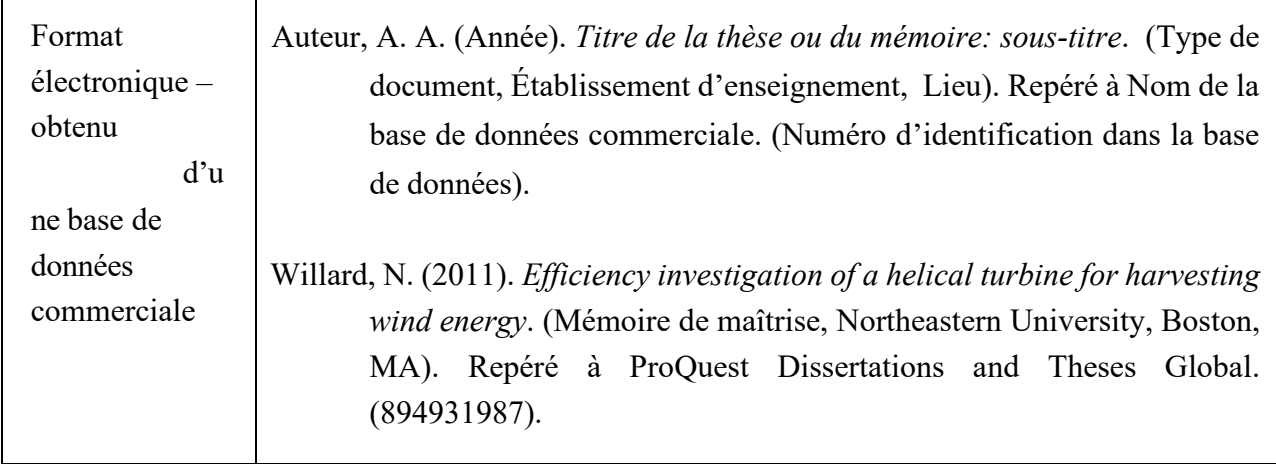

Tableau 3.9 Rapport technique ou rapport de recherche

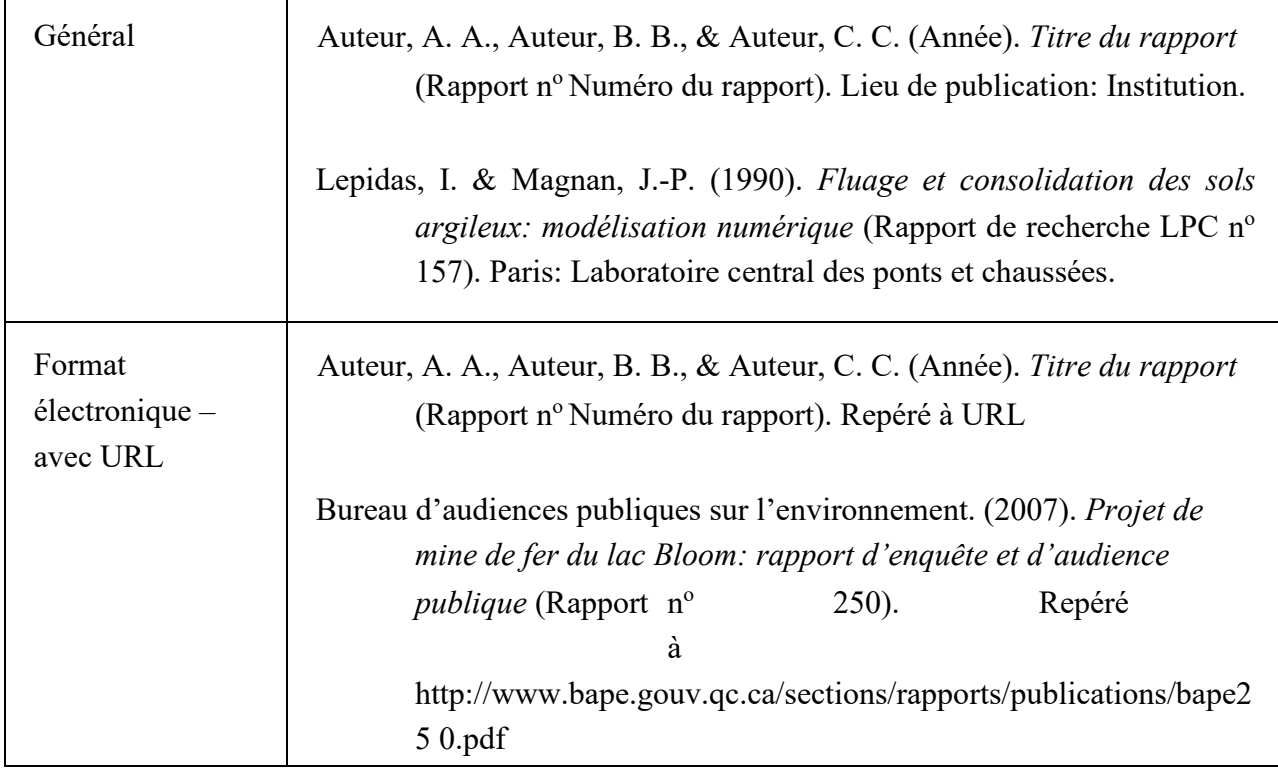

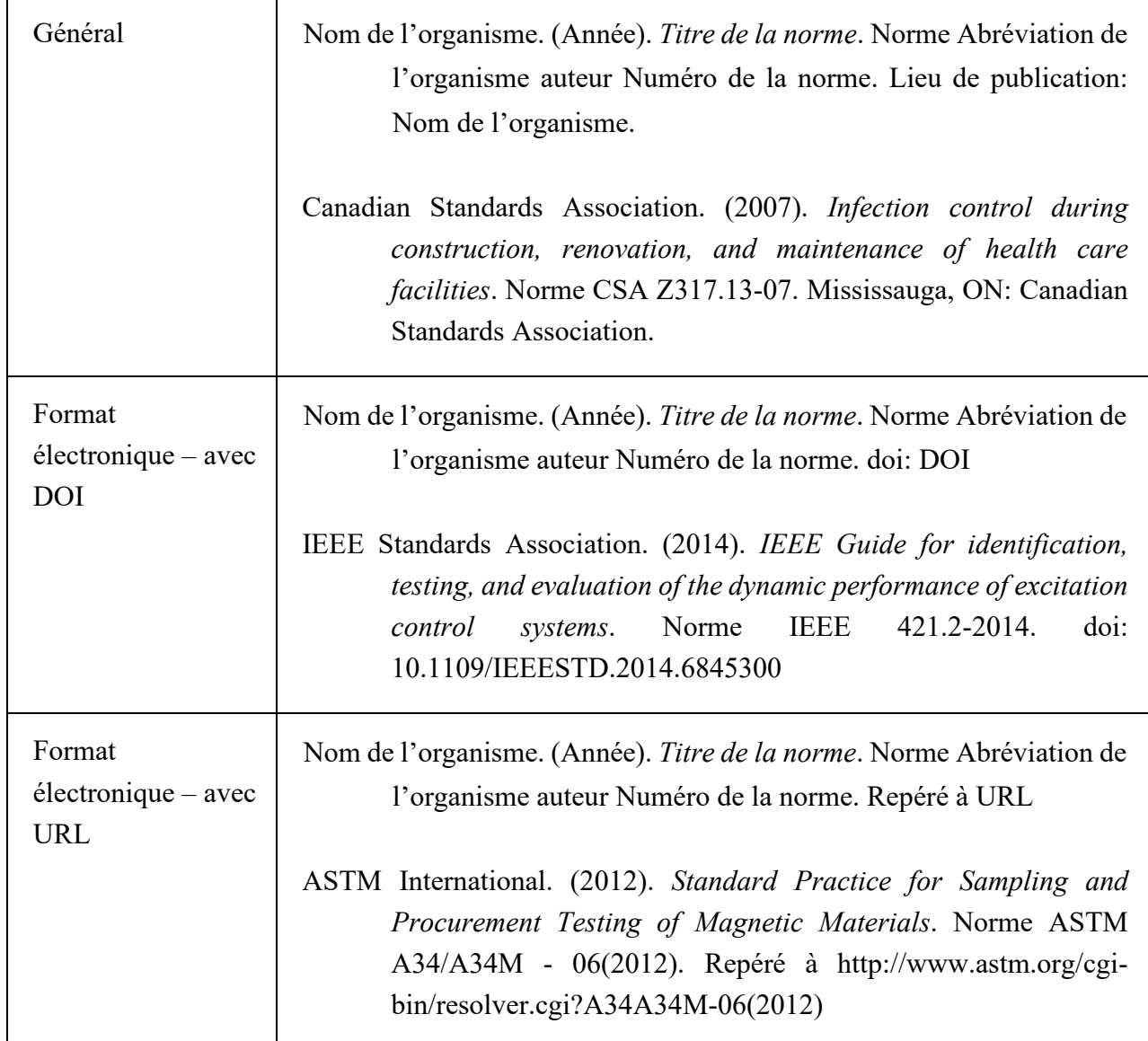

# Tableau 3.11 Brevet

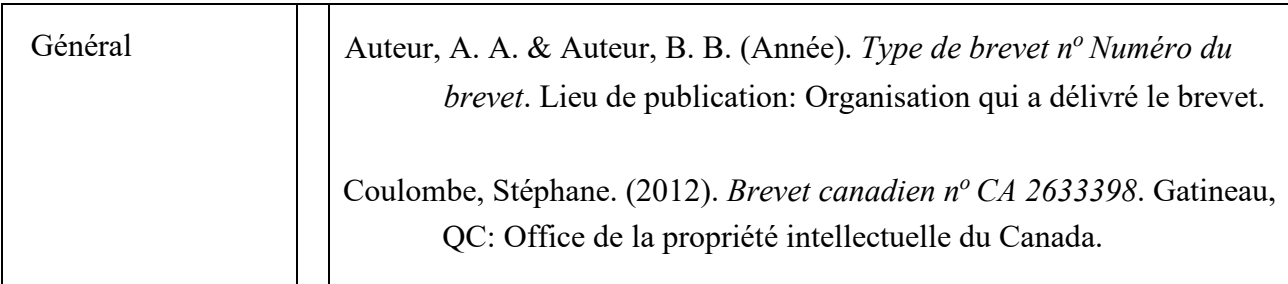
Tableau 3.12 Site Web complet

| Général | * Citation uniquement dans le texte, l'URL entre parenthèses.                                                                  |
|---------|----------------------------------------------------------------------------------------------------|
|         | Dans le texte :<br>Le site MatWeb (http://www.matweb.com) contient des informations sur<br>les propriétés de divers matériaux. |

Tableau 3.13 Page Web

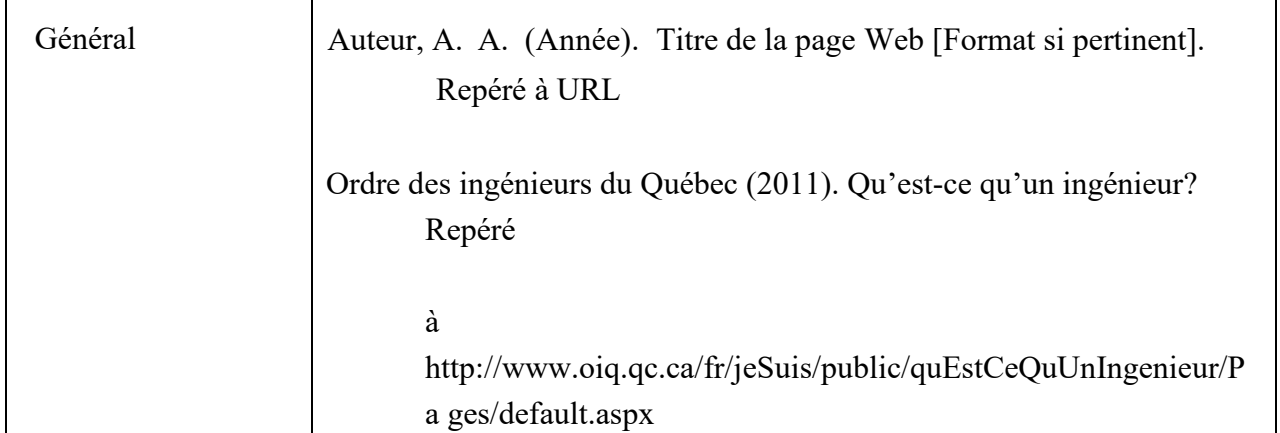

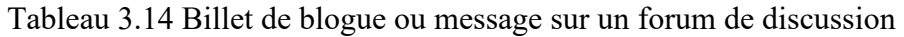

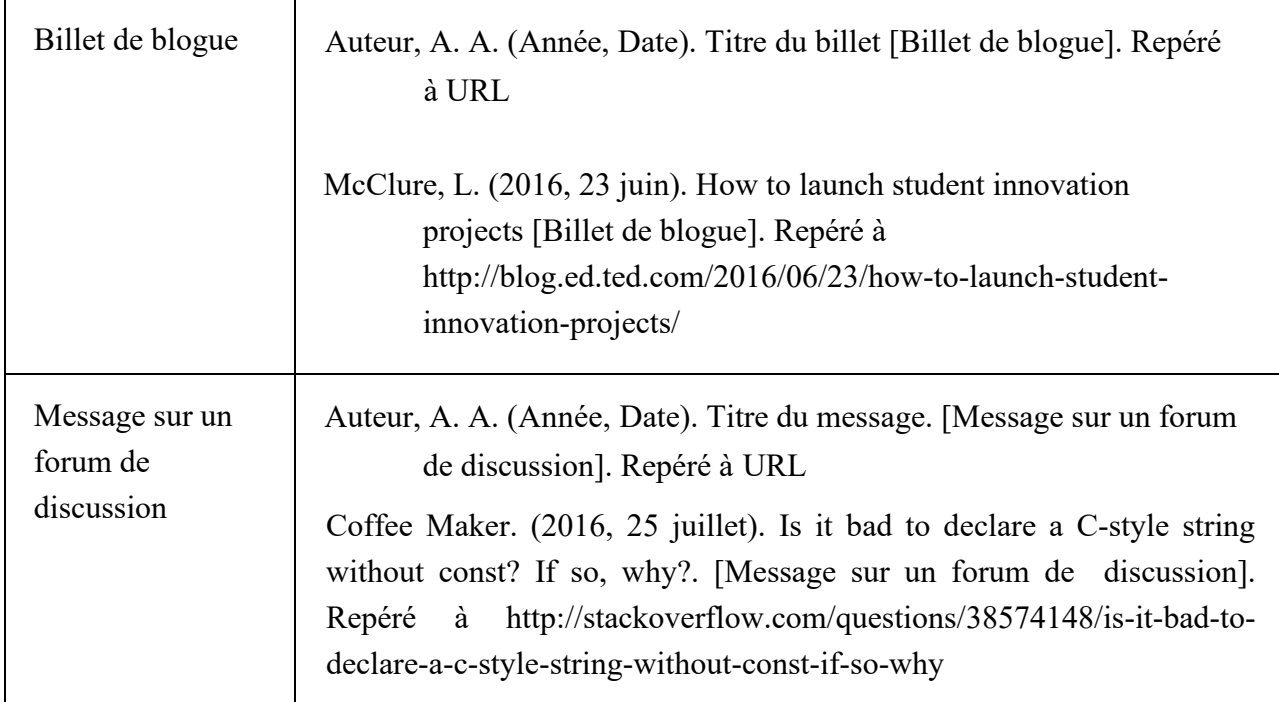

| Publication sur<br>Facebook<br>(Facebook status<br>update) | Auteur, A. A. (Année, Date). Texte de la publication [Publication<br>Facebook]. Repéré à URL                                                                                                    |
|------------------------------------------------------------|----------------------------------------------------------------------------------------------------|
|                                                            | ÉTS - École de technologie supérieure. (2016, 25 avril). L'équipe<br>d'ACE, Avion Cargo ÉTS était en Californie pour le SAE                                                                                                    |
|                                                            | Aero Design West. Ils ont remporté la 3 <sup>e</sup> position pour la plus<br>grande masse soulevée! Il s'agit de la plus grande charge<br>soulevée par une équipe canadienne pour l'année 2016 →                                                                    |
|                                                            | BRAVO!! [Publication Facebook]. Repéré à                                                                                                    |
|                                                            | https://www.facebook.com/etsmtl/photos/a.172590089375.120<br>5 91.8632204375/10154036401614376/?type=3                                                                                                    |
| Publication sur<br>Twitter (Tweet)                         | Auteur, A. A. [Nom d'usager]. (Année, Date). Texte de la publication<br>[Micromessage]. Repéré à URL                                                                                                    |
|                                                            | Bonev, I. [ibonev]. (2016, 17 mai). Entrevue avec les fondateurs de<br>filmée dans notre laboratoire de robotique:<br>Robotiq,<br>http://planetetechno.exploratv.ca/video/127 [Micromessage].<br>Repéré<br>à<br>https://twitter.com/ibonev/status/732665451591925760 |

Tableau 3.15 Publication sur des réseaux sociaux (Facebook, Twitter)

Tableau 3.16 Vidéo (YouTube, DVD, etc.)

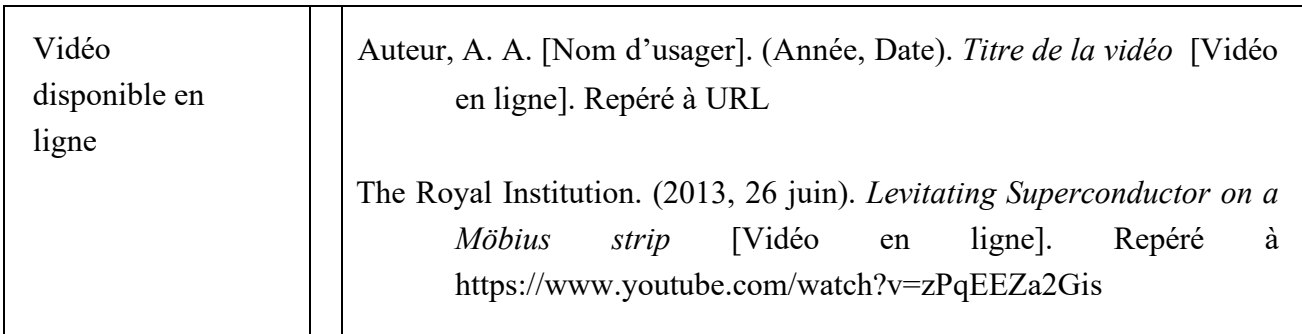

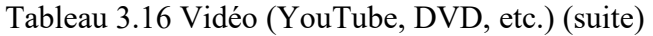

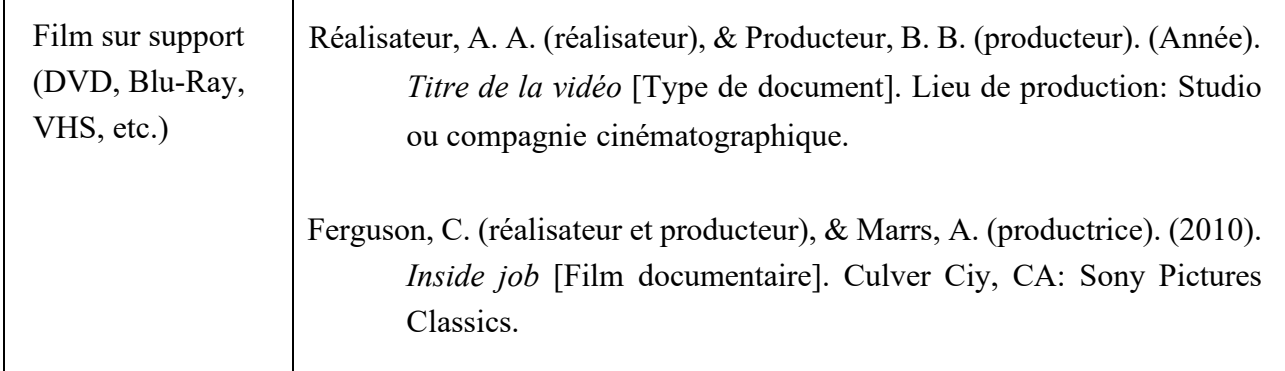

Tableau 3.17 Jeu de données (*dataset*)

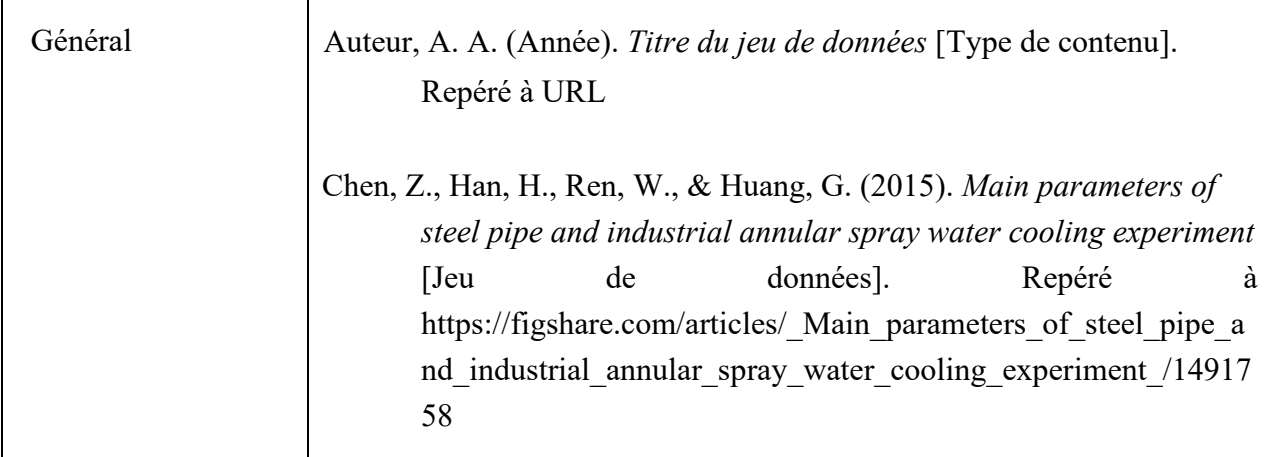

# Tableau 3.18 Logiciel

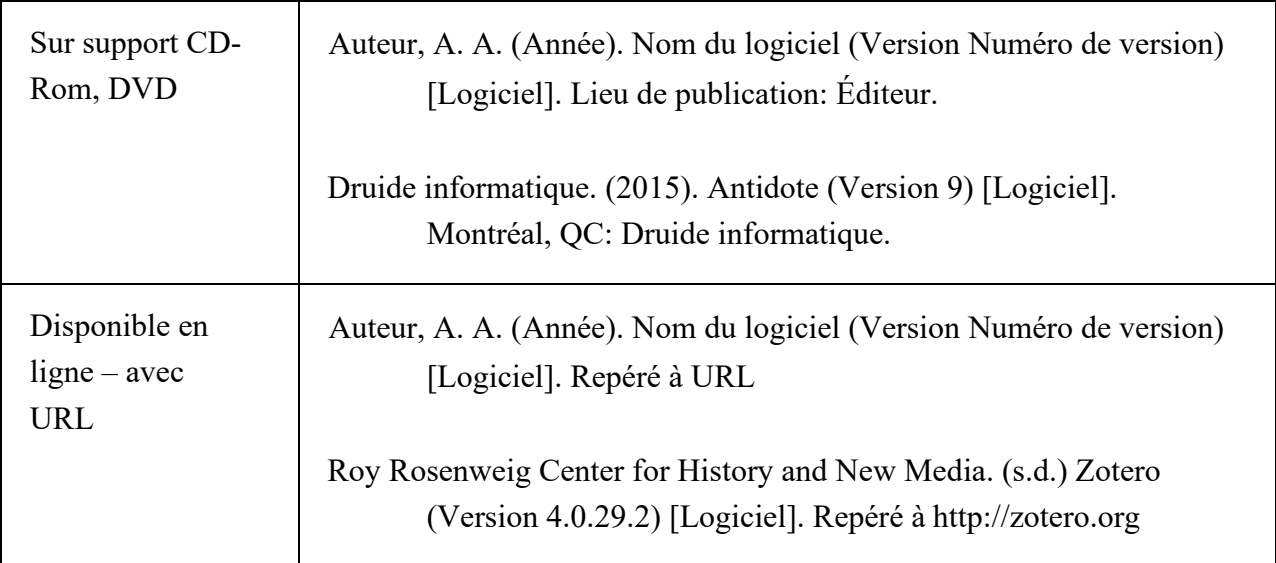

Tableau 3.19 Carte géographique

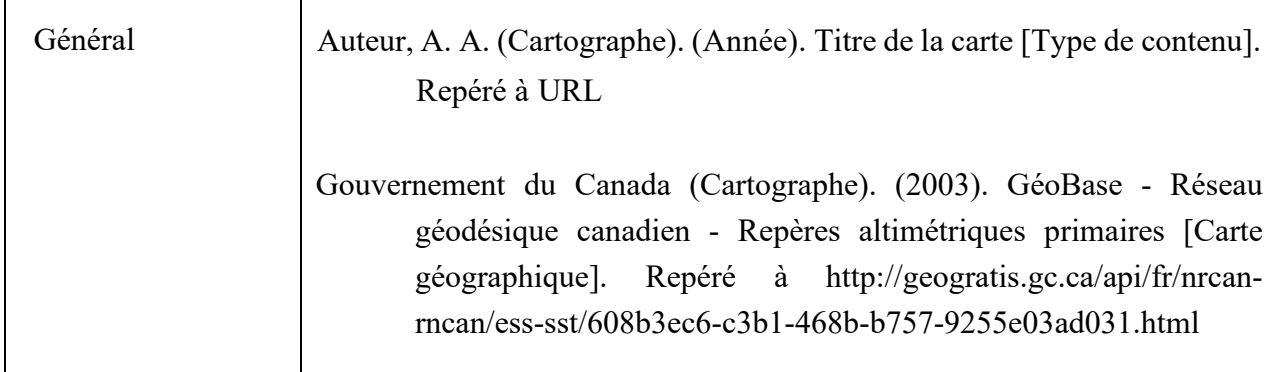

Tableau 3.20 Notes de cours ou présentation PowerPoint

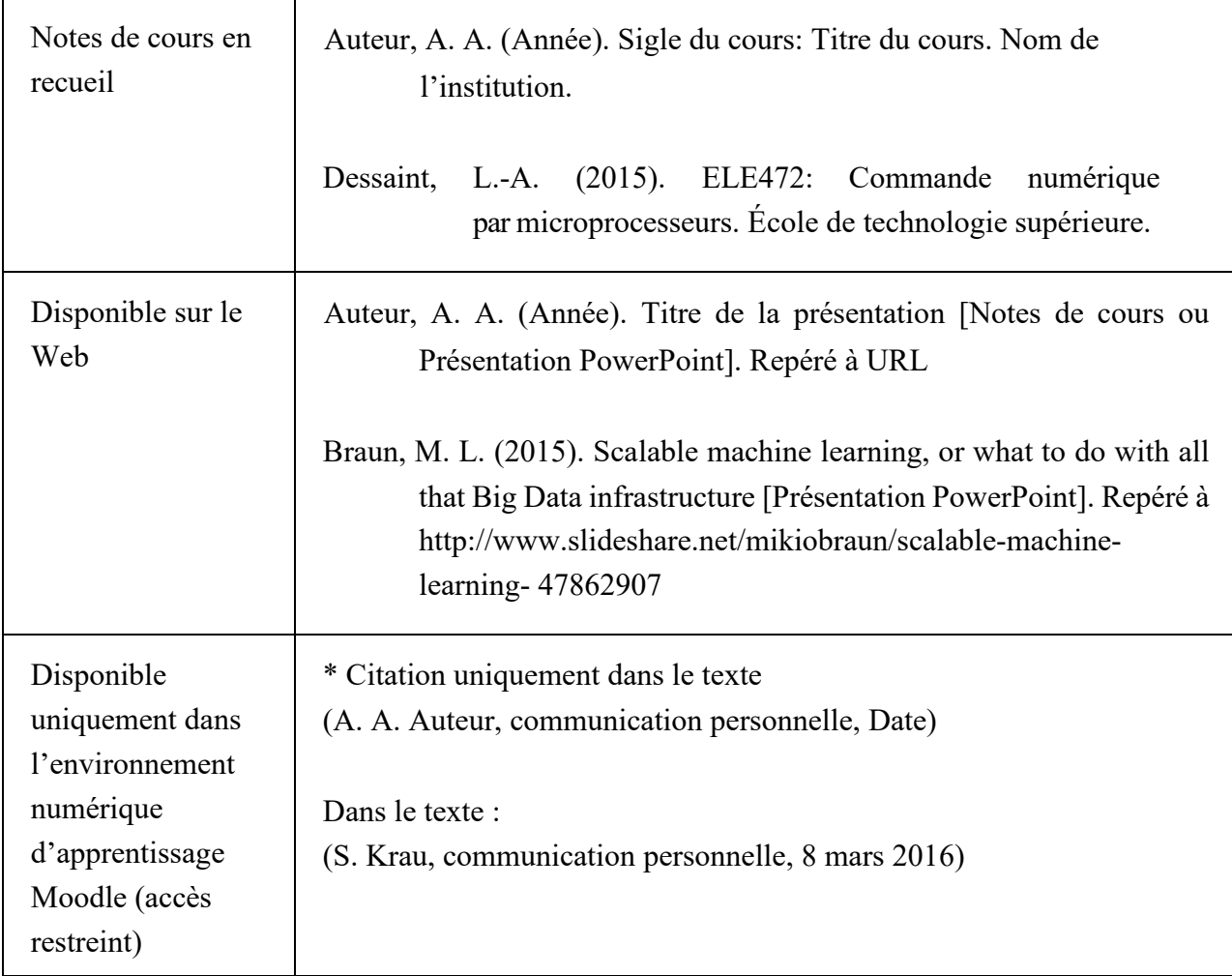

| Général                                                         | Auteur, A. A., Auteur, B. B., & Auteur, C. C. (Année). Titre du<br>document. Document inédit, Département, Institution, Lieu.                                                                                                    |
|-----------------------------------------------------------------|----------------------------------------------------------------------------------------------------|
|                                                                 | Levasseur, D. & Barbosa de Souza, H. (2016). Du bon usage des<br>indicateurs bibliométriques à l'ÉTS: guide des bonnes pratiques<br>pour évaluer la recherche et son impact. Document inédit,<br>Service de la bibliothèque, École de technologie supérieure,<br>Montréal, QC |
| Manuscrit inédit,<br>auto-archivé sur<br>le Web                 | Auteur, A. A., Auteur, B. B., & Auteur, C. C. (Année). Titre du<br>document. Repéré à URL                                                                                                    |
|                                                                 | Golosovsky, M. & Solomon, S. (2016). Growing complex network of<br>citations of scientific papers -- measurements and modeling.<br>Repéré à http://arxiv.org/abs/1607.08370                                                                                                   |
| Manuscrit<br>soumis pour<br>publication (pas<br>encore accepté) | Auteur, A. A., Auteur, B. B., Auteur, C. C., & Auteur, D. D. (Année).<br>Titre de l'article. Manuscrit soumis pour publication.                                                                                                    |
|                                                                 | Ochoa-Luna, C., Saad, M., Ghomman, J., Rahman M. H., &<br>Archambault, P. S. (2016). Compliant control of a rehabilitation<br>exoskeleton robot arm with force observer. Manuscrit soumis<br>pour publication.                                                                |

Tableau 3.21 Document non publié (manuscrit soumis, rapport, etc.)

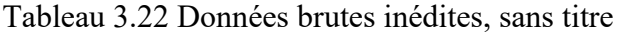

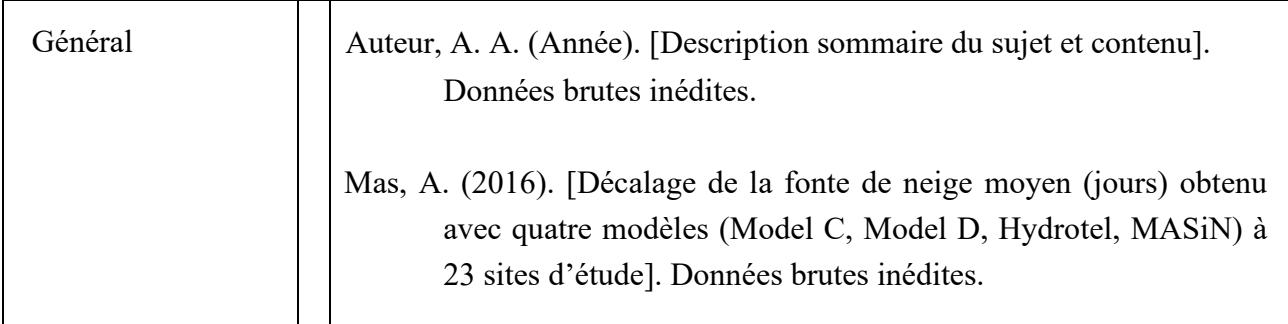

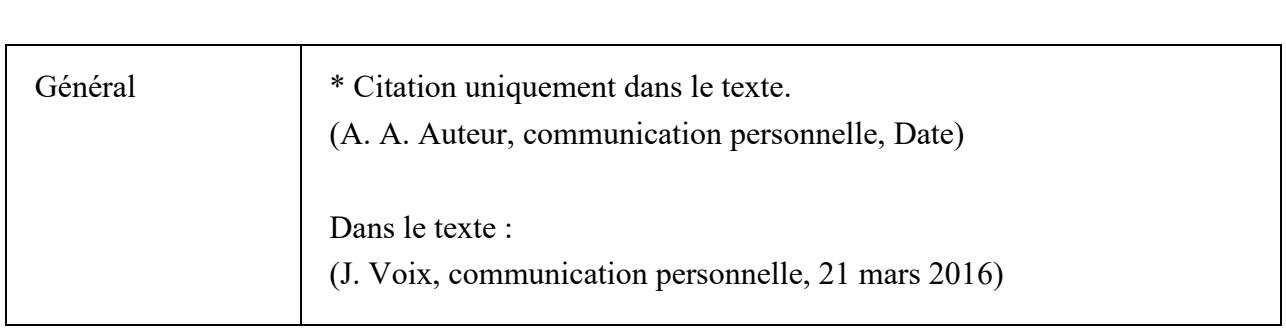

Tableau 3.23 : Communication personnelle (courriel, conversation, etc.)

#### **ANNEXE I**

### **EXEMPLE : PAGE DE TITRE – RAPPORT DE PROJET (RECTO)**

## Titre du document (18 pts)

*(4 retours à interligne simple – 18 pts)*

par (16 pts) *(2 retours à interligne simple – 16 pts)* Prénom NOM DE FAMILLE (16 pts)

*(5 retours à interligne simple – 16 pts)*

## RAPPORT DE PROJET PRÉSENTÉ À L'ÉCOLE DE TECHNOLOGIE SUPÉRIEURE COMME EXIGENCE PARTIELLE À L'OBTENTION D'UN DIPLÔME D'ÉTUDES SUPÉRIEURES SPÉCIALISÉES (DESS) EN GÉNIE ÉLECTRIQUE (14 pts)

*(5 retours à interligne simple – 14 pts)*

MONTRÉAL, LE 14 JUILLET 2016 (14 pts)

*(5 retours à interligne simple - 14 pts)*

## ÉCOLE DE TECHNOLOGIE SUPÉRIEURE UNIVERSITÉ DU QUÉBEC (14 pts)

*(5 retours à interligne simple - 14 pts)*

#### **ANNEXE II**

#### **EXEMPLE : PAGE DE TITRE – RAPPORT DE PROJET (VERSO)**

©Tous droits réservés

Il est interdit de reproduire, d'enregistrer ou de diffuser en tout ou en partie, le présent document. Le lecteur qui désire imprimer ou conserver sur un autre media une partie importante de ce document, doit obligatoirement demander l'autorisation à l'auteur.

ou

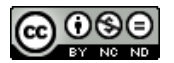

Cette licence [Creative Commons](http://creativecommons.org/licenses/by-nc-nd/2.5/ca/deed.fr) signifie qu'il est permis de diffuser, d'imprimer ou de sauvegarder sur un autre support une partie ou la totalité de cette œuvre à condition de mentionner l'auteur, que ces utilisations soient faites à des fins non commerciales et que le contenu de l'œuvre n'ait pas été modifié.

#### **ANNEXE III**

### **EXEMPLE : PAGE DE TITRE – MAÎTRISE AVEC PROJET**

## Titre du document (18 pts)

*(4 retours à interligne simple – 18 pts)*

par (16 pts) *(2 retours à interligne simple – 16 pts)* Prénom NOM DE FAMILLE (16 pts)

*(5 retours à interligne simple – 16 pts)* 

## PROJET PRÉSENTÉ À L'ÉCOLE DE TECHNOLOGIE SUPÉRIEURE COMME EXIGENCE PARTIELLE À L'OBTENTION DE LA MAÎTRISE AVEC PROJET EN GÉNIE ÉLECTRIQUE M. Ing. (14 pts)

*(5 retours à interligne simple – 14 pts)*

MONTRÉAL, LE 14 JUILLET 2016 (14 pts)

*(5 retours à interligne simple - 14 pts)*

## ÉCOLE DE TECHNOLOGIE SUPÉRIEURE UNIVERSITÉ DU QUÉBEC (14 pts)

*(5 retours à interligne simple - 14 pts)*

#### **ANNEXE IV**

## **EXEMPLE : PAGE DE TITRE – MAÎTRISE AVEC MÉMOIRE**

## Titre du document (18 pts)

*(4 retours à interligne simple – 18 pts)*

par (16 pts) *(2 retours à interligne simple – 16 pts)*  Prénom NOM DE FAMILLE (16 pts)

*(5 retours à interligne simple – 16 pts)*

## MÉMOIRE PRÉSENTÉ À L'ÉCOLE DE TECHNOLOGIE SUPÉRIEURE COMME EXIGENCE PARTIELLE À L'OBTENTION DE LA MAÎTRISE AVEC MÉMOIRE EN GÉNIE ÉLECTRIQUE M. Sc. A. (14 pts)

*(5 retours à interligne simple – 14 pts)*

MONTRÉAL, LE 14 JUILLET 2016 (14 pts)

*(5 retours à interligne simple - 14 pts)*

## ÉCOLE DE TECHNOLOGIE SUPÉRIEURE UNIVERSITÉ DU QUÉBEC (14 pts)

*(5 retours à interligne simple - 14 pts)*

#### **ANNEXE V**

### **EXEMPLE : PAGE DE TITRE - THÈSE**

## Titre du document (18 pts)

*(4 retours à interligne simple – 18 pts)*

par (16 pts) *(2 retours à interligne simple – 16 pts)* Prénom NOM DE FAMILLE (16 pts)

*(5 retours à interligne simple – 16 pts)*

## THÈSE PRÉSENTÉE À L'ÉCOLE DE TECHNOLOGIE SUPÉRIEURE COMME EXIGENCE PARTIELLE À L'OBTENTION DU DOCTORAT EN GÉNIE Ph.D. (14 pts)

*(5 retours à interligne simple – 14 pts)*

MONTRÉAL, LE 14 JUILLET 2016 (14 pts)

*(5 retours à interligne simple - 14 pts)*

## ÉCOLE DE TECHNOLOGIE SUPÉRIEURE UNIVERSITÉ DU QUÉBEC (14 pts)

*(5 retours à interligne simple - 14 pts)*

#### **ANNEXE VI**

### **EXEMPLE : PAGE DE TITRE - THÈSE PAR ARTICLES**

## Titre du document (18 pts)

*(4 retours à interligne simple – 18 pts)*

par (16 pts) *(2 retours à interligne simple – 16 pts)* Prénom NOM DE FAMILLE (16 pts)

*(5 retours à interligne simple – 16 pts)*

## THÈSE PAR ARTICLES PRÉSENTÉE À L'ÉCOLE DETECHNOLOGIE SUPÉRIEURE COMME EXIGENCE PARTIELLE À L'OBTENTION DU DOCTORAT EN GÉNIE Ph. D. (14 pts)

*(5 retours à interligne simple – 14 pts)*

MONTRÉAL, LE 14 JUILLET 2016 (14 pt)

*(5 retours à interligne simple - 14 pts)*

## ÉCOLE DE TECHNOLOGIE SUPÉRIEURE UNIVERSITÉ DU QUÉBEC (14 pts)

*(5 retours à interligne simple - 14 pts)*

#### **ANNEXE VII**

### **EXEMPLE : PAGE DE TITRE - THÈSE EN COTUTELLE**

## Titre du document (18 pts)

*(4 retours à interligne simple – 18 pts)*

par (16 pts) *(2 retours à interligne simple – 16 pts)* Prénom NOM DE FAMILLE (16 pts)

*(5 retours à interligne simple – 16 pts)*

THÈSE PRÉSENTÉE EN COTUTELLE À L'ÉCOLE DE TECHNOLOGIE SUPÉRIEURE ET À L'ÉCOLE NATIONALE DE XXXX COMME EXIGENCE PARTIELLE À L'OBTENTION DU DOCTORAT EN GÉNIE Ph. D. (14 pts)

*(5 retours à interligne simple – 14 pts)*

MONTRÉAL, LE 14 JUILLET 2016 (14 pts)

*(5 retours à interligne simple - 14 pts)*

ÉCOLE DE TECHNOLOGIE SUPÉRIEURE UNIVERSITÉ DU QUÉBEC (14 pts)

*(5 retours à interligne simple - 14 pts)*

#### **ANNEXE VIII**

### **EXEMPLE : PRÉSENTATION DU JURY**

CE MÉMOIRE A ÉTÉ ÉVALUÉ *(2 retours à interligne simple)*  PAR UN JURY COMPOSÉ DE :

*(7 retours à interligne simple)* 

M. Robert Leconte, directeur de mémoire Département de génie de la construction à l'École de technologie supérieure

*(3 retours à interligne simple)* 

M. Gabriel Assaf, codirecteur Département de génie de la construction à l'École de technologie supérieure

*(3 retours à interligne simple)*

M. François Brissette, président du jury Département de génie de la construction à l'École de technologie supérieure

*(3 retours à interligne simple)* 

M. Guy Félio, chargé de projet Guide technique national des infrastructures municipales Institut de recherche en construction

*(3 retours à interligne simple)*  M. Michalis Pehlivanidis, chef de section Évaluation structurale Ministère des Transports – Direction des laboratoires des chaussées

*(7 retours à interligne simple)*

IL A FAIT L'OBJET D'UNE SOUTENANCE DEVANT JURY ET PUBLIC *(2 retours à interligne simple)*  LE 15 JUILLET 2013 *(2 retours à interligne simple)*  À L'ÉCOLE DE TECHNOLOGIE SUPÉRIEURE

#### **ANNEXE IX**

### **EXEMPLE : RÉSUMÉ**

## **Étude de faisabilité technique portant sur l'ajout d'une ligne de production**

*(2 retours à interligne simple)*  Daniel VACHON *(2 retours à interligne simple)*  **RÉSUMÉ**

*(2 retours à interligne simple)* 

Cette étude de faisabilité technique portant sur l'ajout d'une ligne de production à l'usine de fabrication de panneaux démontre que...

*(3 retours après la fin du texte)*  **Mots-clés :** entretien, évaluation, logiciel, simulation, usager

#### **ANNEXE X**

#### **EXEMPLE : ABSTRACT**

#### **Losseless region of interest compression of medical images using wavelets**

*(2 retours à interligne simple)*  Monsef MEKOUAR

*(2 retours à interligne simple)*  **ABSTRACT**

*(2 retours à interligne simple)* 

Some images contain regions which are more important than other. Compression methods which are capable of delivering higher reconstruction quality …

*(3 retours après la fin du texte)*  **Keywords:** maintenance, evaluation, software, simulation, user

## **ANNEXE XI**

## **EXEMPLE : TABLE DES MATIÈRES**

*(2 retours à interligne simple)*

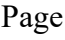

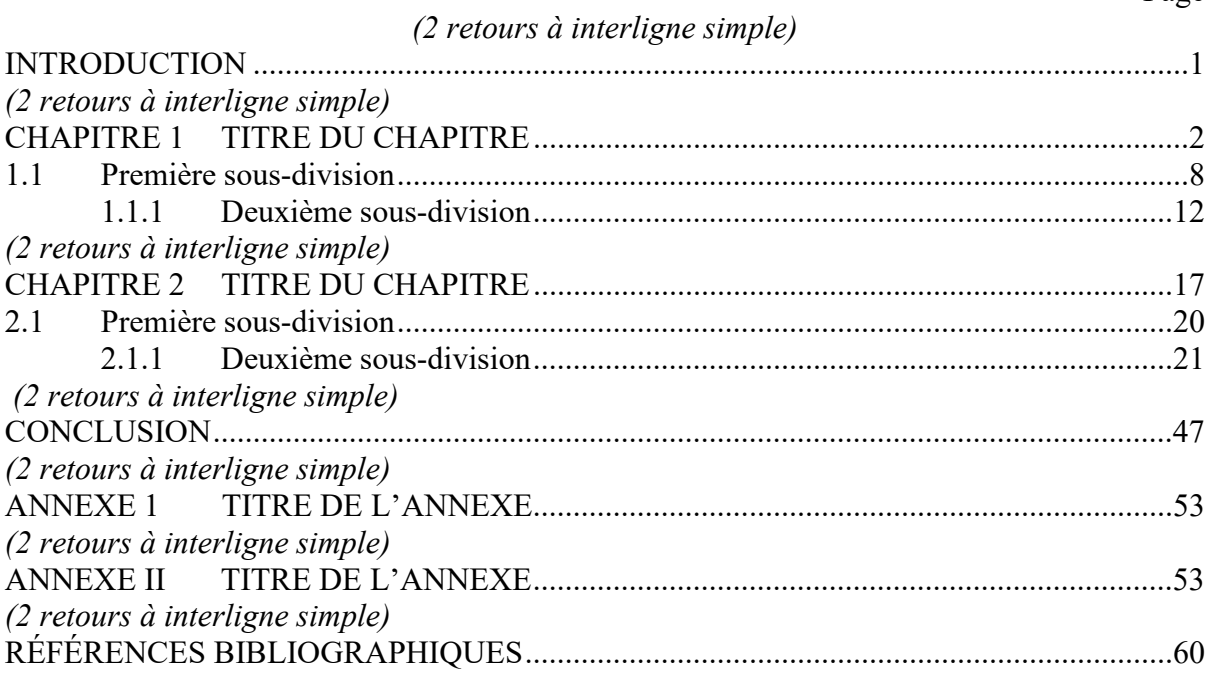

#### **ANNEXE XII**

### **EXEMPLE : LISTE DES TABLEAUX**

*(2 retours à interligne simple)*

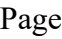

*(2 retours à interligne simple)*

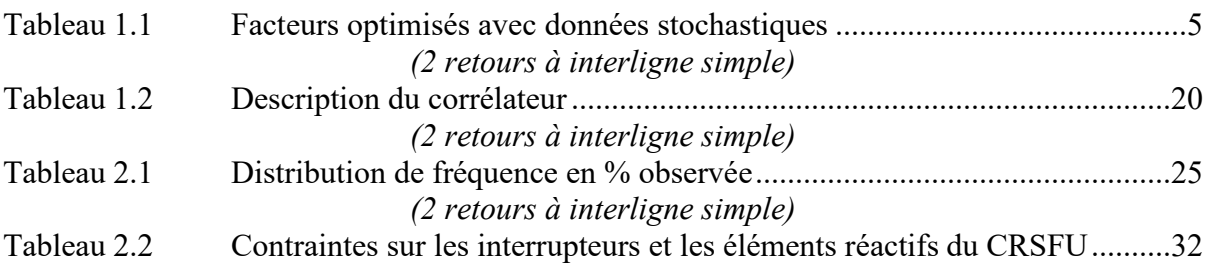

**À noter :** lorsque le nombre des tableaux est inférieur ou égal à trois, l'auteur doit présenter les tableaux à la fin de la table des matières, c'est-à-dire après les références bibliographiques ou s'il y a lieu après l'index.

#### **ANNEXE XIII**

#### **EXEMPLE : LISTE DES FIGURES**

*(2 retours à interligne simple)*

Page

*(2 retours à interligne simple)*

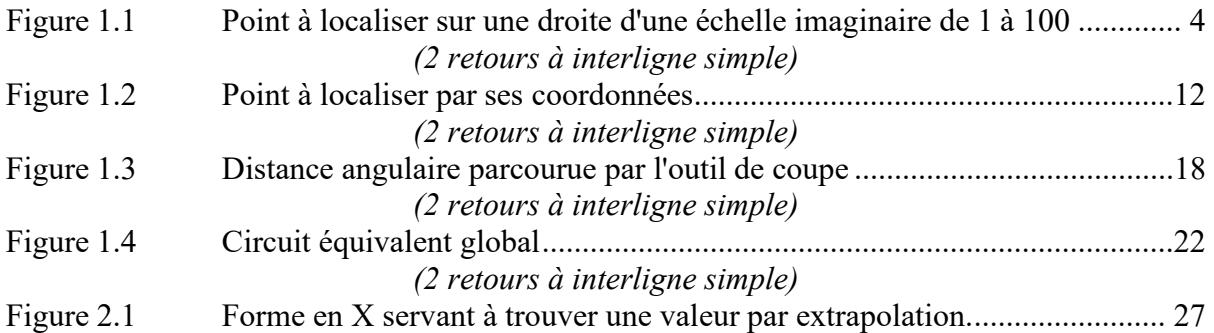

**À noter :** lorsque le nombre des figures est **inférieur ou égal à trois**, l'auteur doit présenter les figures à la fin de la table des matières, c'est-à-dire après les références bibliographiques ou s'il y a lieu après l'index.

### **ANNEXE XIV**

#### **EXEMPLE : LISTE DES ABRÉVIATIONS, SIGLES ET ACRONYMES**

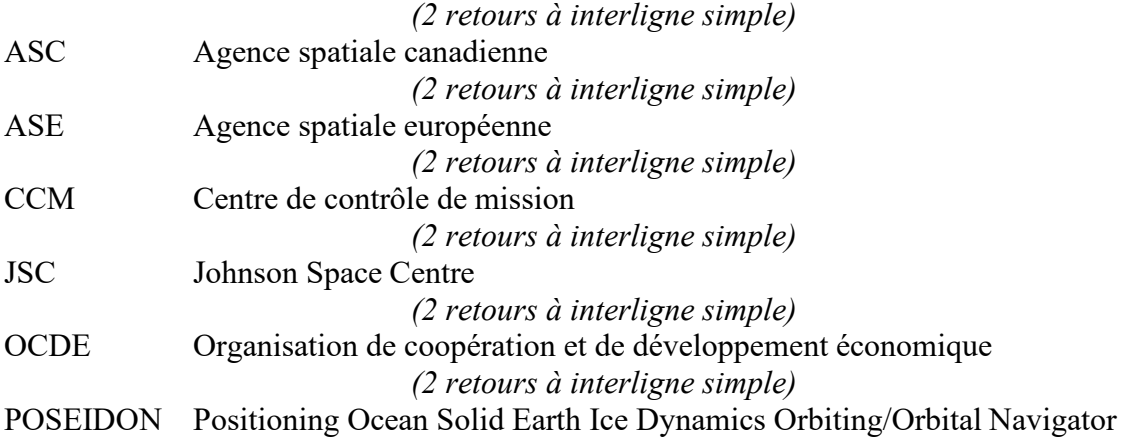

#### **ANNEXE XV**

## **EXEMPLE : LISTE DES SYMBOLES ET UNITÉS DE MESURE (SYSTÈME INTERNATIONAL)**

*(2 retours à interligne simple)* 

#### **UNITÉS DE BASE**

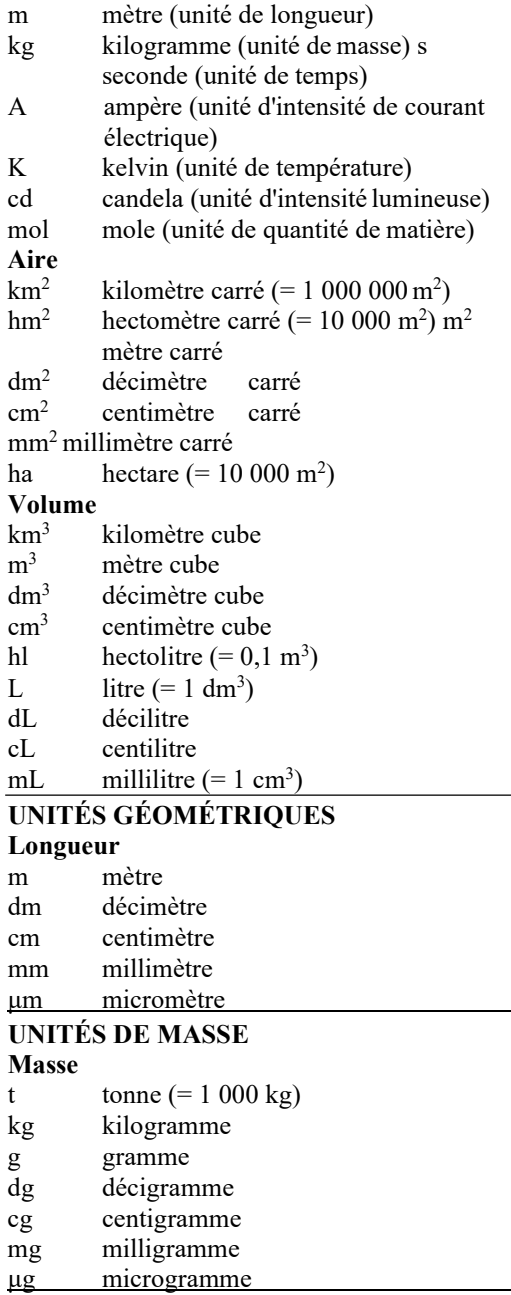

#### **Masse volumique**

kg/m3 kilogramme par mètre cube

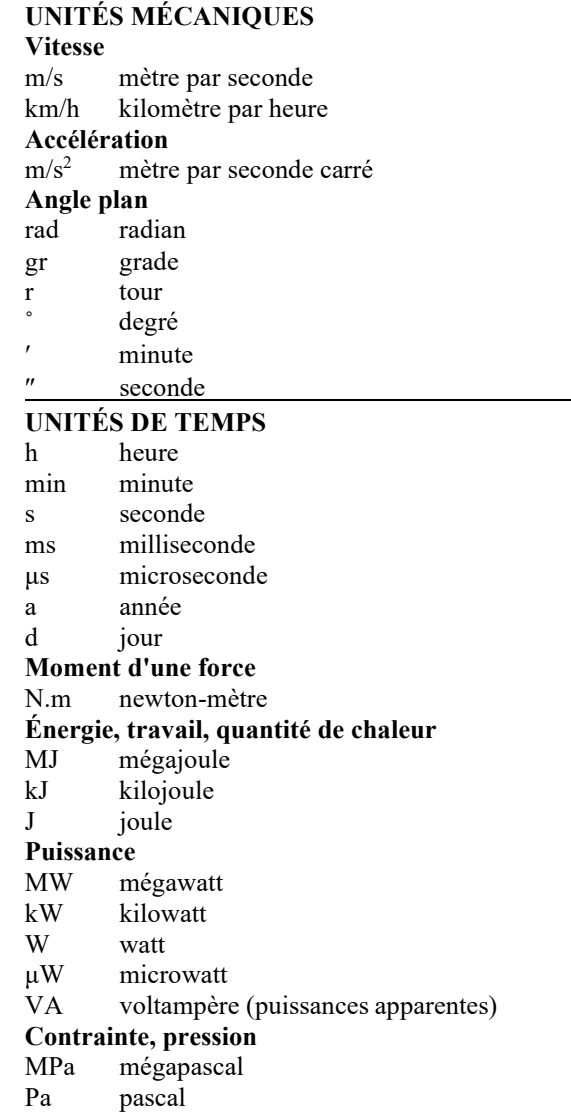

**UNITÉS DE TEMPS (suite) Vitesse angulaire**

**UNITÉS OPTIQUES Intensité lumineuse** candela

**rad/s radian par seconde r/s tour par seconde r/min tour par minute Angle solide Fréquence MHz mégahertz kHz kilohertz Hz hertz Force N newton Différence de potentiel (ou tension) Force électromotrice MV mégavolt kV kilovolt V volt mV millivolt μV microvolt Résistance et conductance électriques T**Ω **téraohm M**Ω **mégohm µ**Ω **microhm S siemens** Ω **ohm Capacité électrique F farad μF microfarad nF nanofarad pF picofarad UNITÉS ÉLECTRIQUE ET MAGNÉTIQUE Intensité de courant électrique kA kiloampère A ampère mA milliampère μA microampère** 

**Quantité d'électricité C coulomb**

**UNITÉS CALORIFIQUES K** kelvin<br>
<sup>o</sup>C degré d **˚C degré celsius**

**Luminance cd/m2 candela par mètre carré cd/cm2 candela par centimètre carré Flux lumineux lm lumen Éclairement lx lux ph phot**

**UNITÉS DE QUANTITÉ DE MATIÈRE Quantité de matière**  $k$ **ilomole mol molemmol millimole μm micromole Inductance électrique** henry **mH millihenry μH microhen ry Flux magnétiq ue Wb w eber Induction magnétique T tesia Force magnétomotrice A ampère Intensité de champ magnétique A/m ampère par mètre Concentration mol/m3 mol par mètre cube Quantité de rayonnement X ou Y C/kg coulomb par kilogramme**

**UNITÉS D'INTENSITÉ DU SON dB décibel**

Source : Bureau de normalisation du Québec (1977), *Système international d'unités (SI) principes d'écriture des unités et des symboles* (BNQ 9990-911) Québec : ministère de l'Industrie et duCommerce.

# **EXEMPLE : THÈSE PAR ARTICLES INTÉGRÉS PRÉSENTATION DE LA TABLE DES MATIÈRES**

*(2 retours à interligne simple)* 

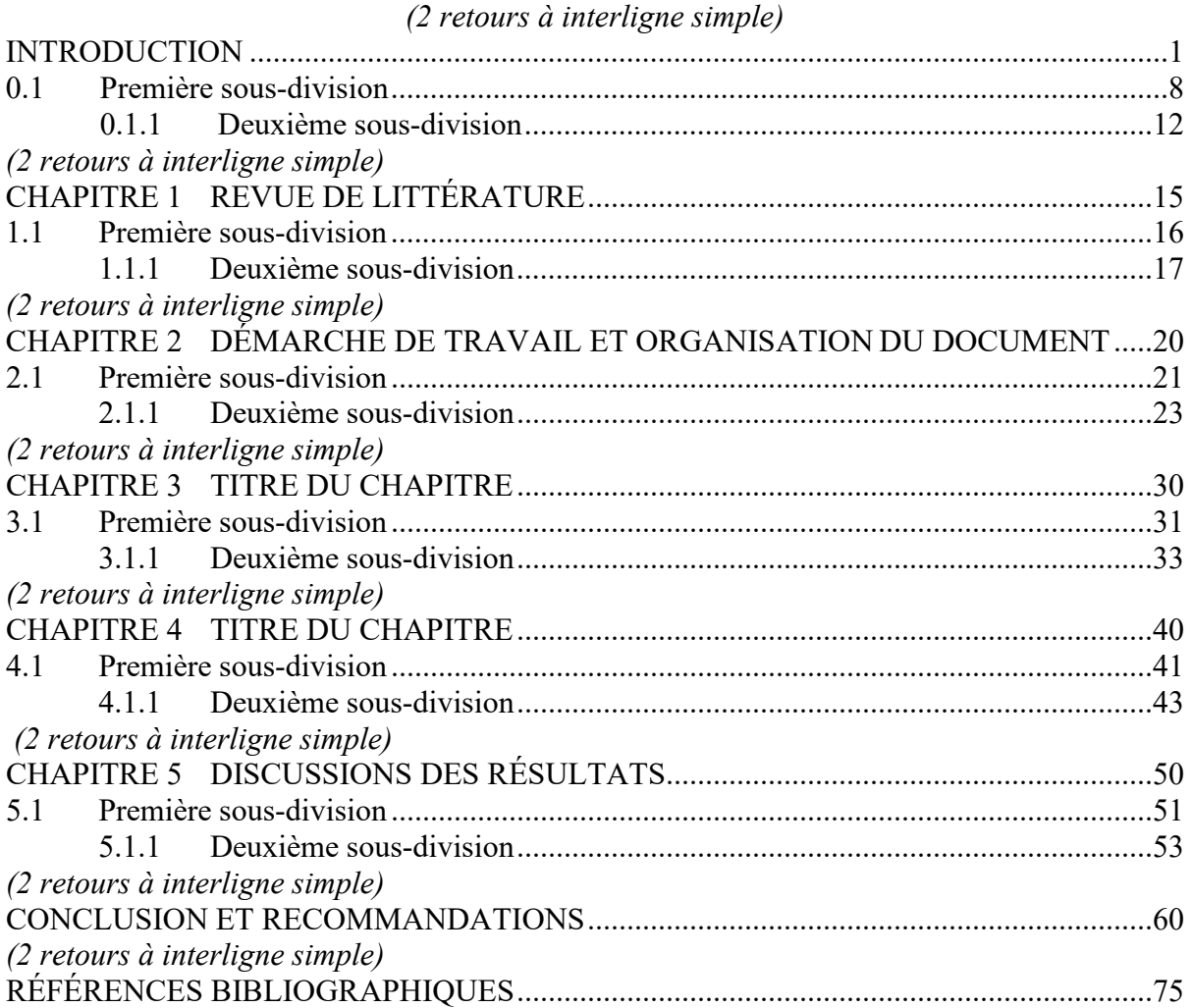

#### **ANNEXE XVII**

### **EXEMPLE : THÈSE PAR ARTICLES INTÉGRÉS**

#### **CHAPITRE 2**

*(2 retours à interligne simple)*  **CHANGEMENTS CLIMATIQUES : LES ATTÉNUER OU S'Y ADAPTER? POINTS DE VUE ÉCONOMIQUE, ENVIRONNEMENTAL ET ÉQUITABLE** *(2 retours à interligne simple)*  Marie Mainville <sup>a</sup>, Frédéric Monette <sup>b</sup>, Johnny Gasperi <sup>c</sup> *(2 retours à interligne simple)*  <sup>a, b</sup> Département de Génie de la construction, École de Technologie Supérieure, 1100 Notre-Dame Ouest, Montréal, Québec, Canada H3C 1K3 c Université de Paris-Est, LEESU, UMR MA 102 – Agro-Paris Tech, 61 avenue du Général de Gaulle, 94010 Créteil, Cedex, France *(2 retours à interligne simple)*  Article soumis pour publication, septembre 2014 ou Article publié dans « Pollution atmosphérique : climat, santé, société », janvier 2015

### **ANNEXE XVIII**

### **EXEMPLE : TABLEAU**

### Tableau 2.1 Les portées d'une variable Tiré de Halde (2005, p. 29) *(1 retour à interligne simple)*

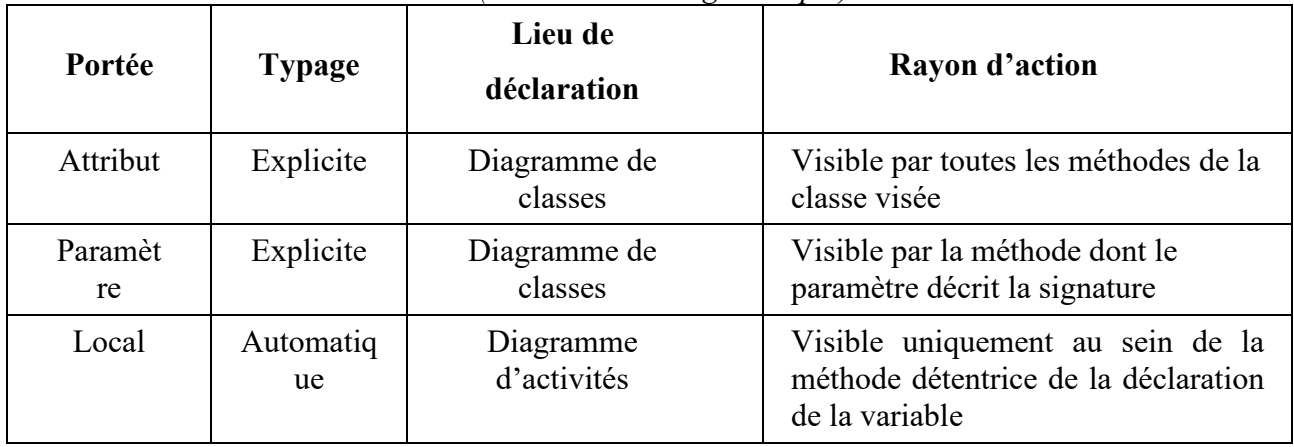

#### **ANNEXE XIX**

### **EXEMPLE : FIGURE ET LÉGENDE (1)**

Les figures sont considérées comme des documents complets en soi et elles doivent être placées au bon endroit dans le texte. Lorsque l'on désire présenter une figure (*Voir* Figure 2.7), il est d'usage de la décrire ou de la commenter à l'aide d'un texte.

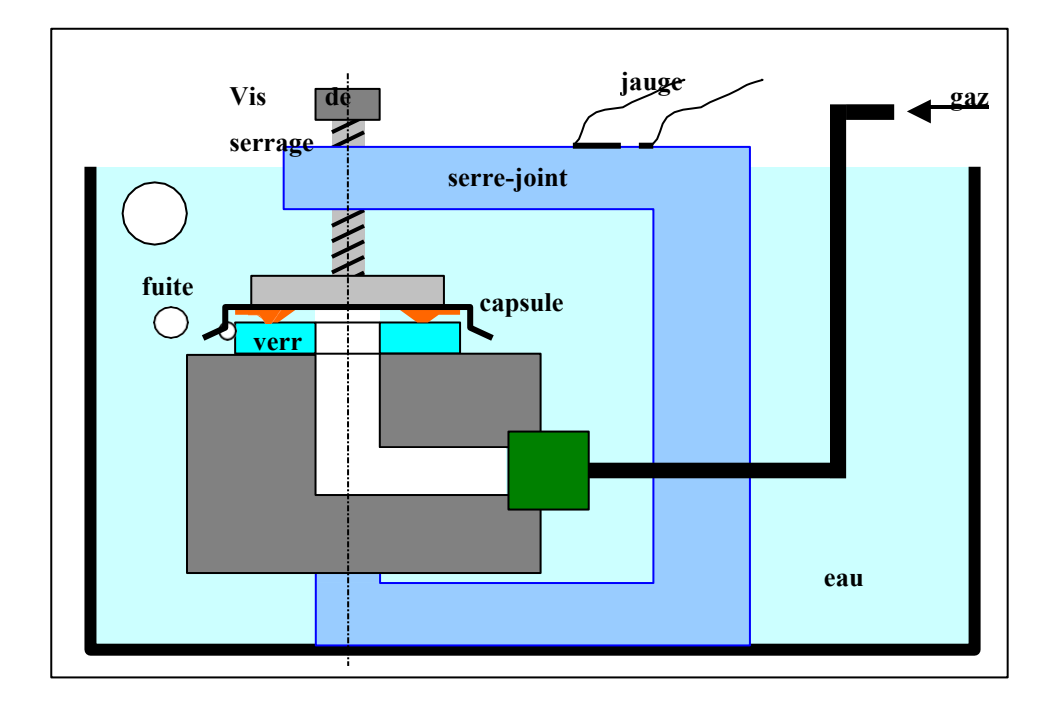

Figure 2.7 Test de fuite sur une surface plane Tirée de Champliaud (2000, p. 139)

#### **ANNEXE XX**

## **EXEMPLE : FIGURE ET LÉGENDE (2)**

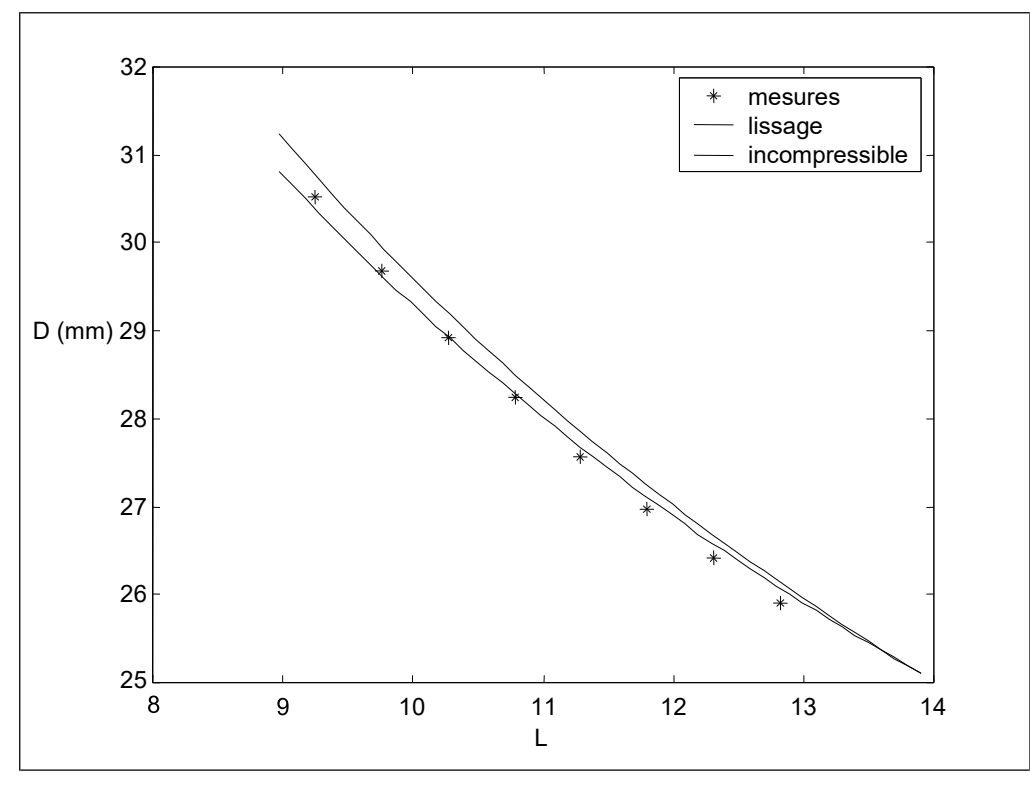

Coefficient de Poisson (lissage) =  $0.46895$ ,  $R^2$  =  $0.86859$ 

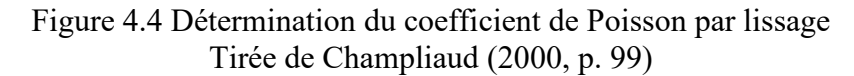

### **ANNEXE XXI**

### **EXEMPLE : ALGORITHME**

### Algorithme 2.1 Global Validation Strategy Adapté de Radtke et al., (2006, p. X)

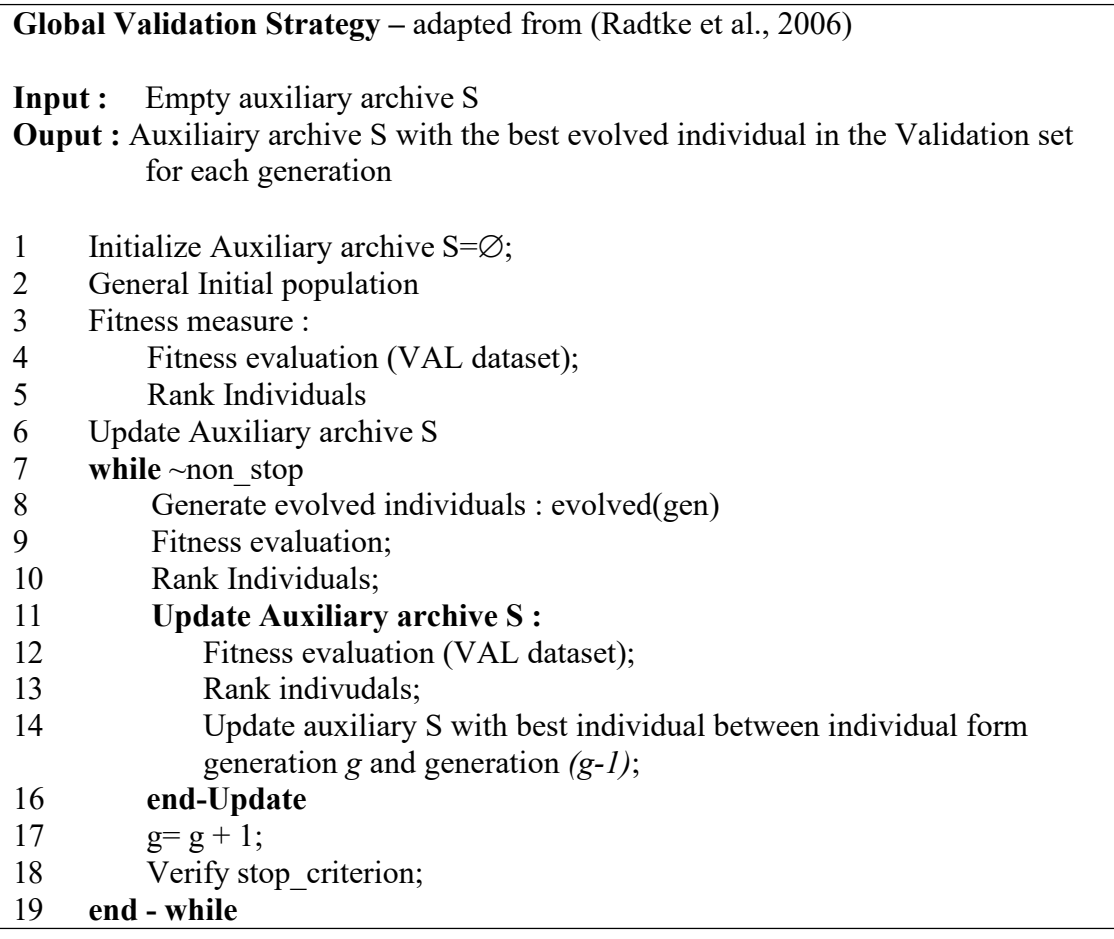

#### **BIBLIOGRAPHIE**

- American Psychological Association. 1994. *Publication manual of the American Psychological Association,* 5th ed. Washington (D.C.), 439 p.
- Béaud, Michel et Daniel Latouche. 1988. *L'art de la thèse : Comment préparer et rédiger une thèse, un mémoire ou tout autre travail universitaire*. Montréal (Qc.) : Éditions du Boréal, 168 p.
- Bouthat, Chantal. 1993. *Guide de présentation des mémoires et thèses*. Montréal : Université du Québec à Montréal, 110 p.
- Cajolet-Laganière, Hélène, Pierre Collinge et Gérard Laganière. 1997. *Rédaction technique, administrative et scientifique,* 3e éd. rev. et augm. : Sherbrooke : Éditions Laganière Enr., 468 p.
- Chassé Dominique, Greg Whitney et André Maltais. 1997. *Guide de rédaction des références bibliographiques*. Montréal : Éditions de l'École Polytechnique de Montréal, 178 p.
- <<http://www.er.uqam.ca/nobel/r14310/Guide/index.html>>. Derome, Robert. Août 2004. « *Guide de présentation des travaux et bibliographies »*. En ligne.
- etudiant/guide-redaction2004.pdf> Dubois, Jean-Marie M. Décembre 2004. « *Guide de rédaction du mémoire de maîtrise en sciences géographiques ou en environnement (type R) et de la thèse de doctorat en télédétection »*. En ligne. 101 p. < [https://www.usherbrooke.ca/geomatique/fileadmin/sites/geomatique/espace-](https://www.usherbrooke.ca/geomatique/fileadmin/sites/geomatique/espace-etudiant/guide-redaction2004.pdf)
- École Polytechnique de Montréal. Mars 2006. « *Guide de présentation et de soutenance de thèses »*. En ligne. < <http://www.polymtl.ca/etudes/cs/guidethe.php>
- *mémoires »*. En ligne. [<http://www.polymtl.ca/etudes/cs/guidemem.php](http://www.polymtl.ca/etudes/cs/guidemem.php) >. École Polytechnique de Montréal. Mars 2006. « *Guide de présentation écrite et orale de*
- <http://aix1.uottawa.ca/~fgingras/cybermetho/modules/citation.pdf < Gingras, François-Pierre. Mars 2004. « *Module Cybermétho : Les citations et la bibliographie* ». En ligne.
- Guilloton, Noëlle et Hélène Cajolet-Laganière. 2000. *Le français au bureau : Office de la langue française*. 5<sup>e</sup> éd. Québec : Les Publication du Québec, 503 p.
- Malo, Marie. 1996. *Guide de la communication écrite au cégep, à l'université et en entreprise*. Montréal : Éditions Québec / Amérique Inc., 322 p.
- Pouliot, Karine et HEC Montréal.Octobre 2006. « *Guide sommaire pour le dépôt et la présentation d'un mémoire : Se préparer au dépôt d'un mémoire de maîtrise ès sciences de la gestion ».* En ligne. < [http://archives.enap.ca/bibliotheques/2007/09/316769.pdf >](http://archives.enap.ca/bibliotheques/2007/09/316769.pdf)
- Travaux publics et Services gouvernementaux Canada, Bureau de la traduction. 1983. *Le guide du rédacteur,* 2e éd. Ottawa : Éditions Groupe Communication Canada, 319 p.